IBM Cognos Software Development Kit Version 11.1.0

*Framework Manager Developer Guide*

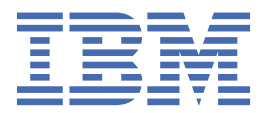

**©**

### **Product Information**

This document applies to IBM Cognos Analytics version 11.1.0 and may also apply to subsequent releases.

## **Copyright**

Licensed Materials - Property of IBM

© Copyright IBM Corp. 2005, 2021.

US Government Users Restricted Rights – Use, duplication or disclosure restricted by GSA ADP Schedule Contract with IBM Corp.

IBM, the IBM logo and ibm.com are trademarks or registered trademarks of International Business Machines Corp., registered in many jurisdictions worldwide. Other product and service names might be trademarks of IBM or other companies. A current list of IBM trademarks is available on the Web at " [Copyright and trademark information](http://www.ibm.com/legal/copytrade.shtml) " at www.ibm.com/legal/copytrade.shtml.

The following terms are trademarks or registered trademarks of other companies:

- Adobe, the Adobe logo, PostScript, and the PostScript logo are either registered trademarks or trademarks of Adobe Systems Incorporated in the United States, and/or other countries.
- Microsoft, Windows, Windows NT, and the Windows logo are trademarks of Microsoft Corporation in the United States, other countries, or both.
- Intel, Intel logo, Intel Inside, Intel Inside logo, Intel Centrino, Intel Centrino logo, Celeron, Intel Xeon, Intel SpeedStep, Itanium, and Pentium are trademarks or registered trademarks of Intel Corporation or its subsidiaries in the United States and other countries.
- Linux is a registered trademark of Linus Torvalds in the United States, other countries, or both.
- UNIX is a registered trademark of The Open Group in the United States and other countries.
- Java and all Java-based trademarks and logos are trademarks or registered trademarks of Oracle and/or its affiliates.

Microsoft product screen shot(s) used with permission from Microsoft.

#### **© Copyright International Business Machines Corporation 2005, 2021.**

US Government Users Restricted Rights – Use, duplication or disclosure restricted by GSA ADP Schedule Contract with IBM Corp.

# **Contents**

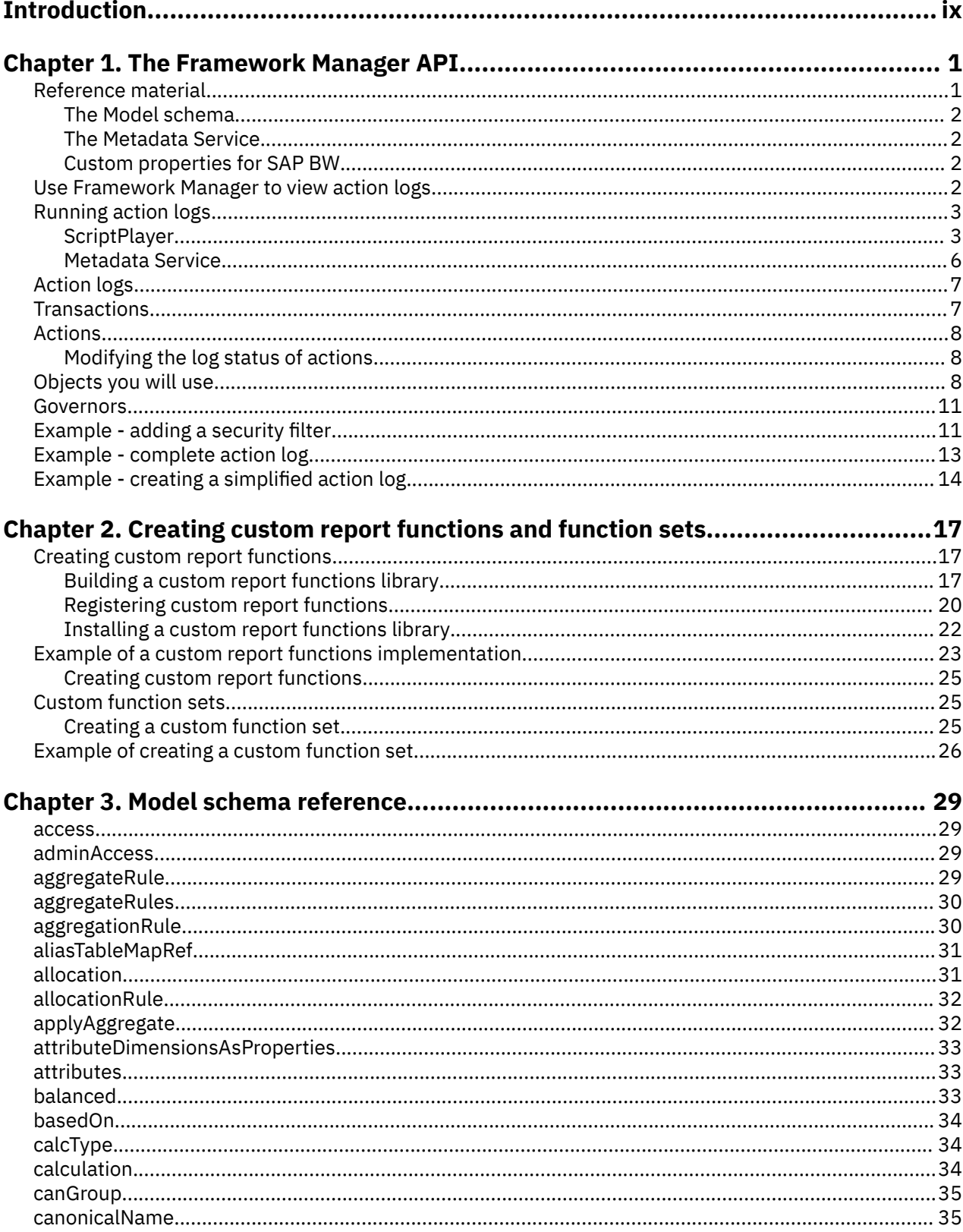

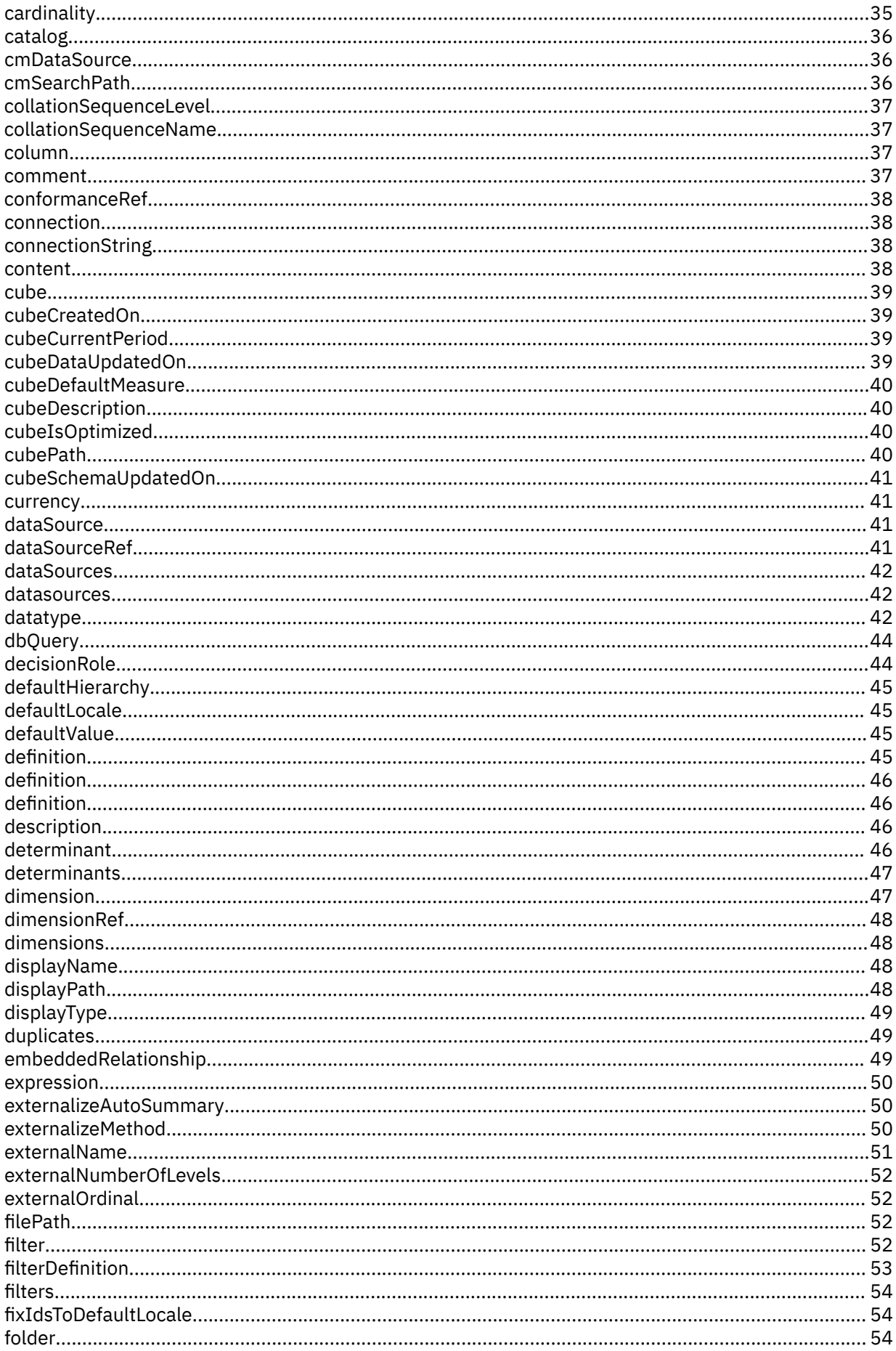

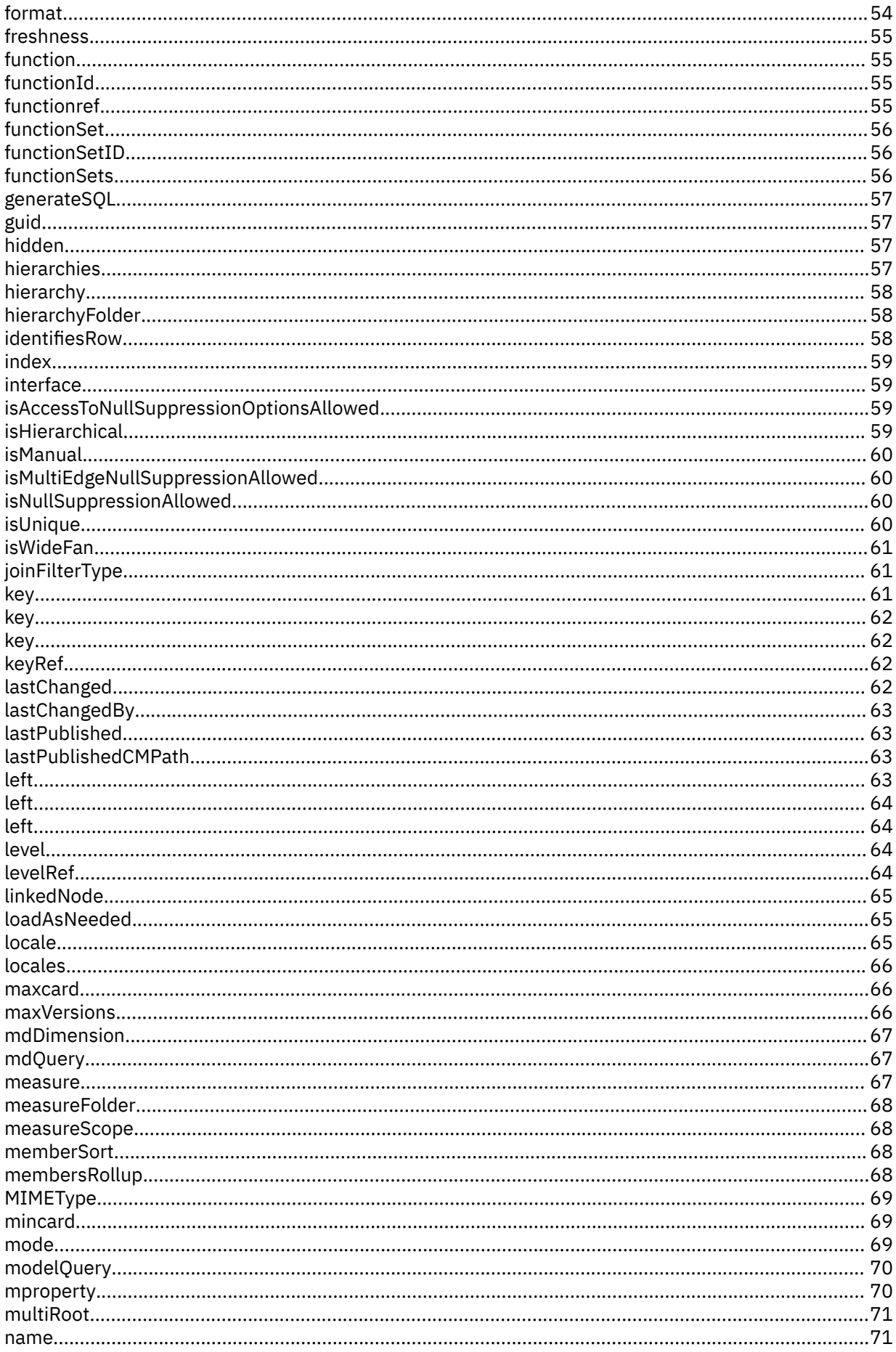

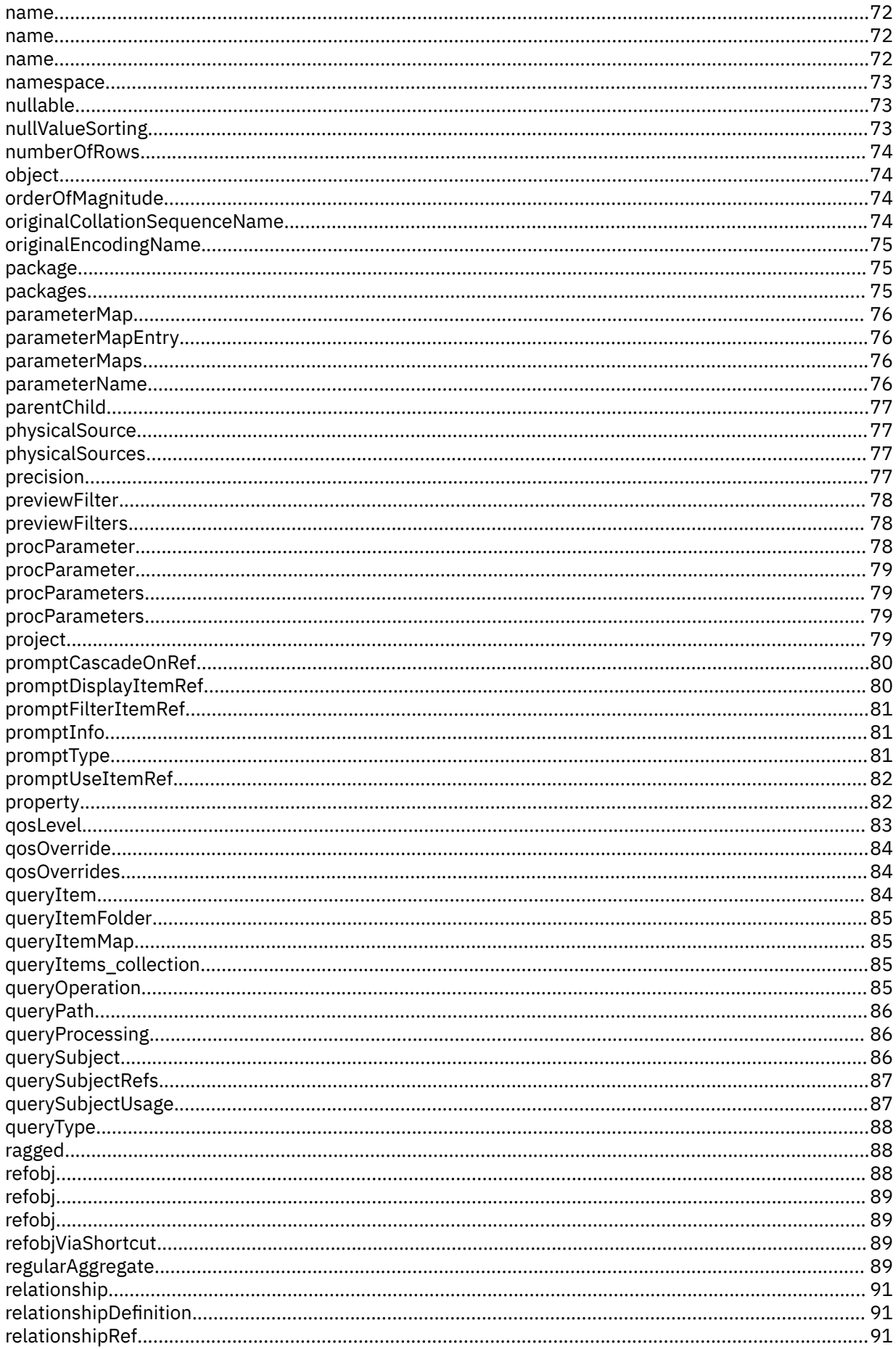

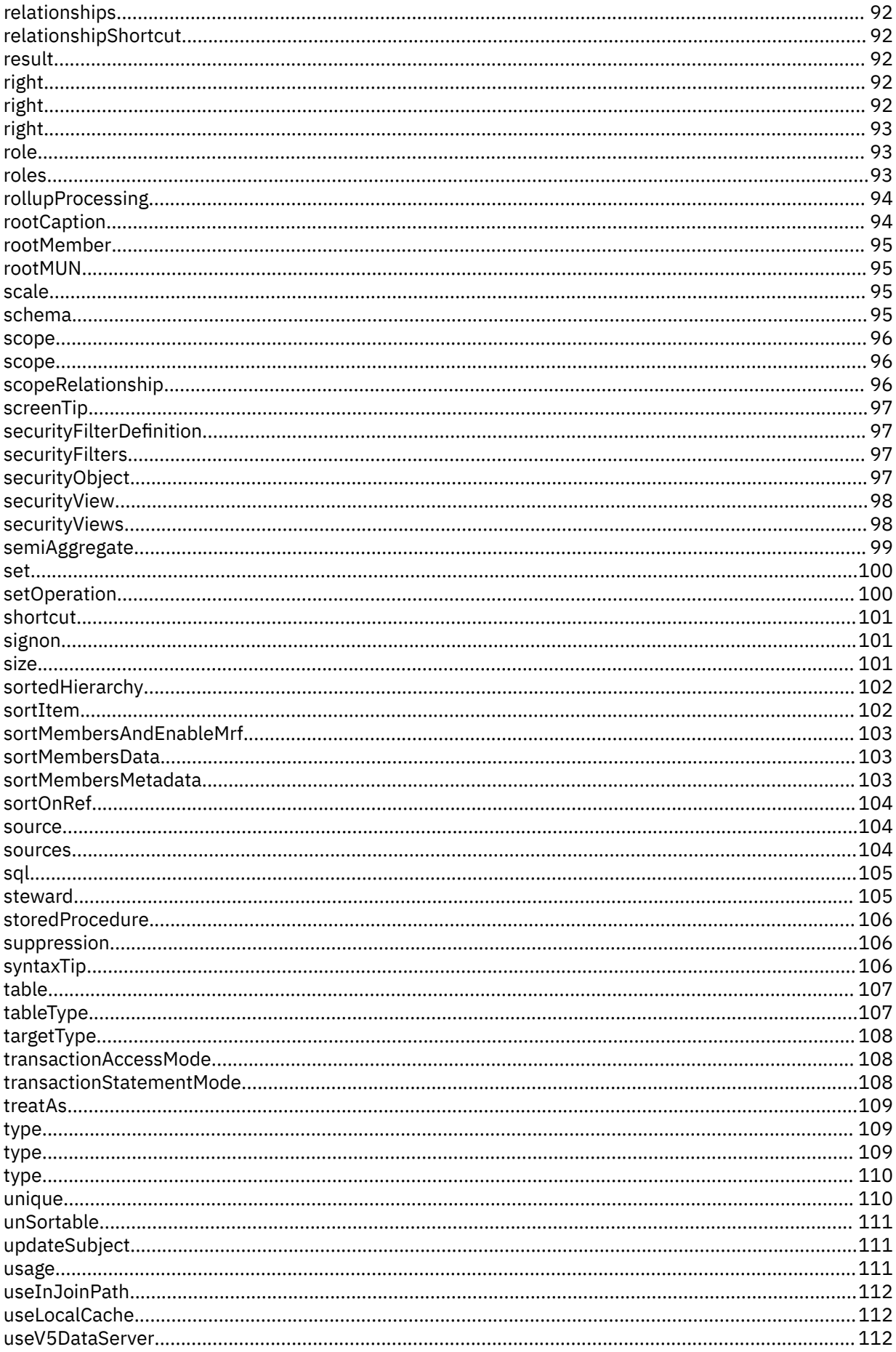

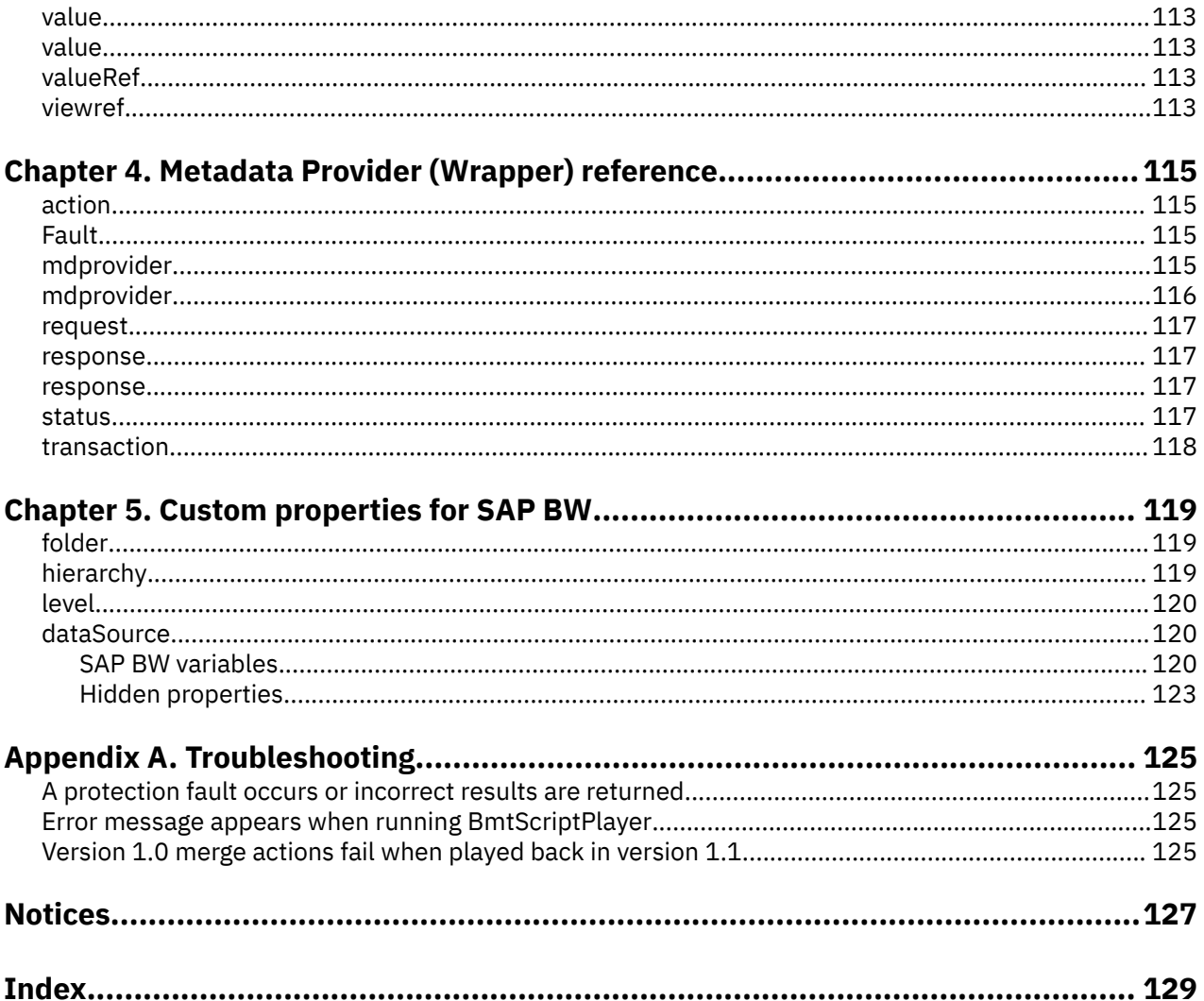

# <span id="page-8-0"></span>**Introduction**

IBM® Cognos® Framework Manager is a data modeling product. It lets users import metadata from one or more data sources and transform it into a business-oriented model for creating reports.

This guide is for developers interested in using the collection of cross-platform Web services, libraries, and programming interfaces provided with the IBM Cognos Software Development Kit, to access the full functionality of Framework Manager. You can use the Framework Manager API to model metadata and publish packages without the use of the Framework Manager application.

The document includes both task-oriented and reference information, to help you implement custom solutions for metadata modeling.

Conceptual and procedural information is presented in the initial chapters. Background and reference information appears in the appendixes.

## **Audience**

To use this guide effectively, you should be familiar with the following:

- Framework Manager
- XML, HTML, WSDL, and SOAP 1.1 coding standards
- XSL style sheets
- Authenticating users

## **Finding information**

To find product documentation on the web, including all translated documentation, access [IBM](http://www.ibm.com/support/knowledgecenter) [Knowledge Center](http://www.ibm.com/support/knowledgecenter) (http://www.ibm.com/support/knowledgecenter).

## **Forward-looking statements**

This documentation describes the current functionality of the product. References to items that are not currently available may be included. No implication of any future availability should be inferred. Any such references are not a commitment, promise, or legal obligation to deliver any material, code, or functionality. The development, release, and timing of features or functionality remain at the sole discretion of IBM.

### **Samples disclaimer**

The Sample Outdoors Company, Great Outdoors Company, GO Sales, any variation of the Sample Outdoors or Great Outdoors names, and Planning Sample depict fictitious business operations with sample data used to develop sample applications for IBM and IBM customers. These fictitious records include sample data for sales transactions, product distribution, finance, and human resources. Any resemblance to actual names, addresses, contact numbers, or transaction values is coincidental. Other sample files may contain fictional data manually or machine generated, factual data compiled from academic or public sources, or data used with permission of the copyright holder, for use as sample data to develop sample applications. Product names referenced may be the trademarks of their respective owners. Unauthorized duplication is prohibited.

## **Accessibility features**

Consult the documentation for the tools that you use to develop applications to determine their accessibility level. These tools are not a part of this product.

IBM Cognos HTML documentation has accessibility features. PDF documents are supplemental and, as such, include no added accessibility features.

# <span id="page-10-0"></span>**Chapter 1. The Framework Manager API**

The Framework Manager API provides a platform-independent automation modeling interface. This interface has Framework Manager services and components that are linked through the BI Bus API. Communication on the BI Bus API consists of requests and responses in the form of standard Simple Object Access Protocol (SOAP) messages.

To learn more about the Framework Manager API, we recommend that you be familiar with the Framework Manager application. The Framework Manager application records all the actions (see ["Actions" on page 8\)](#page-17-0) you do that modify the metadata model. These actions are recorded in action logs (see ["Action logs" on page 7](#page-16-0)). Use the Framework Manager application to perform the modeling tasks you need, and review the log file to see the results.

After you are familiar with the structure of action logs, you can create your own action logs to accomplish similar goals. You can use the Framework Manager API to model metadata and publish packages without the use of the Framework Manager application.

For information about the Framework Manager application and concepts, see the *IBM Cognos Framework Manager User Guide*. We also recommend that you read the BI Bus API and content management chapters of the *IBM Cognos Software Development Kit Developer Guide*.

## **Using the Framework Manager API**

You can use the Framework Manager API to perform all the same metadata modeling tasks and processes as the Framework Manager application. For example, you can perform the following tasks:

- Import a data source.
- Enhance query subjects with SQL, expressions and filters.
- Create model query subjects to extend value of data source query subjects.
- Create a basic package.
- Publish a package to report authors.

The Framework Manager API supports two methods of modeling metadata: the ScriptPlayer and the Metadata Service. Both of these methods use action logs. The BmtScriptPlayer is a stand-alone command line utility capable of playing action logs. When you use the Metadata Service, you send requests through the BI Bus API. You can obtain requests from action logs.

An action is a request that is sent to the IBM Cognos Analytics server. Actions can be grouped together to perform certain modeling activities. Actions are recorded as elements of an XML document. This document is called an action log. For more information, see ["Action logs" on page 7](#page-16-0)

The following Framework Manager application functionality is not supported on UNIX operating systems:

- Import of third-party metadata sources.
- Import of Architect, Impromptu, or DecisionStream XML files.
- Export of the Framework Manager model to Common Warehouse Metamodel (CWM) format.

# **Reference material**

This guide includes reference material that you can use to create actions and transactions that either the Script Player or the Metadata Service can use.

- • [Chapter 3, "Model schema reference," on page 29](#page-38-0)
- • [Chapter 4, "Metadata Provider \(Wrapper\) reference," on page 115](#page-124-0)

<span id="page-11-0"></span>• [Chapter 5, "Custom properties for SAP BW," on page 119](#page-128-0)

The reference information can assist you in adapting the API to your own purposes. Once you understand the basics, you can integrate the modeling framework with your other applications, regardless of the operating systems, platforms, and programming languages used to create them. As you gain expertise, you can use the API to customize the Framework Manager modeling tools to meet your own business needs.

# **The Model schema**

The Model schema validates the model.xml file, the xml representation of the model. The Model Schema reference contains information about the elements and attributes in the model.  $x$ ml file.

# **The Metadata Service**

BI Bus API messages are XML documents encapsulated as SOAP requests that use the HTTP transport protocol.

The client wraps each transaction in a SOAP envelope so that it can be understood by the BI Bus API. The SOAP envelope contains a SOAP header, and SOAP body. The Metadata Service request, represented by an mdprovider element, is contained in the body of a SOAP request.

For each SOAP request, a response or fault is returned.

Generic requests create, open, save or close the model. Action requests modify the metadata or publish a package. [Chapter 4, "Metadata Provider \(Wrapper\) reference," on page 115](#page-124-0) provides descriptions for each type of request.

Here is an example of a Metadata Service request. In this example, you create a parameter map named New Parameter Map:

```
<mdprovider type=action action=execute model=../temp/myproject/myproject.cpf>
<transaction seq=5 timestamp=20030221155630569>
  <action
    seq=1 type=Create>
     <inputparams>
       <param seq=1 type=integer> 
         <value>1</value></param>
 <param seq=2 type=handle>
 <value>[].[parameterMaps]</value></param>
 <param seq=3 type=i18nstring>
 <value>New_Parameter_Map</value></param>
      \epsilonparam seq=4 type=integer>
        <value>1</value></param>
     </inputparams> 
    <domchanges/>
    <result success=t><outputparams/></result> 
   </action>
</transaction>
</mdprovider>
```
# **Custom properties for SAP BW**

When you create a Framework Manager model that is based on an SAP BW data source, information specific to SAP BW is stored in custom properties. The custom properties reference describes the objects that are required in your model, the properties that apply to them, and the descriptions and restrictions that apply to those properties.

For more information about metadata modeling based on an SAP BW data source, see the *IBM Cognos Framework Manager User Guide*.

For more information, see [Chapter 5, "Custom properties for SAP BW," on page 119.](#page-128-0)

# **Use Framework Manager to view action logs**

The Framework Manager application records all the actions you do that modify the metadata model. These actions are recorded in action logs. Action logs are XML files that you can re-use and re-run in the <span id="page-12-0"></span>Framework Manager application. You can use these Framework Manager action logs as examples to help you create your own action logs for the API.

To view the action logs that represent modeling tasks performed, click **View Transaction History** in the **Projects** menu of the Framework Manager application. By default, the dialog box shows the log. xml file which contains all the transactions that have been run and saved in the project. This file is created the first time you save the project and exists until you delete the project.

To create an action log from the View Transaction dialog box, click the transactions that you wish to save and click **Save As Script**. You can create action logs that contain specific transactions or a single transaction.

You can then locate and examine the files to see what actions and sequence of actions that will be performed on the objects in the model.

# **Running action logs**

There are two ways of running action logs. You can use the ScriptPlayer application or the Metadata Service.

# **ScriptPlayer**

At the command prompt, navigate to the installation location of the BmtScriptPlayer.exe.

Use the following syntax to run the Script Player:

BmtScriptPlayer [-c|-m] *<projectname>* [-a *<actionlogname>*][options]

where *<projectname>* is the name of the project and *<actionlogname>* is the name of the action log.

For example,

BmtScriptPlayer -m goSales.cpf -a import.xml

## **Options**

You can specify how the Script Player runs using the following options.

If you are working in a UNIX environment, you may want to create a script to hide credentials that are passed on the command line.

#### **-a** *FILEPATH*

Apply the specified action log.

*FILEPATH* is the path, including the file name, to the action log file.

#### **-b NUM**

Execute transactions with sequence number equal to or higher than the number specified by NUM. The default is the first transaction.

#### **-c** *FILEPATH*

Create a new project.

*FILEPATH* is the path, including the file name, to the models project (.cpf) file.

Using this option without specifying an action log results in the creation of an empty model.

If the model specified in the *FILEPATH* already exists, it is silently replaced.

**-e NUM**

Execute transactions with sequence number equal to or lower than the number specified by NUM.

If the option is not specified, execution ends at the transaction with the highest sequence number or transaction number 9999, whichever comes first. For action logs that contain transactions with sequence numbers 10,000 and higher, this option must be used.

**-g**

Upgrade the model (if required).

If this option is not specified and the model was created with a previous version, execution terminates.

If you specify this option without specifying an action log, only the model upgrade is performed.

**-h**

Specify the elapsed time in milliseconds. This option is not available on Unix or Linux® operating systems.

#### **-i** *FILEPATH*

Specify the path, including the file name, to a file that contains the authentication information.

### **-k** *DIRECTORY*

Specify the install directory.

#### **-l** *FILEPATH*

Specify the path, including the file name, to a file that contains the options to be used when running Script Player.

**-L**

Specify that the object ID logs (IDLog.xml) not be created. This option is not available on Unix or Linux operating systems.

#### **-m** *FILEPATH*

Open an existing project.

*FILEPATH* is the path, including the file name, to the models project (.cpf) file.

**-n**

Do not save the model.

This option can be used to test action log files.

#### **-p** *PASSWORD*

Authenticate using the specified password (if required).

### **-s** *NAMESPACE*

Authenticate using the specified namespace (if required).

#### **-t** *DIRECTORY*

Specify the template directory.

#### **-T** *PASSWORD*

Specify a security passport. A passport is an encrypted string used to allow secure conversations for the plug-ins that need it.

#### **-u** *USER*

Authenticate using the specified user name (if required).

**-x**

Terminate the test run when there is a transaction error.

By default, the script player only terminates with severe errors such as an invalid model or action log, and continues executing, even if some minor transactions fail.

#### **-y** *PASSPORT*

Authenticate using the specified passport (if required).

This option overrides other specified credentials (-s, -p, and -u). The Script Player skips authentication and associates the specified passport with the session.

**-z**

Create extended action log with action output parameters..

## **Examples**

This table shows some examples of Script Player commands.

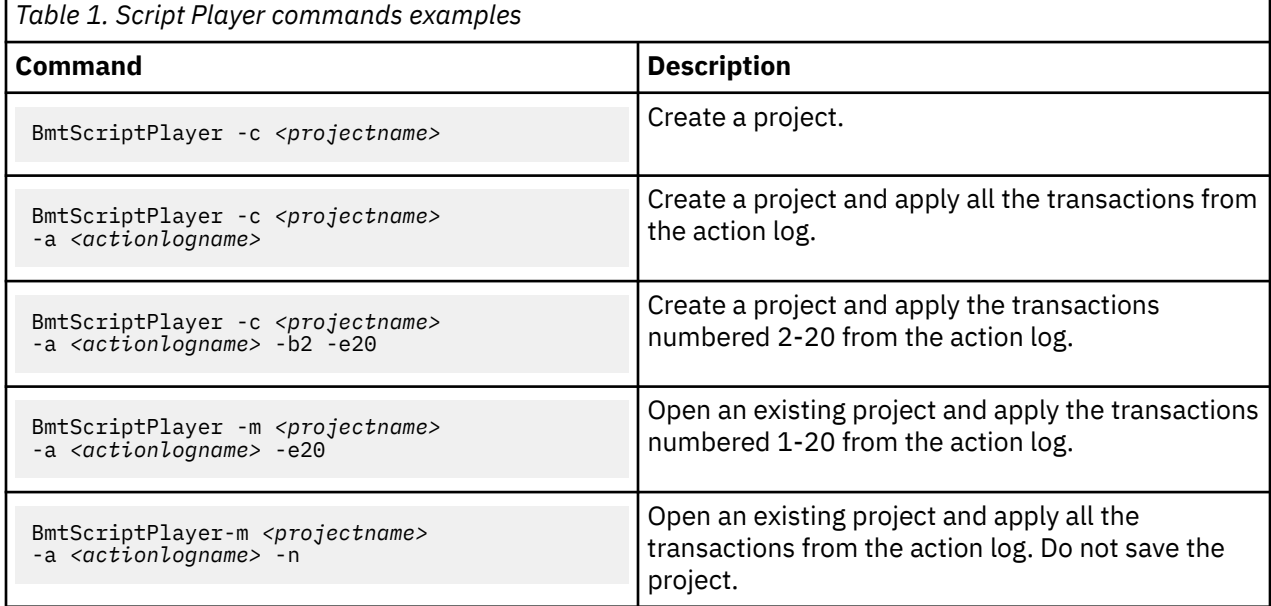

# **Example - run the script player**

You must install Framework Manager and some sample action logs to run this example.

The script player, BmtScriptPlayer.exe, is available at installation\_location\bin. To install the sample action logs, go to the [IBM Accelerator Catalog](https://accelerator.ca.analytics.ibm.com/bi/?perspective=authoring&pathRef=.public_folders%2FIBM%2BAccelerator%2BCatalog%2FContent%2FTOL00018) (https://accelerator.ca.analytics.ibm.com/bi/? perspective=authoring&pathRef=.public\_folders%2FIBM%2BAccelerator%2BCatalog%2FContent%2FT OL00018) and then click **Download**. Extract the downloaded files to installation\_location\bin.

You can use one of the downloaded files, gosales\_scriptplayer.lst, to run the action logs in sequence. This action generates a model named gosales\_scriptplayer and publishes a package to the content store.

The action logs are described here.

#### **01gosaddsrc.xml**

Creates the model and adds a data source.

#### **02goslangdef.xml**

Defines the languages used by the model.

### **03gosmodqs.xml**

Modifies a query subject.

#### **04gosrenam.xml**

Renames columns.

#### **05gosprops.xml**

Updates properties.

#### **06gosorg.xml**

Adds namespaces.

### **07goslangimp.xml**

Imports a set of translations using text files stored in the same location.

#### **08gospac.xml**

Creates and publishes a gosales\_scriptplayer package.

<span id="page-15-0"></span>To run the script player, open a command prompt in *installation\_location*/bin and run the following command:

BmtScriptPlayer -l gosales\_scriptplayer.lst

## **Metadata Service**

Framework Manager and IBM Cognos components communicate through the BI Bus API. A client issues requests and a service returns responses in the form of standard Simple Object Access Protocol (SOAP) messages. BI Bus API messages are XML documents encapsulated as SOAP requests that use the HTTP transport protocol.

To create your own BI Bus API messages, you must adhere to the Metadata Service Request schema and the Actions reference material.

When a client sends a BI Bus API request to the IBM Cognos Analytics server, the dispatcher routes the request to the Metadata Service. The Metadata Service is also responsible for encoding responses with SOAP before sending them back through the BI Bus API.

Using the BI Bus API messages, the Metadata Service can execute the actions that modify a model. The service can also query a model and return responses to your client. The Metadata Service responds with an XML document that contains the results of actions.

You can send two types of requests to the Metadata Service to manipulate an unpublished model:

- Send generic requests to create, open, save and close the model. Generic requests use the Framework Manager API request element.
- Send action requests to modify the metadata or publish a package. Action requests use the Framework Manager API request element.

To prepare these requests, you can use the Framework Manager API request element in your BI Bus API message with the Metadata Service.

## **Framework Manager API request element**

You use the Framework Manager API request element in a BI Bus API element to notify the Metadata Service that the request contains a set of actions.

Here is an example of an Framework Manager API element showing an action request:

```
<mdprovider type=action model=GOSales.cpf action=execute>
  <transaction seq=1>
    <action seq=1 type=Delete>
       <inputparams>
         <param seq=1 type=handle>
           <value>[GoSales].[<Query Subject Name>]</value>
          </param>
       </inputparams>
      </action>
  </transaction>
</mdprovider>
```
Here is an example of an Framework Manager API element showing a generic request:

<mdprovider type=generic model=GOSales.cpf action=openModel></mdprovider>

# **Error handling**

For each SOAP request, a response or fault is returned.

Here is an example of a successful SOAP request with returned parameters:

```
<response>
  <status success=true />
   <outputparams seq=1 type=handle value=[GoSales].[QuerySubjectName]
/>
```

```
 <outputparams seq=2 type=integer value=1 />
</response
```
Here is an example of an unsuccessful SOAP request:

```
<SOAP-ENV:Fault>
  <faultcode>Client</faultcode>
  <faultstring>BmtMDProviderRequestHandler caught BmtException</faultstring>
  <detail>
    <bus:exception>
    <severity>error</severity>
    <errorCode>MDPError</errorCode>
    <errorCodeString>Action: Delete failed, skipping... Reason:
Invalid
property handle ID:[GoSales].[QuerySubjectName]
    </errorCodeString>
    </bus:exception>
  </detail>
</SOAP-ENV:Fault>
```
# **Action logs**

An action log is an XML document that contains a set of transactions. Each transaction contains one or more actions. Each action has a name and input parameters. Some actions also have output parameters.

For more information, see "Transactions" on page 7 and ["Actions" on page 8.](#page-17-0)

You can use the Script Player or the Framework Manager application to play these action logs. You can choose to play back individual transactions or a combination of transactions in an action log.

When you use the Metadata Service, you send requests through the BI Bus API. These requests contain one or more actions in the same format as the actions in an action log. For example, you make changes to a project in a test environment. When it is time to move the project to production, you can play back every action, or series of actions, that you performed in the project in the test environment to create an identical project in the production environment.

In the Framework Manager application, the action log is stored in the project logs folder. The naming convention for the action log is the name of the project with the timestamp appended. For example, *<projectname>*-*<timestamp>*-log.xml.

For an example of a Framework Manager action log, see ["Example - adding a security filter" on page 11.](#page-20-0)

# **Transactions**

A transaction is a sequence of actions that is treated as a unit to satisfy a request. If any action fails, the entire transaction fails, and the actions already done in that transaction are rolled back.

A transaction is designated as a transaction by the transaction boundaries. These boundaries are unique to the method that uses the transactions.

For example, in the Framework Manager application you can create a folder and add query subjects into the folder. From your perspective, this is one request. From the Framework Manager perspective, this transaction is a series of actions grouped together. The action log shows these actions grouped together in one transaction.

In the Framework Manager API, transaction boundaries are determined differently by the Script Player, the Metadata Service, and the Framework Manager application.

In the Framework Manager application, a transaction sends a request, in the form of a set of actions, to the IBM Cognos Analytics server. The transaction is recorded in an action log (see "Action logs" on page 7) as an XML element. Each transaction element has a sequence number. The order of the transactions in the action log is significant. One example of how a series of actions is designated as a transaction in the Framework Manager application is the **Import** wizard. From the point at which the wizard is launched, until you click **OK**, a single transaction is created.

In the Script Player, transaction boundaries are explicit in the action log.

<span id="page-17-0"></span>In the Metadata Service, a transaction boundary is a single SOAP request. One SOAP request is one transaction.

# **Actions**

An action is a request made to the Framework Manager API. Actions are XML elements that contain input parameters. Some actions also have output parameters. Actions are defined in the CR1Behaviors.xml file, available in the *c10\_location*\templates\bmt\Cr1Model directory. You can view some examples and actions documentation in the mdActions.xsd file, available in the *c10\_location*\templates\bmt\FMSDK directory.

Actions are logged when you use the Framework Manager application. You can use these action logs with the Script Player. When you use the Metadata Service, you send requests through the BI Bus API. You can obtain requests from existing action logs (see ["Action logs" on page 7](#page-16-0)).

By default, all actions that change the state of a Framework Manager metadata model are recorded in the log files. An example of these actions are DBImport, and Modify.

Some actions do not change the state of the model in the Framework Manager application and are not typically recorded in the action logs. An example of actions that are not recorded are DBBrowse and Publish. There are also some actions that are recorded but they do not change the state of the model. An example of this type of action is DBRelease.

# **Modifying the log status of actions**

You can modify the log status of an action to determine whether or not you want it to appear in the action logs.

## **Procedure**

- 1. Open the CR1Behaviors.xml file in the available in the *<c10\_location>*\templates\bmt\Cr1Model directory.
- 2. Locate the PluginList Version="0.2" element. All actions are defined within this element.
- 3. Locate an action and check the value of the loglevel attribute.

For example, the Publish action appears as <Action Name="Publish" ID="10" loglevel="1"/>

A value of 1 means the action is not recorded in the action logs. A value of 2 means the action is recorded.

4. Modify the loglevel attribute as required.

Framework Manager must be restarted for the change to take effect.

# **Objects you will use**

When you work in Framework Manager, you work with a number of objects that are contained in a project.

## **Projects**

A project contains a model, namespaces, packages, data sources, and related information for maintaining and sharing model information. A single project can span many data sources or tables.

An IBM Cognos Framework Manager project displays as a folder that contains a project file (.cpf) and the specific .xml files that define the project. The files in a project folder are unique to each project. The project and its associated files are contained in a project folder.

In general, do not add secondary files to the project folder because they may be affected by actions such as move, rename, and delete commands on the **Manage Projects** menu. If you decide to add secondary

files to the project folders, the files are added with absolute paths. If they are moved from the original location, they must be retargeted.

These are the contents of a project folder.

#### *<project name>***.cpf**

The Framework Manager project file, which references the .xsd and .xml files that define a project.

### **archive-log.xml**

This file contains the portion of the main log file that was archived.

#### **customdata.xml**

This file contains the layout information for the diagram.

If this file is deleted, layout information is lost. An automatic layout will be applied.

#### **IDLog.xml**

This file tracks objects for models that use branching and merging.

#### **log.xml**

A list of all modifications made to the model.

#### **mda\_metadata.xml**

A Model Design Accelerator file, which contains the metadata imported from data sources.

#### **mda\_engine\_project.xml**

A Model Design Accelerator file, which contains the definition of the star schema.

#### **model.xml**

The actual model data created by Framework Manager users.

#### **preferences.xml**

The preferences for Framework Manager projects.

#### **session-log.xml**

A list of unsaved transactions in the model. When the project is saved, this list is deleted. View contents of this file using View Transaction History.

When Framework Manager is started, the existing session-log.xml file is renamed to session-logbackup.xml.

### **session-log-backup.xml**

The session-log.xml from the previous session. Using this file, a modeler can run a script to restore the unsaved model transactions in the event of an unexpected interruption in the current session.

This file is deleted each time Framework Manager is started. Ensure you make a copy of this file before exiting the current Framework Manager session if you want to keep a copy.

#### **repository.xml**

The logged version history for each project or segment that was added to a repository; this file exists only if you added projects to a repository.

#### **upgradeReport.htm**

The content of the upgrade summary message that is displayed after upgrade.

### **Models**

A model is the set of related dimensions, query subjects, and other objects required for one or more related reporting applications.

The Framework Manager model is a metadata layer that adds value to a data source in several ways. Most importantly, it provides a business view of the information in the source data to simplify building reports, analyses, and queries. The business view can:

• Organize items in folders that represent business areas for reporting

- Format items using numeric, currency, date, time, and other formats
- Present multilingual folder and item names, descriptions, tips, and data so that users can operate in their language of choice
- Automate the generation of SQL queries sent to the relational data source
- Specify default prompting

This can include having IBM Cognos software prompt the user using a descriptive name while actually filtering on a code or key value for improved query performance.

In particular, you can modify the Framework Manager model to ensure that queries sent to the data source are efficient, well formed, and secure. You can specify the rules governing query generation, restrict user access to specific rows or columns of data, and model data relationships to hide the complexity of data from your users.

### **Namespaces**

A namespace uniquely identifies query items, dimensions, query subjects, and other objects. You import different databases into separate namespaces to avoid duplicate names.

### **Folders**

A folder is a grouping of metadata objects that, unlike namespaces, does not affect the identification of its contained objects. For example the identifier used for a query subject does not change if the object is moved into or out of a folder.

## **Packages**

A package is a subset of the dimensions, query subjects, and other objects defined in the project. A package is what is actually published to the IBM Cognos Analytics server, and it is used to create reports, analyses, and ad hoc queries.

### **Dimensions**

A dimension is a broad grouping of data about a major aspect of a business, such as products, dates, or markets.

The types of dimensions that you can work with in IBM Cognos Framework Manager are regular dimensions and measure dimensions. In SAP BW, measure dimensions are called key figures.

## **Query subjects**

A query subject is a set of query items that have an inherent relationship.

In most cases, query subjects behave like tables. Query subjects produce the same set of rows regardless of which columns were queried.

There are different types of query subjects.

#### **Data source**

Data source query subjects directly reference data in a single data source. IBM Cognos Framework Manager automatically creates a relational data source query subject for each table and view that you import into your model.

#### **Model**

Model query subjects are not generated directly from a data source but are based on query items in other query subjects or dimensions, including other model query subjects. By using model query subjects, you can create a more abstract, business-oriented view of a data source.

#### <span id="page-20-0"></span>**Stored procedure**

Stored procedure query subjects are generated when you import a procedure from a relational data source. IBM Cognos Framework Manager supports only user-defined stored procedures. System stored procedures are not supported.

## **Query items**

A query item is the smallest piece of the model that can be placed in a report. It represents a single characteristic of something, such as the date that a product was introduced.

Query items are contained in query subjects or dimensions. For example, a query subject that references an entire table contains query items that represent each column in the table.

For your users, query items are the most important objects for creating reports. They use query item properties of query items to build their reports.

# **Governors**

Framework Manager governors are used to reduce system resource requirements and improve performance. The governor settings are specified before packages are created to ensure that the metadata in the package contains the specified limits. If governor settings are not specified, the default values are used.

For more information, see "Governors" in the *IBM Cognos Framework Manager Guide*.

# **Example - adding a security filter**

To learn more about the Framework Manager API, we recommend that you be familiar with the Framework Manager application. Use the Framework Manager application to perform the modeling tasks you need, and review the log file to see the results.

After you understand how actions are used, you can create your own action logs to accomplish similar goals. The last code sample in this example demonstrates how you can combine some actions that the Framework Manager application needs to separate.

## **Using the Framework Manager application**

In this Framework Manager action log example, you apply a security filter to a query subject in the model.

In this action log example, there is one transaction. The transaction contains three actions. Two of the actions are partly duplicated because the Framework Manager application executes two ModifyComplex actions. One action identifies the user, the other action identifies the object.

The AddProperty and the first ModifyComplex actions add a group or user to a query subject. The second ModifyComplex action adds the actual security filter.

## **Transaction**

This sample code shows the structure of the transaction. This transaction contains three actions, as required by the Framework Manager application: AddProperty, ModifyComplex, and ModifyComplex.

```
<transaction seq=1 timestamp=20030512093334778>
   <action seq=1 type=AddProperty>
 ...
 </action>
   <action seq=2 type=ModifyComplex>
 ...
   </action>
  <action seq=3 type=ModifyComplex>
 ...
 </action>
</transaction>
```
## **First Action - AddProperty**

This code sample shows that the securityFilters property (querySubject/securityFilters) is added to the querySubject object ([oracle\_gosales].[COUNTRY]):

```
<action seq=1 type=AddProperty>
<inputparams>
  <param seq=1 type=handle>
     <value>[oracle_gosales].[COUNTRY]</value>
   </param>
  <param seq=2 type=i18nstring>
    <value>querySubject/securityFilters</value>
   </param>
</inputparams>
 <domchanges/>
<result success=t>
  <outputparams/</result>
</action>
```
## **Second Action - ModifyComplex**

This code sample shows that the new securityFilters property is modified to include a securityFilterDefinition. The /O/ is a text separation sequence used by the parser to recognize parts of the value element.

```
<action seq=2 type=ModifyComplex>
<inputparams>
<param seq=1 type=handle>
  <value>/O/securityFilters[0]/O/[oracle_gosales].[COUNTRY]</value>
</param>
<param seq=2 type=i18nstring>
<value>
<: securityFilterDefinition>
 < : securityObject type=" account" >
   <; displayPath>;
     firstName lastName(userID)[Directory > LDAP >People]
   </displayPath&gt;
   < cmSearchPath&gt
     CAMID("LDAP:u:uid=userID,ou=people")</cmSearchPath&gt;
 </securityObject&gt;
 <; expression/>;
<;/securityFilterDefinition>
  </value>
</param>
</inputparams>
  <domchanges/>
<result success=t>
  <outputparams/>
</result></action>
```
The contents of <param seq=2 type=i18nstring><value> are encoded. The translation of the encoding is

```
<securityFilterDefinition>
<securityObject type=''account''> 
  <displayPath>firstName lastName(userID)[Directory > LDAP >
People] 
  </displayPath> 
  <cmSearchPath>CAMID(''LDAP:u:uid=userID,ou=people'')
   </cmSearchPath>
</securityObject> 
<expression/>
</securityFilterDefinition>
```
## **Third Action - ModifyComplex**

This code sample shows that the actual security filter is added to the securityFilterDefinition:

```
<action seq=3 type=ModifyComplex>
<inputparams>
<param seq=1 type=handle>
```

```
 <value>/O/securityFilters[0]/O/[oracle_gosales].[COUNTRY]</value>
</param>
<param seq=2 type=i18nstring><value>
<securityFilterDefinition&gt;
   < : securityObjecttype=" account" >
     <; displayPath&gt
      firstNamelastName(userID)[Directory> LDAP >People]
     </displayPath&gt;
     <: cmSearchPath&gt
       CAMID("LDAP:u:uid=userID,ou=people")</cmSearchPath&gt;
  <;/securityObject>
  <; expression>
    <refobj&gt;
      [oracle_gosales].[COUNTRY].[COUNTRY]
    \<:/refobj\>like'Canada'
  <;/expression&gt
</securityFilterDefinition&gt;
</value>
</param>
</inputparams><domchanges/> 
  <result success=t> 
<outputparams/\langle result>
</action>
```
The contents of  $\epsilon$  param seq=2 type=i18nstring> $\epsilon$ value> are encoded. The translation of the encoding is

```
<securityFilterDefinition>
<securityObject type=''account''>
 <displayPath>firstName lastName(userID) [Directory > LDAP
> People]</displayPath>
   <cmSearchPath>CAMID(''LDAP:u:uid=userID,ou=people'')
   </cmSearchPath>
</securityObject>
<expression><refobj>[oracle_gosales].[COUNTRY].[COUNTRY]</refobj>like
'Canada' </expression>
</securityFilterDefinition>
```
# **Example - complete action log**

This code sample shows the entire action log. You can reuse this action log in the Framework Manager application, as well as by the Script Player and the Metadata Service. To use this file with the Metadata Service, you must encode the action log in a SOAP envelope.

For more information, see [Chapter 4, "Metadata Provider \(Wrapper\) reference," on page 115](#page-124-0) .

```
<bmtactionlog user=userID timestamp=20030512094158162>
   <transaction seq=1 timestamp=20030512093334778>
    <action seq=1 type=AddProperty>
     <inputparams>
<param seq=1 type=handle>
<value>[oracle_gosales].[COUNTRY]</value>
</param>
<param seq=2type=i18nstring>
<value>querySubject/securityFilters</value>
</param>
</inputparams>
<domchanges/>
<result success=t>
<outputparams/>
\langle/result\rangle</action>
<action seq=2 type=ModifyComplex>
<inputparams>
<param seq=1 type=handle>
<value>/O/securityFilters[0]/O/[oracle_gosales].[COUNTRY]</value>
</param>
<param seq=2type=i18nstring><value>&lt;securityFilterDefinition&gt;
<; securityObject
type="account"><displayPath&gt;firstName
lastName(userID)
[Directory > LDAP >
People]</displayPath&gt;&lt;cmSearchPath&gt;CAMID(&amp;quot;LDAP:u:uid=user
ID, ou=people")&It;/cmSearchPath>&It;/securityObject>&It;express
```

```
ion/></securityFilterDefinition&gt;</value></param>
</inputparams>
<domchanges/>
<result success=t>
<outputparams/>
\langle result>
</action>
<action seq=3 type=ModifyComplex>
<inputparams>
<param seq=1type=handle>
<value>/O/securityFilters[0]/O/[oracle_gosales].[COUNTRY]</value>
</param>
<param seq=2type=i18nstring><value>&lt;securityFilterDefinition&gt;
<; securityObject
type="account"><displayPath&gt;firstName
lastName(userID)
[Directory > LDAP >
People]</displayPath&gt;&lt;cmSearchPath&gt;CAMID(&amp;quot;LDAP:u:uid=user
ID,ou=people")</cmSearchPath&gt;&lt;/securityObject&gt;&lt;express
ion><refobj&gt;[oracle_gosales].[COUNTRY].[COUNTRY]&lt;/refobj&gt;
like
\& japos; Canada\& japos; \< l\& jeprosion\> l\& l\& j-securityFilterDefinition\> l\& jepos</value></param>
</inputparams>
<domchanges/>
<result success=t>
<outputparams/>
\langle/result\rangle</action>
</transaction>
</bmtactionlog>
```
# **Example - creating a simplified action log**

The user interface needs two ModifyComplex actions to accomplish this task. However, if the actions are executed programmatically, the first ModifyComplex is not necessary. One ModifyComplex is sufficient to identify the user and the object.

```
<bmtactionlog user=userID
timestamp=20030512094158162>
<transaction seq=1 timestamp=20030512093334778>
<action seq=1 type=AddProperty>
<inputparams>
<param seq=1 type=handle>
    <value>[oracle_gosales].[COUNTRY]</value>
</param>
<param seq=2 type=i18nstring>
   <value>querySubject/securityFilters</value>
</param>
</inputparams>
<domchanges/>
<result success=t>
\zetaoutputparams/>\langle/result>
</action>
<action seq=2 type=ModifyComplex>
<inputparams>
<param seq=1 type=handle>
    <value>/O/securityFilters[0]/O/[oracle_gosales].[COUNTRY]</value>
</param> 
<param seq=2 type=i18nstring>
  <value>&lt; securityFilterDefinition&gt; &lt; securityObject
type="account"><displayPath&gt;firstName
lastName(userID)
[Directory > LDAP >
People]</displayPath&gt;&lt;cmSearchPath&gt;CAMID(&amp;quot;LDAP:u:uid=user
ID,ou=people")</cmSearchPath&gt;&lt;/securityObject&gt;&lt;express
ion><refobj&gt;[oracle_gosales].[COUNTRY].[COUNTRY]&lt;/refobj&gt;
like
\& japos; Canada\& japos; \< l; /expression\> glt; j/securityFilterDefinition\> glt; j</value></param>
</inputparams>
<domchanges/>
<result success=t>
<outputparams/>
\langleresult>
</action>
```

```
</transaction>
</bmtactionlog>
```
IBM Cognos Software Development Kit Version 11.1.0 : Framework Manager Developer Guide

# <span id="page-26-0"></span>**Chapter 2. Creating custom report functions and function sets**

This chapter describes how to create custom report functions and custom function sets for report authors to use in IBM Cognos Analytics.

# **Creating custom report functions**

Report authors create report expressions using the expression editor. The expression editor provides a list of functions that can be used in expressions. In addition to the functions that are available by default, such as Today(), ReportDate() or ReportName(), you can create custom functions and make them available to report authors by defining report function libraries.

All functions available through the expression editor must be identified in the function definition service, a series of files that tells the expression editor what functions are defined. Report function collections are provided to report authors through dynamic load libraries on Windows operating systems, in shareable libraries on UNIX operating system, or in shared object files on the Linux operating system.

Many types of function metadata definitions are shared among IBM Cognos applications and their components. Only the requirements for defining custom report functions are outlined in this chapter.

To make custom report functions available to report authors, you:

- Build a custom report functions library "Building a custom report functions library" on page 17
- Register the report functions library ["Registering custom report functions" on page 20](#page-29-0)
- Install the custom report functions ["Installing a custom report functions library" on page 22](#page-31-0)

For an example, see ["Example of a custom report functions implementation" on page 23.](#page-32-0)

# **Building a custom report functions library**

Custom report functions can be built in any programming language that allows creation of the appropriate file type - dynamic load libraries on Windows operating systems, shareable libraries on UNIX operating system, or shared object files on the Linux operating system.

The report function declaration must follow a specific format, as defined in the crxSDK. h file. In compiling your .dll files, this header file is always included via an include statement.

## **Example of a report function prototype**

Report functions may have any number of arguments, ranging from none to 15. The report function prototype, consisting of its name and arguments, is defined as follows in the crxSDK.h file.

```
typedef CCLDBColumnState (*PF_CallFunction)
(
void* result,
uint resultsize,
const crxDataI* context.
void* arg1,
void* arg2,
```
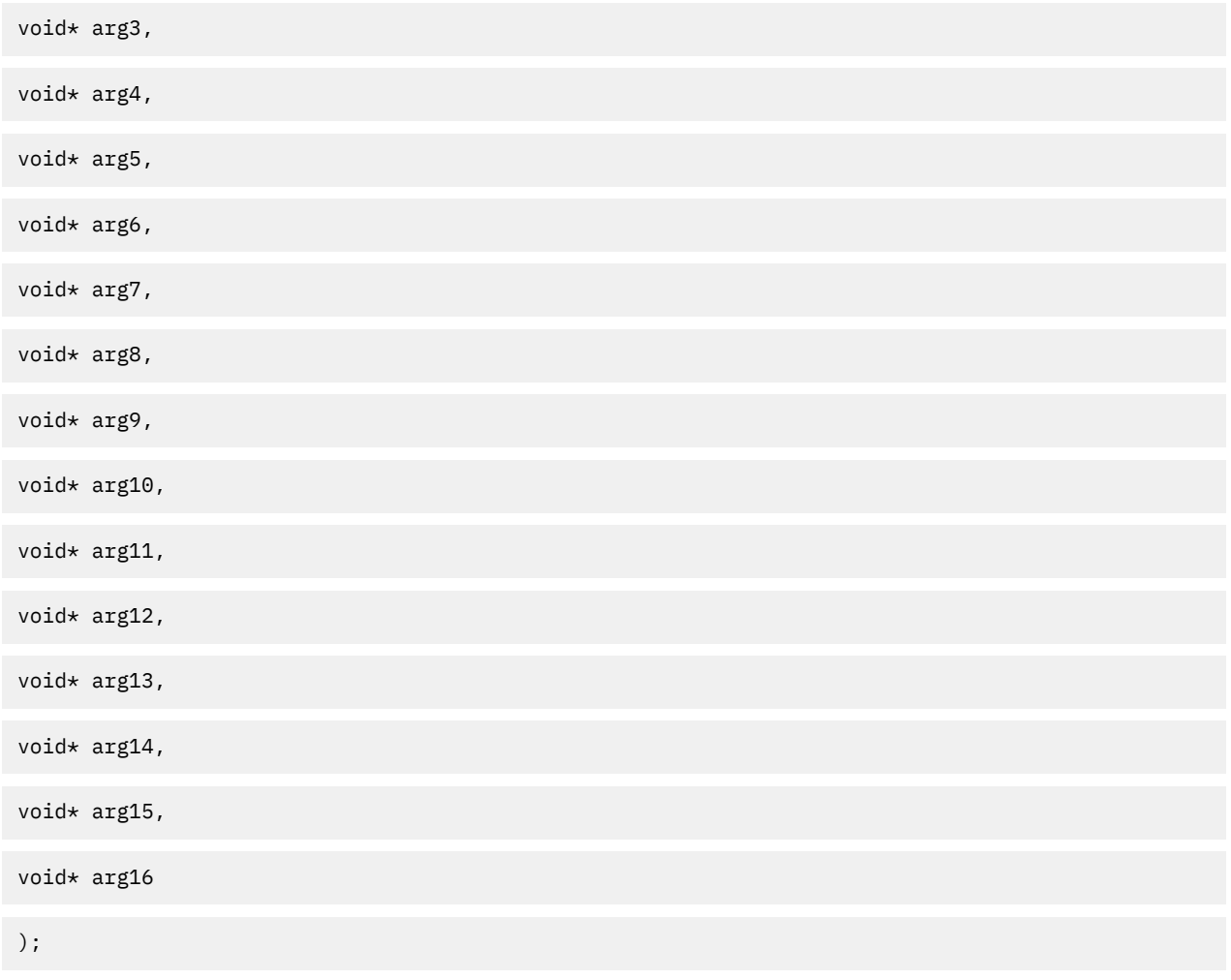

where:

- The first argument receives the result of the function execution.
- The second argument, resultsize, sets the size of the results buffer in bytes. The buffer is pre-allocated by the expression engine.
- The third argument is the context, and is ignored.
- All other arguments are the function input arguments as specified in the function definition file. ["Function definition](#page-29-0) file" on page 20.

# **Result and function arguments**

The result and the function input arguments are pointers to any of the types shown in this table.

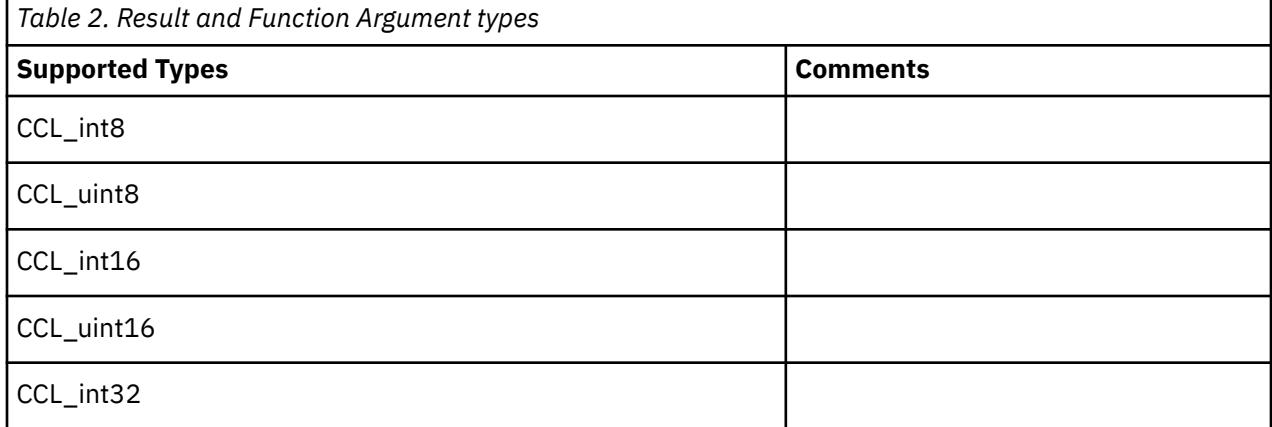

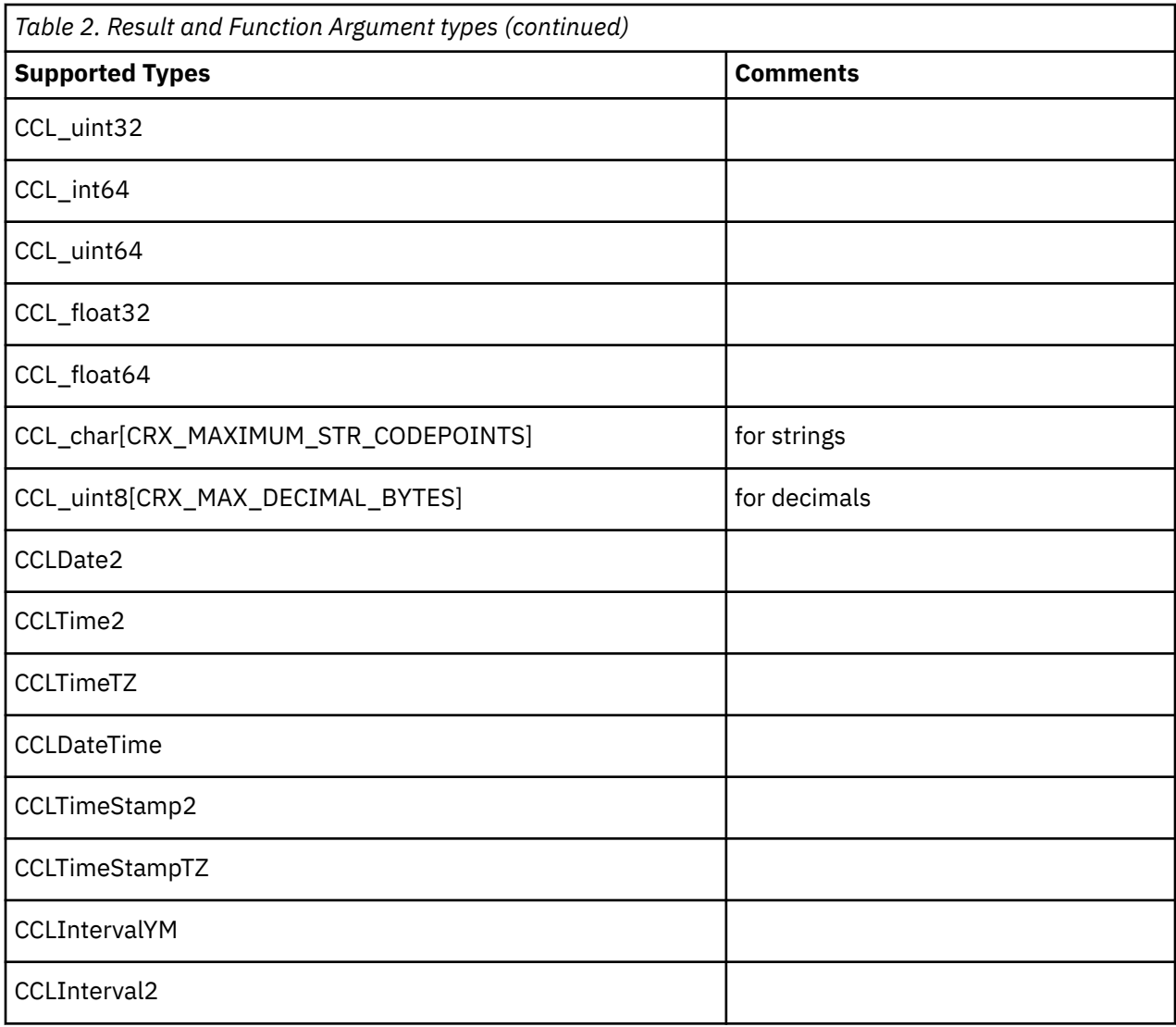

**Note:** For the definition of these types, see the crxSDK.h file located in the *installation\_location*/ webcontent/samples/sdk/crx/crxSDKsample directory.

# **Context argument**

The context argument points to a helper object that the expression engine and its client application, IBM Cognos Analytics, use to handle the variables that can be specified in report expressions. It is used:

- At compilation time, to resolve variables by name and retrieve their properties (type, size, precision, scale).
- At execution time, to retrieve the variables' values.

Custom functions do not use the context argument. For these functions, this argument is always null.

## **Report function return value**

The value returned by the report function call, of type CCLDBColumnState, tells the expression engine the status of the function execution. CCLDBColumnState may take any of the following values.

### **CCL\_DB\_COLSTATE\_OK**

Function call was successful.

### **CCL\_DB\_COLSTATE\_NULL**

One of the function arguments was missing (NULL).

#### <span id="page-29-0"></span>**CCL\_DB\_COLSTATE\_NA**

One of the function arguments was unavailable.

#### **CCL\_DB\_COLSTATE\_DIVBYZERO**

A divide-by-zero error occurred.

#### **CCL\_DB\_COLSTATE\_OVERFLOW**

For numerics, an overflow or underflow occurred. For strings, truncation of the string occurred.

#### **CCL\_DB\_COLSTATE\_SECURITY**

Access to one of the function arguments was prohibited for security reasons.

#### **CCL\_DB\_COLSTATE\_UNKNOWN**

Status is reserved for cases where the status is not truly known.

#### **CCL\_DB\_COLSTATE\_ERROR**

A generic error indicating all other cases.

#### **CCL\_DB\_CASTING\_ERROR**

Invalid data was passed to a data type casting function.

#### **CCL\_DB\_COLSTATE\_SAMPLE**

Temporary status returned by the engine while processing is not yet complete. Internal use only.

# **Registering custom report functions**

After building the dynamic load libraries, you must register the functions so the expression engine can recognize the custom functions.

To register the functions, you must perform the following tasks:

- Create a custom file list "File list" on page 20.
- Create a function definition file "Function definition file" on page 20.
- Create one or more function description files ["Function description files" on page 22.](#page-31-0)

The default files used by the Function Definition Service are located in the *installation\_location*/ configuration/functions directory. You can use these as models to create your custom files.

For an example, see ["Example of a custom report functions implementation" on page 23.](#page-32-0)

To register your custom functions after an upgrade, the custom function files can simply be copied back into the functions directory.

As in previous releases, you can still add custom functions to a default group. However, changes to the Function Definition Service are not retained after you upgrade to another version of IBM Cognos Analytics. If you modify a default group and then upgrade IBM Cognos Analytics, you will have to recreate your custom functions.

## **File list**

FileList.xml is the default file where all function definition files provided by IBM Cognos are listed. For custom functions, you must create a similar file with the name pattern of filelist*n*.xml, where *n* is any name that you assign. For example,

filelist*\_custom*.xml

This file will contain a list of your custom function definition files and related function description files.

## **Function definition file**

For each entry in your custom filelist, you must create a function definition file.

Every report function and its function element must be unique in the entire series of function definition files. To avoid duplication of functionality, check that the functions you require don't already exist in the default definition files. The default files are cogRSReportFunctions.xml and cogCRXReportFunctions.xml.

The schema file for the function definition file is FuncTree.xsd. It is located in the *installation\_location*/configuration/functions directory.

Every group of functions is described by a group element uniquely identified by the value of its id element. Every report function in the group must be described within a function element. The function element contains these elements described here.

#### **id**

A unique string identifier designated by the developer and used internally by the expression engine. The function description files also use this identifier. The id element must be unique across the entire set of IBM Cognos functions.

#### **name**

The name that shows up in the expression editor tree controls. It can be overridden by an entry in the language file.

#### **canonical**

The name of the report function as defined in the dynamic load library.

**dll**

The library name. The extension (.dll, .so) is not included if it matches the default for the platform. The default path for the library is the bin directory. You can also specify a path relative to the default path.

#### **context**

This element is used internally by the definition service, and must always be set to CRX.

#### **returnType**

The type for the value returned by the function to the user. It must map to the result argument type as specified in the report function declaration. For more information, see "Type mapping" on page 21.

#### **parameter**

Optional. Used to describe function input arguments. Every parameter must contain a type element.

#### **type**

Sub-element of the parameter element. Must map to the report function argument type. For more information, see "Type mapping" on page 21.

# **Type mapping**

There is a direct one to one mapping between the returnType and type elements in the function definition file and the argument type as defined in the .dll file.

Possible types for returnType and type elements and their corresponding mappings are shown in the following table.

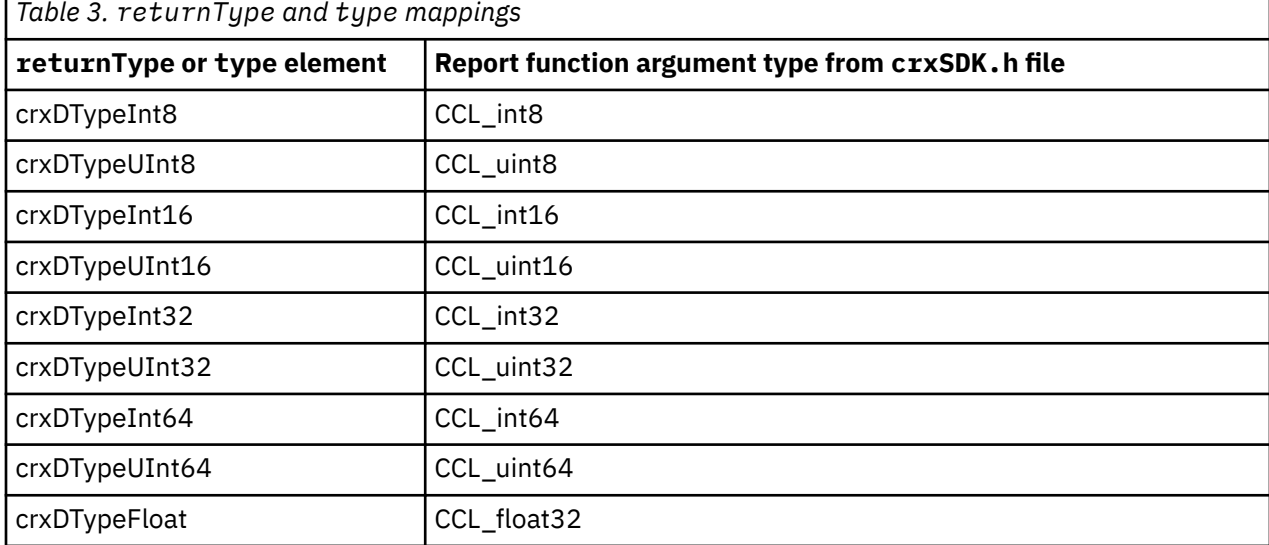

<span id="page-31-0"></span>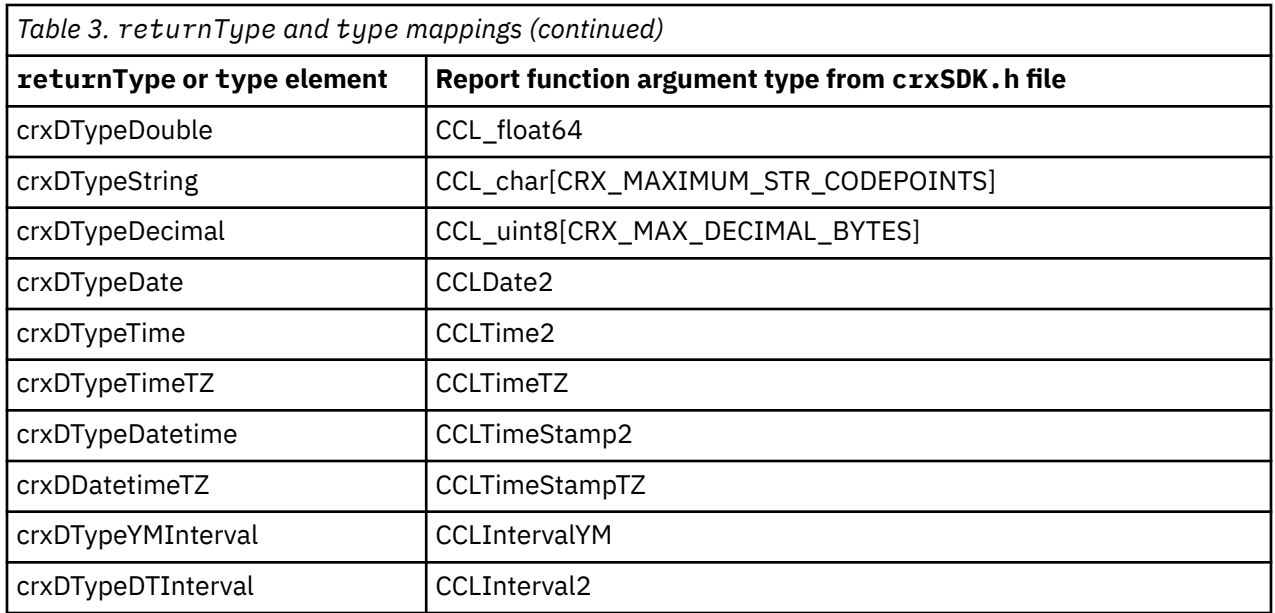

For the definition of these types, see the crxSDK.h file located in the *installation\_location*/ webcontent/samples/sdk/crx/crxSDKsample directory.

# **Function description files**

For each function definition file, you need to create at least one function description file. There must be one description file for each supported language. Each file contains the function name, syntax, and tip for a particular language. The functions described in these files are cross-referenced by the id attribute of the function element.

Each function description file is named by combining the file name and a locale identifier, separated by an underscore. If only one description file is provided, the locale identifier must be en. The contents of the file, however, can be in any language.

For example, if the function definition file name is crxSDKSampleTree.xml, then the function description files could be named crxSDKSampleStrings\_*xx*.xml where *xx* stands for any locale identifier, such as en for English or ja for Japanese.

The i18n\_res.xml file, located in the bin directory, contains the list of locales and their identifiers. If this file is missing, IBM Cognos Analytics substitutes a standard list of default locales: en (English), fr (French), de (German), and ja (Japanese).

The English function description file is the default. If the requested localized file does not exist, the English file will be used.

The content of the function description files is used in the expression editor. Each function description has three parts that are described here.

#### **function name**

Identifies the function in the functions list in the expression editor.

**syntax**

Describes the exact format and required parameters that must be entered by the report author.

**tip**

Describes what the function does.

# **Installing a custom report functions library**

IBM Cognos Analytics recognizes your custom functions automatically, once you ensure that the three function files you create are located in the *installation\_location*/configuration/functions directory.

<span id="page-32-0"></span>To install your custom functions after an upgrade, the custom function files can simply be copied back into the functions directory.

The location that you specify in the d11 element of a function definition file tells the expression engine where to find the corresponding dynamic load library or libraries. You must ensure that this specification matches the location of the .dll files. If you specify the file name only, ensure that the .dll files are located in the *installation\_location*/bin directory.

# **Example of a custom report functions implementation**

This topic illustrates the implementation of a set of custom report functions.

The Sample files are located in the *installation\_location*/webcontent/samples/sdk/crx/ crxSDKsample directory. They are described in the following table.

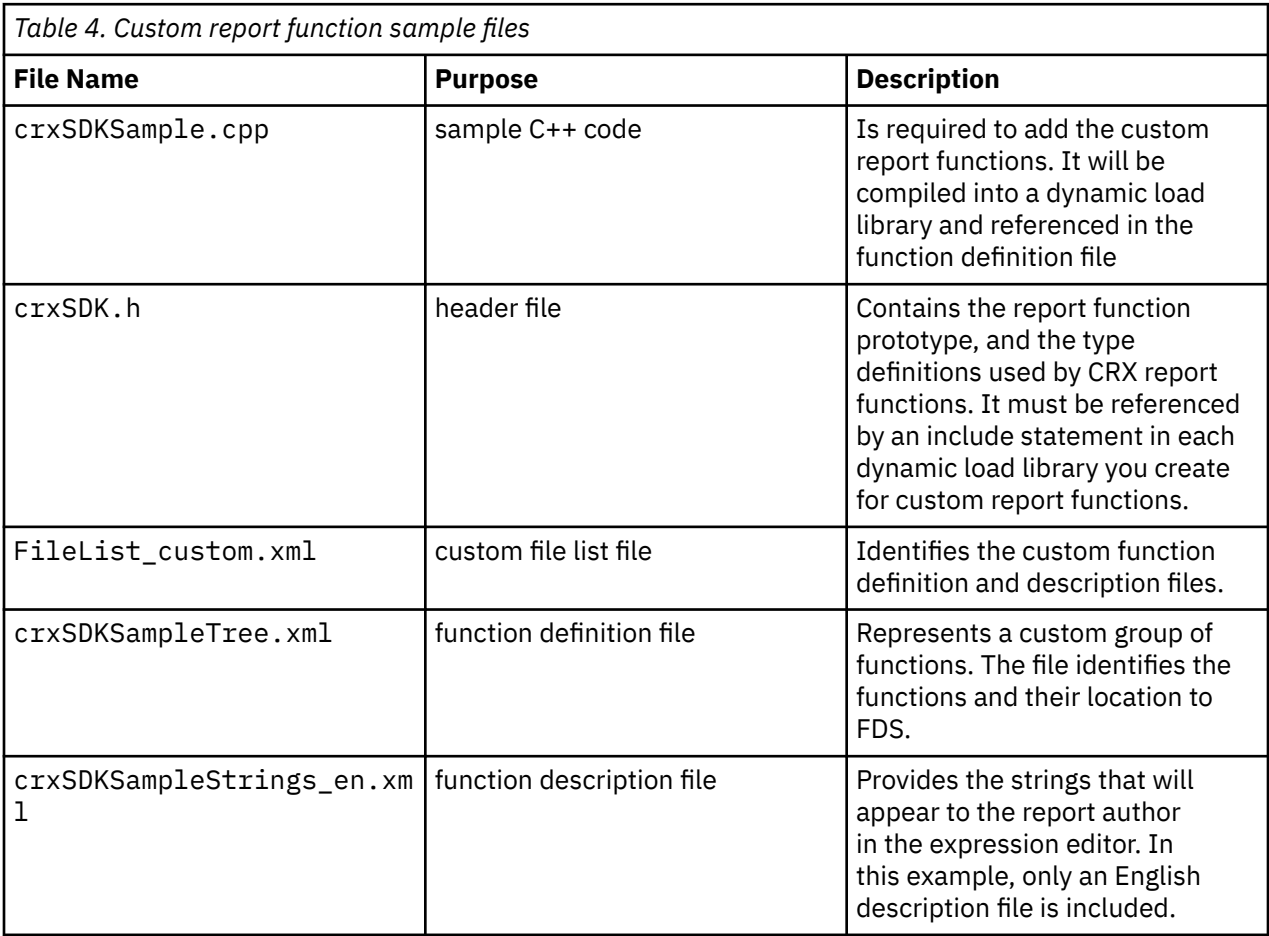

The functions are:

- A random integer generator
- A surface area calculator
- A date to a string converter

The following table shows the report function declaration and the function name and syntax that the report author sees in the expression editor.

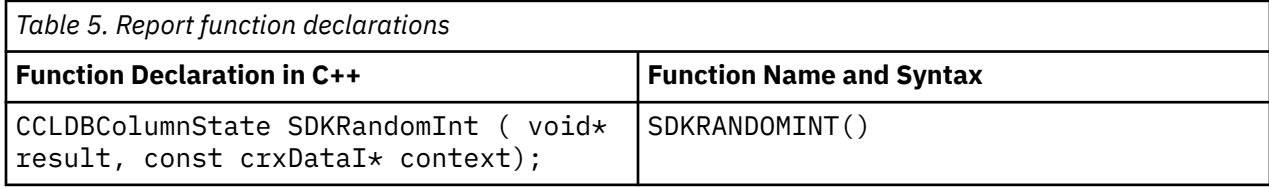

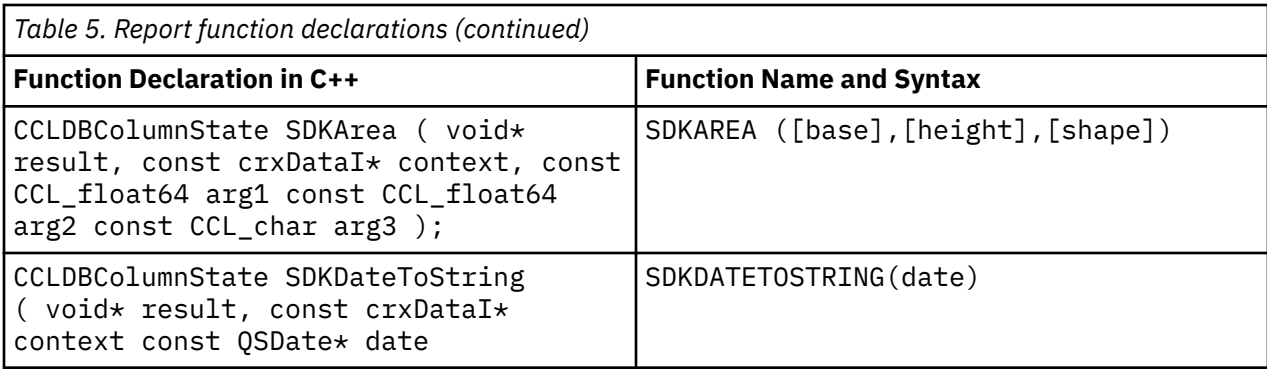

## **Example of a custom file list file**

The following is a segment of the custom file list.

```
<filelist xmlns:xsi="http://www.w3.org/2001/XMLSchema-instance" 
                 xsi:noNamespaceSchemaLocation="FileList.xsd">
                 <definition>crxSDKSampleTree.xml</definition>
     <description>
         <language>en-us</language>
         <file>crxSDKSampleStrings_en.xml</file>
     </description>
</filelist>
```
## **Example: crxSDKSampleTree.xml**

The following is a segment of the function definition file showing the definition of the Area function.

```
...
<functionsRoot xsi:schemaLocation=
"http://www.developer.cognos.com/schemas/commonfunctionservice/1/0 FuncTree.xsd"
xmlns:xsi="http://www.w3.org/2001/XMLSchema-instance">
<group>
<id>SDKTEST</id>
<!--CRX SDK Test Functions-->
...
<function>
   <id>crx_sdk_area</id>
    <canonical>SDKArea</canonical>
    <name>SDKArea</name>
    <dll>CRXSampleSDKFunctions</dll>
    <context>CRX</context>
   <returnType>crxDTypeDouble</returnType>
      <parameter>
       <type>crxDTypeDouble</type>
      </parameter>
     <parameter>
       <type>crxDTypeDouble</type>
      </parameter>
     <parameter>
       <type>crxDTypeString</type>
</function>
...
</group>
</functionsRoot>
```
## **Example: crxSDKSampleStrings\_en.xml**

The following is a segment of the English function description file showing the Area function.

```
...
<stringTable xsi:noNamespaceSchemaLocation="CCLMessageFile.xsd"
usage="String"
xmlns:xsi="http://www.w3.org/2001/XMLSchema-instance">
<component name="CRN">
```

```
<section name="TST">
...
<string id="crx_sdk_area">SDKAREA</string> 
<string id="crx_sdk_area.syntax">SDKAREA(numeric_exp, numeric_exp, shape)</string> 
<string id="crx_sdk_area.tip">Returns value of the area of a
Parallelepiped (P) or a Triangle (T).</string>
...
</section>
```
</component> </stringTable>

# **Creating custom report functions**

You can create custom report functions with the following steps.

## **Procedure**

- 1. Define the functions (crxSample.cpp). The header file (crxSDK.h) is included in the program.
- 2. Compile the program into a dll, shared library or shared object file (CRXSampleSDKFunctions.dll).
- 3. Create a custom filelist (filelist custom.xml).
- 4. Create a new function definition file (crxSDKSampleTree.xml).
- 5. Create a new function description file (crxSDKSampleStrings\_en.xml).

# **Custom function sets**

A function set is a collection of database functions that are vendor-specific. You can customize the Function Description Service to expose or define functions that your data source supports. Defining additional vendor-specific functions is similar to defining custom functions. The following elements are used to specify the vendor group.

#### **id**

For a custom function set, the value of the id is vendor\_group. Groups with the same identifier in the same position of the tree are merged.

#### **context**

Defining a context restricts the visibility of this group when the application specifies a particular context.

#### **vendor**

Identifier for the vendor. This restricts the visibility of this group when the application specifies a particular vendor.

#### **datasourceQueryType**

Underlying database query technology.

# **Creating a custom function set**

You can create a custom function set with the following steps.

## **Procedure**

- 1. Create a custom filelist named filelist customerExtensions. xml for the vendor extensions.
- 2. Create a functions definition file named customerExtensionsTree.xml in the *installation\_location*/configuration/functions directory. The contents of customerExtensionsTree.xml are validated against the FuncTree.xsd file.
- 3. Create a function description file named customerExtensionsString\_en.xml.

# <span id="page-35-0"></span>**Example of creating a custom function set**

The following example shows how to add the datepart SQL Server function to the list of functions displayed in the expression editor. This function is not delivered as part of the default FDS content because there is an equivalent extract function in the SQL99 folder.

### **Create a filelist\_customerExtensions.xml file**

For adding custom function sets, a custom filelist is created the same way as for custom functions. A single custom filelist could be used for all your custom function definition and description files.

```
...
<filelist xmlns:xsi="http://www.w3.org/2001/XMLSchema-instance" 
 xsi:noNamespaceSchemaLocation="FileList.xsd">
     <definition>customerExtensionsTree.xml</definition>
    <description>
         <language>en-us</language>
         <file>customerExtensionsString_en.xml</file>
     </description>
</filelist>
```
## **Create a CustomerExtensionsTree.xml file**

Create a customerExtensionsTree.xml file that contains the following content. Note that the file structure mimics the SQLServerTree.xml file, so that the content of folders can come from multiple files.

```
<?xml version="1.0" encoding="UTF-8"?>
<functionsRoot xsi:schemaLocation=
"http://www.developer.cognos.com/schemas/commonfunctionservice/1/0FuncTree.xsd"
xmlns:xsi="http://www.w3.org/2001/XMLSchema-instance">
<group>
<id>vendor_group</id>
<group><id>SQLServer</id>
     <context>tabular</context> 
     <vendor>V_SQLServer</vendor>
     <datasourceQueryType>relational</datasourceQueryType> 
<group>
<id>ext_sql</id>
<!--SQL Server Extensions. There are probably equivalent SQL99
functions available for these--> 
<function>
   <id>ext_datepart</id>
    <canonical>datepart</canonical>
    <name>datepart</name>
    <returnType>numeric</returnType>
      <parameter>
      <type>string</type>
      </parameter>
      <parameter>
        <type>dateTime</type>
       </parameter>
</function>
</group>
</group>
</group>
```

```
</functionsRoot>
```
### **Create a CustomerExtensionsString\_en.xml file**

Create a customerExtensionsString\_en.xml file that contains the following content. You can create additional description files for each language you want to support.

```
<?xml version="1.0" encoding="UTF-8"?>
<stringTable xsi:noNamespaceSchemaLocation="CCLMessageFile.xsd"
usage="String"
xmlns:xsi="http://www.w3.org/2001/XMLSchema-instance">
```
```
<component name="EXT">
<section name="EXT" type="UI">
<string id="ext_sql">Additional SQL Server Functions</string>
 <string id="ext_datepart">datepart</string>
 <string id="ext_datepart.syntax">
 datepart ( { year | month | day }, datetime_exp )
     </string>
 <string id="ext_datepart.tip">
 Returns the numeric value of part of a date. 
Note the \{ \} braces around the first parameter.
     </string>
</section>
</component>
</stringTable>
```
IBM Cognos Software Development Kit Version 11.1.0 : Framework Manager Developer Guide

# <span id="page-38-0"></span>**Chapter 3. Model schema reference**

This section contains information about the elements and attributes that are used in the model. xml file, the xml representation of the model.

The BMTModelSpecification.xsd file, available in the installation\_location\templates\bmt\Cr1Model directory, validates the model.xml file.

For each element, the following information is provided:

- A description of the element
- Descriptions of required and optional attributes
- The child elements that the element can or must have
- The parent elements that can contain the element

If you do not specify the value for an optional attribute that has a default value, Framework Manager automatically applies the attribute and uses the default value. We recommend that you review the attributes for the elements you want to use, and set the attribute values if you do not want to use the defaults.

For elements that contain multiple attributes, you may specify the attributes in any order within the element.

#### **access**

Defines who has access to a subset in the published model.

#### **Content model**

[decisionRole](#page-53-0) *(optional)*

### **Parent elements**

[securityView](#page-107-0)

## **adminAccess**

The set of security objects to which administrative permissions are granted on the published model, as defined in Content Manager. The permissions are Read, Write, Traverse, and setPolicy.

The original publisher of the package, its owner, is always granted these permissions.

#### **Content model**

[decisionRole](#page-53-0) *(optional)*

#### **Parent elements**

[package](#page-84-0)

## **aggregateRule**

The aggregation rule that applies to this measure for the specified dimension.

## <span id="page-39-0"></span>**Content model**

[dimensionRef](#page-57-0) then [applyAggregate](#page-41-0)

## **Parent elements**

aggregateRules

## **aggregateRules**

A collection of aggregate rules.

## **Content model**

[aggregateRule](#page-38-0) *(any number)*

## **Parent elements**

[measure](#page-76-0)

# **aggregationRule**

The additive aggregation rule. Indicates how the query item is aggregated in the data source. Unless otherwise specified, zero and NULL values are included in calculating the result.

## **Content model**

Content type is NMTOKEN.

The possible values of this element are restricted to the following.

#### **unsupported**

Aggregation is not supported for this object.

#### **unknown**

Specifies that the aggregation type is unknown.

#### **average**

Aggregation is computed as an average of the values in the result set for this object.

#### **automatic**

The aggregation rule is determined automatically at run time. Wherever possible, the value of calculated is used, then sum where necessary, followed by unsupported.

#### **calculated**

Aggregated values are computed by aggregating the elements of the expression rather than the result. For example, if the aggregate rule for QI\_a is set to sum, and the rule for QI\_b is set to average, then if this query item is based on the expression (QI\_a / QI\_b) \* 100, the aggregate is computed as  $(sum(QI_a) / average(QI_b)) * 100.$ 

#### **count**

Aggregation is computed as a count of the items in the result set for this object.

### **countDistinct**

Aggregation is computed as a count of unique items in the result set for this object.

#### <span id="page-40-0"></span>**countNonZero**

Excludes zero and NULL values.

#### **maximum**

Aggregation determines the maximum value of the result set for this object.

#### **median**

Aggregation determines the median value of the result set for this object.

#### **minimum**

Aggregation determines the minimum value of the result set for this object.

#### **standardDeviation**

Aggregation determines the standard deviation for the result set for this object.

**sum**

Aggregation determines the sum of the values in the result set for this object.

#### **variance**

Aggregation determines the variance of the result set for this object.

### **Parent elements**

[calculation](#page-43-0) , [measure](#page-76-0) , [procParameter](#page-87-0) , [procParameter](#page-88-0) , [queryItem](#page-93-0) , [result](#page-101-0)

# **aliasTableMapRef**

References a parameterMap that represents a Hyperion Essbase alias table map.

## **Content model**

Content type is string.

## **Parent elements**

[dataSource](#page-50-0) , [dimension](#page-56-0)

# **allocation**

Reserved.

## **Content model**

Content type is NMTOKEN.

The possible values of this element are restricted to the following.

#### **doNotAllocate**

Reserved.

**constant**

Reserved.

## **Parent elements**

[measureScope](#page-77-0)

# <span id="page-41-0"></span>**allocationRule**

Specifies the type of allocation defined for the measure.

#### **Content model**

Content type is NMTOKEN.

The possible values of this element are restricted to the following.

#### **default**

Specifies that constant allocation is used in list queries and once-only allocation is used in crosstab queries.

#### **constant**

Specifies that constant allocation is used in all queries.

#### **Parent elements**

[measure](#page-76-0)

## **applyAggregate**

Aggregation to apply.

## **Content model**

Content type is token.

The possible values of this element are restricted to the following.

#### **unsupported**

Aggregation is not supported for this object.

#### **unknown**

Specifies that the type is not known.

#### **sum**

Aggregation determines the sum of the values in the result set for this object.

#### **minimum**

Aggregation determines the minimum value of the result set for this object.

#### **maximum**

Aggregation determines the maximum value of the result set for this object.

#### **average**

Aggregation is computed as an average of the values in the result set for this object.

#### **count**

Aggregation is computed as a count of the items in the result set for this object.

#### **firstPeriod**

Returns the value associated with the first, lowest-level member in the current time period.

#### <span id="page-42-0"></span>**lastPeriod**

Returns the value associated with the last, lowest-level member in the current time period.

#### **standardDeviation**

Aggregation determines the standard deviation for the result set for this object.

#### **variance**

Aggregation determines the variance of the result set for this object.

### **Parent elements**

[aggregateRule](#page-38-0)

# **attributeDimensionsAsProperties**

If set to true, Hyperion Essbase attribute dimensions are to be presented as properties of other dimensions. If set to false, Hyperion Essbase attribute dimensions are to be presented as separate dimensions.

### **Content model**

Content type is boolean.

### **Parent elements**

[dataSource](#page-50-0)

## **attributes**

A collection of query items that are uniquely identified by the key.

## **Content model**

[refobj](#page-97-0) *(any number)*

#### **Parent elements**

[determinant](#page-55-0)

## **balanced**

A balanced hierarchy contains no skipped or empty levels. All branches of the dimension hierarchy tree descend through all existing levels, and each level has at least one member. All members at a given level have the same number of ancestors.

## **Content model**

Content type is boolean.

## **Parent elements**

[hierarchy](#page-67-0)

# <span id="page-43-0"></span>**basedOn**

A filter, which at execution time must be logically compared with the filter in the object that has the matching securityObject using the AND operator.

#### **Content model**

[cmSearchPath](#page-45-0)

## **Parent elements**

[securityFilterDefinition](#page-106-0)

# **calcType**

If the calculation is imported from OLAP sources, it can represent either a named set or a substitution variable.

## **Content model**

Content type is NMTOKEN.

The possible values of this element are restricted to the following.

#### **unknown**

Specifies that the calculation type is unknown.

#### **namedSet**

Specifies that the calculation represents a named set.

#### **macros**

Specifies that the calculation represents a substitution variable.

## **Parent elements**

calculation

## **calculation**

Defines an expression that returns a value.

The externalName, calcType, hierarchies, dimensions or datasources elements are only set if the calculation has been imported from an OLAP data source. If any of the these elements are set, the calculation is read-only.

#### **Attributes**

#### **status**

Specifies the status of the resolution of a calculation.

Usage: optional Default: valid Type: NMTOKEN.

Attribute values are restricted to the following.

#### **valid**

Specifies that the syntax of the object is valid.

#### <span id="page-44-0"></span>**invalid**

Specifies that the syntax of the object is not valid.

#### **needsReevaluation**

Specifies that the object syntax needs to be reviewed.

## **Content model**

( [name](#page-81-0) *(one or more)* then [description](#page-55-0) *(any number)* then ( [guid](#page-66-0) *(optional)* then [lastChanged](#page-71-0) *(optional)* then [lastChangedBy](#page-72-0) *(optional)* then [comment](#page-46-0) *(optional)* ) then [screenTip](#page-106-0) *(any number)* then [property](#page-91-0) *(any number)* ) then ( [expression](#page-59-0) then ( [previewFilters](#page-87-0) *(optional)* then [securityFilters](#page-106-0) *(optional)* ) then ( [hidden](#page-66-0) *(optional)* then [usage](#page-120-0) *(optional)* then [format](#page-63-0) *(optional)* then [currency](#page-50-0) *(optional)* then ( [datatype](#page-51-0) *(optional)* then [precision](#page-86-0) *(optional)* then [scale](#page-104-0) *(optional)* then [size](#page-110-0) *(optional)* then [nullable](#page-82-0) *(optional)* then [aggregationRule](#page-39-0) *(optional)* ) then [displayType](#page-58-0) *(optional)* then [MIMEType](#page-78-0) *(optional)* then [promptInfo](#page-90-0) *(optional)* then [regularAggregate](#page-98-0) *(optional)* then [semiAggregate](#page-108-0) *(optional)* then [sortOnRef](#page-113-0) *(optional)* then [unSortable](#page-120-0) *(optional)* then [roles](#page-102-0) *(optional)* then [conformanceRef](#page-47-0) *(optional)* ) then ( [externalName](#page-60-0) *(optional)* then [calcType](#page-43-0) *(optional)* then [hierarchies](#page-66-0) *(optional)* then [dimensions](#page-57-0) *(optional)* then [datasources](#page-51-0) *(optional)* ) )

## **Parent elements**

[folder](#page-63-0) , [namespace](#page-82-0)

## **canGroup**

When set to true, canGroup indicates that query items referenced by the determinant are grouped by the determinant key. This element is always initialized to false during import.

## **Content model**

Content type is boolean.

## **Parent elements**

[determinant](#page-55-0)

## **canonicalName**

Specifies the name by which an object is known in the database or plug-in.

## **Content model**

Content type is string.

## **Parent elements**

[function](#page-64-0) , [storedProcedure](#page-115-0)

## **cardinality**

Number of nodes, members, or categories in a hierarchy. Used by OQP to assign solve orders to expressions.

## <span id="page-45-0"></span>**Content model**

Content type is nonNegativeInteger.

## **Parent elements**

[hierarchy](#page-67-0)

## **catalog**

A hierarchical element that can represent different information for different databases or that may not be used at all. For example, if the database is SQL Server, the element contains the name of the database; if the database is Oracle, it is not used.

The text may contain macro substitutions. The syntax is defined in the *IBM Cognos Framework Manager User Guide*.

For SAP BW data sources, this is the catalog name returned by MDDataProviderBW::GetCatalogs.

### **Content model**

Mixed content.

### **Parent elements**

[dataSource](#page-50-0)

## **cmDataSource**

Specifies the name of the dataSource in Content Manager. Parameters may be set.

The text may contain macro substitutions. The syntax is defined in the *IBM Cognos Framework Manager User Guide*.

## **Content model**

Mixed content.

#### **Parent elements**

[dataSource](#page-50-0)

## **cmSearchPath**

The Content Manager search path (Access Manager ID) for an object.

### **Content model**

Content type is string.

### **Parent elements**

[basedOn](#page-43-0) , [securityObject](#page-106-0)

# <span id="page-46-0"></span>**collationSequenceLevel**

Cached for UDA only. This element is used only for sortable character data in a dbQuery.

### **Content model**

Content type is integer.

### **Parent elements**

[measure](#page-76-0) , [queryItem](#page-93-0)

## **collationSequenceName**

Cached for UDA only. This element is used only for sortable character data in a dbQuery.

#### **Content model**

Content type is string.

## **Parent elements**

[measure](#page-76-0) , [queryItem](#page-93-0)

## **column**

Defines a column in the specified database.

The text may contain macro substitutions. The syntax is defined in the *IBM Cognos Framework Manager User Guide*.

#### **Content model**

Mixed content.

## **Parent elements**

[sql](#page-114-0)

## **comment**

Model developer comment. This property is only used by the IBM Cognos Framework Manager application.

## **Content model**

Content type is string.

#### **Parent elements**

[calculation](#page-43-0), [dimension](#page-56-0), filter, folder, [function](#page-64-0), [hierarchy](#page-67-0), [hierarchyFolder](#page-67-0), [level](#page-73-0), measure, [measureFolder](#page-77-0) , [namespace](#page-82-0) , [object](#page-83-0) , [package](#page-84-0) , [queryItem](#page-93-0) , [queryItemFolder](#page-94-0) , [querySubject](#page-95-0) , [shortcut](#page-110-0) , [updateSubject](#page-120-0)

# <span id="page-47-0"></span>**conformanceRef**

References another query item that represents a column with the same data. Property is only added when planning for SAP extract.

#### **Content model**

Content type is string.

## **Parent elements**

[calculation](#page-43-0) , [measure](#page-76-0) , [queryItem](#page-93-0)

# **connection**

Reserved.

## **Attributes**

#### **name**

Specifies a name for the property.

Usage: required Type: string

#### **value**

Specifies the value of the parent element.

Usage: required Type: string

#### **Content model**

Empty element.

#### **Parent elements**

[source](#page-113-0)

## **connectionString**

Defines the connection string in the form required for UDA, to a data source. If defined, this string takes precedence over any string defined in Content Manager.

## **Content model**

Content type is string.

### **Parent elements**

[dataSource](#page-50-0)

## **content**

Reserved.

## <span id="page-48-0"></span>**Content model**

Empty element.

## **Parent elements**

[physicalSource](#page-86-0)

## **cube**

A hierarchical element that contains the definition of dimensions/hierarchies/facts and a collection of associated transaction values at the intersections of the values/members from the dimensions/ hierarchies.

## **Content model**

Content type is string.

## **Parent elements**

[dataSource](#page-50-0)

# **cubeCreatedOn**

The date and time that the cube was created.

## **Content model**

Content type is dateTime.

## **Parent elements**

[dataSource](#page-50-0)

# **cubeCurrentPeriod**

The current period for the cube.

## **Content model**

Content type is string.

## **Parent elements**

[dataSource](#page-50-0)

# **cubeDataUpdatedOn**

The date and time that data in the cube was last updated.

## **Content model**

Content type is dateTime.

[dataSource](#page-50-0)

# <span id="page-49-0"></span>**cubeDefaultMeasure**

The name of the default measure for the cube.

## **Content model**

Content type is string.

## **Parent elements**

[dataSource](#page-50-0)

# **cubeDescription**

The description of the cube.

### **Content model**

Content type is string.

## **Parent elements**

[dataSource](#page-50-0)

## **cubeIsOptimized**

Returns true if the cube is optimized.

### **Content model**

Content type is boolean.

## **Parent elements**

[dataSource](#page-50-0)

## **cubePath**

The full qualified path to the cube.

#### **Content model**

Content type is string.

## **Parent elements**

[dataSource](#page-50-0)

# <span id="page-50-0"></span>**cubeSchemaUpdatedOn**

The date and time that the cube schema was last updated.

## **Content model**

Content type is dateTime.

### **Parent elements**

dataSource

## **currency**

The ISO currency code. This element should be present only if the data is currency. If the element is present but empty, the currency code is unknown at modeling time, and must be determined by the data at execution time (currently not supported for relational data sources).

This object is not relevant for SAP BW data sources. SAP BW returns currency information for each value of a fact or measure.

#### **Content model**

Content type is string.

## **Parent elements**

[calculation](#page-43-0) , [measure](#page-76-0) , [queryItem](#page-93-0)

## **dataSource**

Specifies a data source for a project.

## **Content model**

( [name](#page-80-0) then [guid](#page-66-0) *(optional)* then [property](#page-91-0) *(any number)* ) then ( [queryProcessing](#page-95-0) *(optional)* then [rollupProcessing](#page-103-0) *(optional)* then [transactionAccessMode](#page-117-0) *(optional)* then [transactionStatementMode](#page-117-0) *(optional)* then [nullValueSorting](#page-82-0) *(optional)* then [cmDataSource](#page-45-0) then [catalog](#page-45-0) *(optional)* then [cube](#page-48-0) *(optional)* then [schema](#page-104-0) *(optional)* then [type](#page-118-0) then [connectionString](#page-47-0) *(optional)* then [aliasTableMapRef](#page-40-0) *(optional)* then [cubeDescription](#page-49-0) *(optional)* then [cubePath](#page-49-0) *(optional)* then [cubeCreatedOn](#page-48-0) *(optional)* then [cubeDataUpdatedOn](#page-48-0) *(optional)* then cubeSchemaUpdatedOn *(optional)* then [cubeIsOptimized](#page-49-0) *(optional)* then [cubeDefaultMeasure](#page-49-0) *(optional)* then [cubeCurrentPeriod](#page-48-0) *(optional)* then [suppression](#page-115-0) *(optional)* then [attributeDimensionsAsProperties](#page-42-0) *(optional)* )

#### **Parent elements**

[dataSources](#page-51-0)

## **dataSourceRef**

References the data source object.

#### **Content model**

Content type is string.

<span id="page-51-0"></span>datasources , [function](#page-64-0) , [sources](#page-113-0) , [storedProcedure](#page-115-0)

## **dataSources**

A container element that groups dataSource elements.

## **Content model**

( [dataSource](#page-50-0) ) *(any number)*

## **Parent elements**

[project](#page-88-0)

## **datasources**

References the datasource object for calculations that represent substitution variables (also referred to as macros in the OLAP import doc).

#### **Content model**

[dataSourceRef](#page-50-0) *(one or more)*

### **Parent elements**

[calculation](#page-43-0)

# **datatype**

Specifies the datatype for the parent object.

The supported datatypes for SAP BW data sources are: float, character, date, and time.

## **Content model**

Content type is NMTOKEN.

The possible values of this element are restricted to the following.

#### **unknown**

Datatype is not known.

#### **unsupported**

Datatype is not supported.

#### **int16**

Datatype is 16 bit integer.

#### **int32**

Datatype is 32 bit integer.

#### **int64**

Datatype is 64 bit integer.

#### **decimal**

Datatype is decimal.

#### **numeric**

Datatype is numeric.

#### **float**

Datatype is floating point.

## **float32**

Datatype is 32 bit floating point.

## **float64**

Datatype is 64 bit floating point.

### **binary**

Datatype is binary.

## **binaryLength16**

Datatype is 16 bit binary.

## **date**

Datatype is date format (YYMMDD).

## **time**

Datatype is time format (HHMMSS).

#### **dateTime**

Datatype is date/time format.

### **timeInterval**

Datatype represents a time interval.

#### **character**

Datatype is character.

#### **characterLength16**

Datatype is a 16 bit character.

#### **characterLength32**

Datatype is a 32 bit character.

## **blob**

Datatype is blob.

## **textBlob**

Datatype is blob, containing text.

### **blobArray**

Datatype is blob, containing an array.

## **databaseKey**

Datatype represents a database key.

#### **varBit**

Datatype is variable bit.

<span id="page-53-0"></span>**bit**

Datatype is bit.

#### **boolean**

Datatype is boolean.

### **timeTZ**

Datatype represents time, that includes the time zone.

## **timeStampTZ**

Datatype represents a time stamp, that includes the time zone.

#### **intervalYM**

Datatype represents a year and month interval.

#### **nChar**

Datatype is character, with a length of n.

### **nVarChar**

Datatype is character, with a maximum variable length of n.

## **Parent elements**

[calculation](#page-43-0) , [measure](#page-76-0) , [procParameter](#page-87-0) , [procParameter](#page-88-0) , [queryItem](#page-93-0) , [result](#page-101-0)

# **dbQuery**

Defines a query against the specified database.

Not supported for multidimensional data sources, including SAP BW.

## **Attributes**

#### **multiDb**

Specifies that the database definition references multiple databases.

Usage: optional Default: false Type: boolean

## **Content model**

[sources](#page-113-0) then [generateSQL](#page-66-0) *(optional)* then [sql](#page-114-0) then [key](#page-70-0) *(any number)* then [index](#page-68-0) *(any number)* then [filters](#page-63-0) *(optional)* then [tableType](#page-116-0) *(optional)*

## **Parent elements**

[definition](#page-54-0)

# **decisionRole**

Reserved.

## **Content model**

( [securityObject](#page-106-0) ) *(any number)*

[access](#page-38-0) , [adminAccess](#page-38-0)

# <span id="page-54-0"></span>**defaultHierarchy**

References the default hierarchy for this dimension.

## **Content model**

Content type is string.

### **Parent elements**

[dimension](#page-56-0)

## **defaultLocale**

Specifies the default locale for a project.

## **Content model**

Content type is language.

## **Parent elements**

[project](#page-88-0)

## **defaultValue**

Specifies the value to use if no key match is found. If not set, external sources for parameterMaps of this name may be searched.

#### **Content model**

Content type is string.

### **Parent elements**

[parameterMap](#page-85-0)

# **definition**

A container for the specified child element. When the parent element is a dimension or querySubject, the definition element can contain a dbQuery, mdQuery, modelQuery, storedProcedure or queryOperation description.

## **Content model**

[dbQuery](#page-53-0) or [mdQuery](#page-76-0) or [modelQuery](#page-79-0) or [storedProcedure](#page-115-0) or [queryOperation](#page-94-0)

#### **Parent elements**

[dimension](#page-56-0) , [querySubject](#page-95-0) , [updateSubject](#page-120-0)

# <span id="page-55-0"></span>**definition**

A container for the specified child element. When the parent element is a securityView, the definition element describes a set.

### **Content model**

[set](#page-109-0) *(any number)*

## **Parent elements**

[securityView](#page-107-0)

## **definition**

A container for the specified child element. When the parent element is a package, the definition element describes a view of the model.

## **Content model**

[viewref](#page-122-0) *(any number)*

### **Parent elements**

[package](#page-84-0)

## **description**

Provides a text-based description for the parent element in the specified language.

When the description applies to the qosOverride element, a multilingual string of additional description text is included in the expression editor tips window.

## **Attributes**

#### **locale**

Specifies the locale that applies to the parent object.

Usage: required Type: language

## **Content model**

Content type is string.

#### **Parent elements**

[calculation](#page-43-0) , [dimension](#page-56-0) , [filter](#page-61-0) , [folder](#page-63-0) , [function](#page-64-0) , [hierarchy](#page-67-0) , [hierarchyFolder](#page-67-0) , [level](#page-73-0) , [measure](#page-76-0) , measureFolder, namespace, [object](#page-83-0), [package](#page-84-0), [qosOverride](#page-93-0), [queryItem](#page-93-0), queryItemFolder, [querySubject](#page-95-0) , [shortcut](#page-110-0) , [updateSubject](#page-120-0)

## **determinant**

Captures the relationship between a key and the attributes uniquely described by the key.

## <span id="page-56-0"></span>**Content model**

[name](#page-81-0) then [key](#page-71-0) then [attributes](#page-42-0) then [canGroup](#page-44-0) then [identifiesRow](#page-67-0) then [property](#page-91-0) *(any number)*

### **Parent elements**

determinants

## **determinants**

A container element that groups determinant elements.

### **Content model**

[determinant](#page-55-0) *(any number)*

### **Parent elements**

[querySubject](#page-95-0)

## **dimension**

A dimension is defined as regular, measure, time, or currency using the type element.

#### **Attributes**

#### **status**

Specifies the status of the execution of a query.

Usage: optional Default: valid Type: NMTOKEN.

Attribute values are restricted to the following.

#### **valid**

Specifies that the syntax of the object is valid.

#### **invalid**

Specifies that the syntax of the object is not valid.

#### **needsReevaluation**

Specifies that the object syntax needs to be reviewed.

### **Content model**

( [name](#page-81-0) *(one or more)* then [description](#page-55-0) *(any number)* then ( [guid](#page-66-0) *(optional)* then [lastChanged](#page-71-0) *(optional)* then [lastChangedBy](#page-72-0) *(optional)* then [comment](#page-46-0) *(optional)* ) then [screenTip](#page-106-0) *(any number)* then [property](#page-91-0) *(any number)* ) then ( ( [definition](#page-54-0) then ( [previewFilters](#page-87-0) *(optional)* then [securityFilters](#page-106-0) *(optional)* ) then [externalizeMethod](#page-59-0) *(optional)* then [externalizeAutoSummary](#page-59-0) *(optional)* then [useInJoinPath](#page-121-0) *(optional)* then [orderOfMagnitude](#page-83-0) *(optional)* then [querySubjectUsage](#page-96-0) *(optional)* then [useLocalCache](#page-121-0) *(optional)* then ( [numberOfRows](#page-83-0) *(optional)* ) *(optional)* ) *(optional)* ) ( [type](#page-119-0) then [membersRollup](#page-77-0) *(optional)* then [sortMembersMetadata](#page-112-0) *(optional)* then [sortMembersData](#page-112-0) *(optional)* then [sortMembersAndEnableMrf](#page-112-0) *(optional)* then [aliasTableMapRef](#page-40-0) *(optional)* ) then ( ( [measure](#page-76-0) or [measureFolder](#page-77-0) or ( [queryItem](#page-93-0) or [queryItemFolder](#page-94-0) ) ) *(one or more)* or ( [defaultHierarchy](#page-54-0) *(optional)* then ( [hierarchy](#page-67-0) or [hierarchyFolder](#page-67-0) ) *(one or more)* ) )

[folder](#page-63-0) , [namespace](#page-82-0)

# <span id="page-57-0"></span>**dimensionRef**

References the dimension to which the aggregation rule applies.

## **Content model**

Empty element.

## **Parent elements**

[aggregateRule](#page-38-0)

# **dimensions**

List of dimension references that the set calculation represents. This element is created during an OLAP import.

## **Content model**

[refobj](#page-97-0) *(one or more)*

## **Parent elements**

[calculation](#page-43-0)

## **displayName**

Specifies the name that is displayed to the user for the parent object.

## **Content model**

Content type is string.

## **Parent elements**

[filterDefinition](#page-62-0) , [previewFilter](#page-87-0) , [securityFilterDefinition](#page-106-0)

# **displayPath**

Defines the search path in displayable form.

#### **Content model**

Content type is string.

## **Parent elements**

[securityObject](#page-106-0)

# <span id="page-58-0"></span>**displayType**

The display type for the query item.

By default, the display type for all SAP BW query items and calculations is set to value; its value may also be set to link, if applicable.

## **Content model**

Content type is NMTOKEN.

The possible values of this element are restricted to the following.

#### **picture**

Specifies that the object is displayed as a graphic.

#### **link**

Specifies that the object is displayed as a hypertext link.

#### **value**

Specifies that the object is displayed as its return value.

## **Parent elements**

[calculation](#page-43-0) , [measure](#page-76-0) , [queryItem](#page-93-0)

# **duplicates**

Determines whether or not duplicates are removed or preserved in the queryOperation processing.

## **Content model**

Content type is NMTOKEN.

The possible values of this element are restricted to the following.

#### **remove**

Specifies that duplicates are removed in a queryOperation.

#### **preserve**

Specifies that duplicates are preserved in a queryOperation.

### **Parent elements**

[queryOperation](#page-94-0)

# **embeddedRelationship**

Reserved.

## **Content model**

[expression](#page-59-0) then [sql](#page-114-0) *(optional)* then [left](#page-73-0) then [right](#page-102-0) then [joinFilterType](#page-70-0) *(optional)*

## **Parent elements**

[relationshipDefinition](#page-100-0)

<span id="page-59-0"></span>Defines a filter or a calculation.

## **Content model**

Mixed content.

( [functionref](#page-64-0) or [refobj](#page-97-0) or [refobjViaShortcut](#page-98-0) ) *(any number)*

## **Parent elements**

[calculation](#page-43-0), embeddedRelationship, [filter](#page-61-0), [filterDefinition](#page-62-0), measure, previewFilter, queryItem, [relationship](#page-100-0) , [securityFilterDefinition](#page-106-0)

# **externalizeAutoSummary**

If true, applies the value of the regularAggregate element to query items whose usage is fact. All fact query items in the parent element are affected.

For example, if externalizeAutoSummary is true for a querySubject and the regularAggregate is count, the output from the fact query items will only be a count of the queryitems in the query.

## **Content model**

Content type is boolean.

## **Parent elements**

[dimension](#page-56-0) , [querySubject](#page-95-0) , [updateSubject](#page-120-0)

## **externalizeMethod**

Specifies the external form for a query subject. For example, if set to csv, a csv file is generated that contains the entire result set of a query subject. Externalization can only be triggered during a publish operation.

## **Content model**

Content type is NMTOKEN.

The possible values of this element are restricted to the following.

#### **default**

Specifies that the method used will be the default. The meaning of the default method depends on the type of query subject. For relational data source query subjects, model query subjects whose data source is relational, and stored procedure query subjects, default means embedded. For multidimensional data source query subjects and model query subjects whose data source is multidimensional, default means they will not be externalized.

#### **csv**

Use the csv method to generate a comma separated file that contains the results of the query subject. In a csv file, the first row represents the column names and each of the following rows contains one record from the query result set. One file is generated for each query subject that is set to be externalized. With the csv method, you can use locally processed functions to create a dataset for use in Transformer. The generated file contains data based on the native encoding of the current Microsoft <span id="page-60-0"></span>Windows operating system. This option is intended for use only with IBM Cognos Transformer. For any other purpose, use the tab method.

To externalize a SAP BW query subject, use the csv option.

#### **tab**

Use the tab method to generate a tab delimited file that contains the results of the query subject. The generated file can be used directly as a data source. The generated file contains data based on Unicode using UTF-16 LE (Little Endian) encoding with BOM (Byte Order Mark). One file is generated for each query subject that is set to be externalized.

#### **iqd**

Use the iqd method to generate a query definition file for use in Transformer. Native SQL is generated in the model.xml file as a custom property. Cognos SQL is not included. One file is generated for each query subject that is set to be externalized. The generated file contains data based on the native encoding of the current operating system. For example, for Windows 2000, this is specified by the default system locale in the Windows operating system regional settings. The query subject must not require any local processing. It must be able to be run entirely on the data server. You can test the query subject by setting the query processing for this data source to database only. An error message then appears if the query subject requires local processing. If you need to use locally processed functions to create a dataset, use the csv method.

### **Parent elements**

[dimension](#page-56-0) , [querySubject](#page-95-0) , [updateSubject](#page-120-0)

## **externalName**

The externalName identifies this object in the external data source. It specifies the name of the underlying object. For example, for relational sources, the externalName may be the column name or alias.

For a calculation, a value for externalName indicates that the object was created during an import. The expression is set to read-only in the UI.

For OLAP data sources, the value of the column name depends on the underlying object. The following table shows the source of column name values.

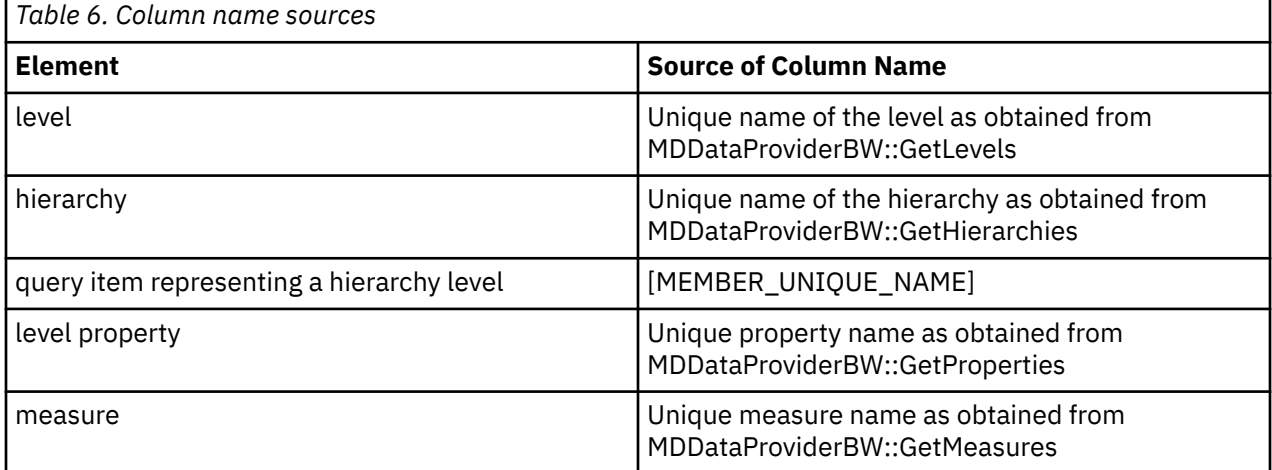

## **Content model**

Content type is string.

[calculation](#page-43-0) , [hierarchy](#page-67-0) , [level](#page-73-0) , [measure](#page-76-0) , [queryItem](#page-93-0)

# <span id="page-61-0"></span>**externalNumberOfLevels**

Number of levels in a hierarchy. This property is hidden. It is used by OQP to determine which levels are included in the model when constructing the query specification for the RootMembers function.

## **Content model**

Content type is nonNegativeInteger.

### **Parent elements**

[hierarchy](#page-67-0)

## **externalOrdinal**

Represents the identifier for this level or hierarchy. For example, month or number.

For SAP BW, the level or hierarchy number is obtained from MDDataProviderBW::GetLevels.

## **Content model**

Content type is nonNegativeInteger.

### **Parent elements**

[level](#page-73-0)

## **filePath**

Reserved.

## **Content model**

Empty element.

### **Parent elements**

[physicalSource](#page-86-0)

## **filter**

Specifies an expression used to query the data in the specified database.

The result type of a filter expression must be boolean.

## **Attributes**

#### **status**

Specifies the status of the resolution of a filter. Usage: optional Default: valid Type: NMTOKEN. Attribute values are restricted to the following.

#### <span id="page-62-0"></span>**valid**

Specifies that the syntax of the object is valid.

#### **invalid**

Specifies that the syntax of the object is not valid.

#### **needsReevaluation**

Specifies that the object syntax needs to be reviewed.

## **Content model**

( [name](#page-81-0) *(one or more)* then [description](#page-55-0) *(any number)* then ( [guid](#page-66-0) *(optional)* then [lastChanged](#page-71-0) *(optional)* then [lastChangedBy](#page-72-0) *(optional)* then [comment](#page-46-0) *(optional)* ) then [screenTip](#page-106-0) *(any number)* then [property](#page-91-0) *(any number)* ) then ( [expression](#page-59-0) )

### **Parent elements**

[folder](#page-63-0) , [namespace](#page-82-0)

# **filterDefinition**

Specifies the definition of a filter to be applied to the parent object.

## **Attributes**

#### **application**

Specifies whether the filter is applied before or after auto aggregation.

Usage: optional Default: beforeAutoAggregation Type: NMTOKEN.

Attribute values are restricted to the following.

#### **beforeAutoAggregation**

The detail filter that is generated matches the filter expression that you created.

#### **afterAutoAggregation**

The detail filter that is generated uses the aggregate of the filter expression that you created.

#### **apply**

Specifies the frequency with which the definition of the filter is applied.

Usage: optional Default: always Type: NMTOKEN.

Attribute values are restricted to the following.

#### **always**

Specifies that the filter is always applied.

#### **asNeeded**

When the filter contains a prompt, allows the user to choose not to supply a value, in which case the filter is not applied.

## **Content model**

[refobj](#page-97-0) or ( [displayName](#page-57-0) *(optional)* then [expression](#page-59-0) )

<span id="page-63-0"></span>filters

## **filters**

Represents an arbitrary mix of conditions and references to filters.

## **Content model**

( [filterDefinition](#page-62-0) ) *(any number)*

## **Parent elements**

[dbQuery](#page-53-0) , [mdQuery](#page-76-0) , [modelQuery](#page-79-0) , [queryOperation](#page-94-0)

# **fixIdsToDefaultLocale**

Object ids that are saved in reports are based on the default locale. When this element is set to true, object ids are fixed to use the id in the default locale, regardless of the user locale. When set to false, the object ids are always returned in the users' locale. The default is false.

## **Content model**

Content type is boolean.

## **Parent elements**

[project](#page-88-0)

## **folder**

A container that does not participate in object references.

## **Content model**

( [name](#page-81-0) *(one or more)* then [description](#page-55-0) *(any number)* then ( [guid](#page-66-0) *(optional)* then [lastChanged](#page-71-0) *(optional)* then [lastChangedBy](#page-72-0) *(optional)* then [comment](#page-46-0) *(optional)* ) then [screenTip](#page-106-0) *(any number)* then [property](#page-91-0) *(any number)* ) then ( ( folder or [function](#page-64-0) or [namespace](#page-82-0) or [object](#page-83-0) or [shortcut](#page-110-0) or [querySubject](#page-95-0) or [updateSubject](#page-120-0) or [relationship](#page-100-0) or [relationshipShortcut](#page-101-0) or [filter](#page-61-0) or [calculation](#page-43-0) or [dimension](#page-56-0) or [scopeRelationship](#page-105-0) ) *(any number)* )

## **Parent elements**

folder , [namespace](#page-82-0)

# **format**

Specifies the format for the parent object.

## **Content model**

Content type is string.

[calculation](#page-43-0) , [measure](#page-76-0) , [queryItem](#page-93-0)

## <span id="page-64-0"></span>**freshness**

Specifies the number of seconds to wait before reloading a parameter map during macro evaluation. A value of -1, which is the default value, specifies that the parameter map not be reloaded. A value of 0 specifies that the parameter map be reloaded each time it is being accessed. This property applies to Dynamic Query Mode (DQM) only.

## **Content model**

Content type is string.

## **Parent elements**

[parameterMap](#page-85-0)

## **function**

A function that is stored in a database instance, as specified by its schema. This element is sometimes called a user-defined database function. Contrast this with functions that are built in by the database vendor.

As there is no provision in SAP BW 3.0B for user defined functions, this object should not be used in a model for an SAP BW data source.

## **Content model**

( [name](#page-81-0) *(one or more)* then [description](#page-55-0) *(any number)* then ( [guid](#page-66-0) *(optional)* then [lastChanged](#page-71-0) *(optional)* then [lastChangedBy](#page-72-0) *(optional)* then [comment](#page-46-0) *(optional)* ) then [screenTip](#page-106-0) *(any number)* then [property](#page-91-0) *(any number)* ) then ( [syntaxTip](#page-115-0) *(any number)* then [canonicalName](#page-44-0) then [dataSourceRef](#page-50-0) *(optional)* then [result](#page-101-0) then [procParameters](#page-88-0) )

## **Parent elements**

[folder](#page-63-0) , [namespace](#page-82-0)

# **functionId**

An id that identifies a function. This is the same as the id saved in Function Description Service (FDS).

## **Content model**

Content type is string.

## **Parent elements**

[qosOverride](#page-93-0)

# **functionref**

References a function. Reserved.

## **Content model**

Content type is string.

## **Parent elements**

[expression](#page-59-0)

## **functionSet**

The name of a function set as defined in the Function Description Service (FDS). To view or edit the list of available function sets, refer to the FileList.xml file, located in the *c10\_location*\configuration\functions directory on the server where IBM Cognos Framework Manager is installed.

## **Content model**

functionSetID

## **Parent elements**

functionSets

# **functionSetID**

References an FDS function set.

Defines the function set that applies to a data source. Used in the initial population of the functionSets of a securityView when a package is created. To view or edit the list of available function sets, refer to the FileList.xml file, located in the *c10\_location*\configuration\functions directory on the server where IBM Cognos Framework Manager is installed.

For SAP BW data sources, set the value to V\_SAPBW.

## **Content model**

Content type is NMTOKEN.

## **Parent elements**

functionSet , [type](#page-118-0)

# **functionSets**

Defines the function sets available to report authors. Typically, they are the same as those of the data sources used.

## **Content model**

functionSet *(any number)*

## **Parent elements**

[securityView](#page-107-0)

# <span id="page-66-0"></span>**generateSQL**

Causes a query to generate the SQL commands used. If set to minimized, only the required query items appear in the generated SQL. If set to asView, all query items appear.

### **Content model**

Content type is NMTOKEN.

The possible values of this element are restricted to the following.

#### **asView**

Specifies that all query items appear in the generated SQL.

#### **minimized**

Specifies that only the required query items appear in the generated SQL.

#### **Parent elements**

[dbQuery](#page-53-0) , [modelQuery](#page-79-0)

## **guid**

A unique identifier for the parent object.

## **Content model**

Empty element.

### **Parent elements**

[calculation](#page-43-0) , [dataSource](#page-50-0) , [dimension](#page-56-0) , [filter](#page-61-0) , [folder](#page-63-0) , [function](#page-64-0) , [hierarchy](#page-67-0) , [hierarchyFolder](#page-67-0) , [level](#page-73-0) , [measure](#page-76-0) , [measureFolder](#page-77-0) , [namespace](#page-82-0) , [object](#page-83-0) , [package](#page-84-0) , [parameterMap](#page-85-0) , [project](#page-88-0) , [queryItem](#page-93-0) , [queryItemFolder](#page-94-0) , [querySubject](#page-95-0) , [relationship](#page-100-0) , [relationshipShortcut](#page-101-0) , [scopeRelationship](#page-105-0) , [securityView](#page-107-0) , [shortcut](#page-110-0) , [updateSubject](#page-120-0)

## **hidden**

If set to true, the object is hidden in all published packages.

For SAP BW data sources, the folder that contains the surrogate keys should have its hidden property set to true.

#### **Content model**

Content type is boolean.

## **Parent elements**

[calculation](#page-43-0) , [level](#page-73-0) , [measure](#page-76-0) , [measureFolder](#page-77-0) , [queryItem](#page-93-0) , [queryItemFolder](#page-94-0)

## **hierarchies**

A list of dimension hierarchies references the set calculation it represents.

Created during an OLAP import.

## <span id="page-67-0"></span>**Content model**

[refobj](#page-97-0) *(one or more)*

## **Parent elements**

[calculation](#page-43-0)

## **hierarchy**

A hierarchy within a dimension.

The rootCaption, rootMember and rootMUN properties only apply if the hierarchy contains a single root member. These properties are not set for multi-root hierarchies.

## **Content model**

( [name](#page-81-0) *(one or more)* then [description](#page-55-0) *(any number)* then ( [guid](#page-66-0) *(optional)* then [lastChanged](#page-71-0) *(optional)* then [lastChangedBy](#page-72-0) *(optional)* then [comment](#page-46-0) *(optional)* ) then [screenTip](#page-106-0) *(any number)* then [property](#page-91-0) *(any number)* ) then ( [object](#page-83-0) *(any number)* ) ( ( [level](#page-73-0) *(one or more)* ) or ( [queryItem](#page-93-0) or [queryItemFolder](#page-94-0) ) *(one or more)* ) then ( [externalName](#page-60-0) *(optional)* then [multiRoot](#page-80-0) *(optional)* then [balanced](#page-42-0) *(optional)* then [ragged](#page-97-0) *(optional)* then ( [rootMember](#page-104-0) *(optional)* then [rootMUN](#page-104-0) *(optional)* then [rootCaption](#page-103-0) *(any number)* ) then [sortedHierarchy](#page-111-0) *(optional)* then [cardinality](#page-44-0) *(optional)* then [parentChild](#page-86-0) *(optional)* then [externalNumberOfLevels](#page-61-0) *(optional)* then [isWideFan](#page-70-0) *(optional)* )

## **Parent elements**

[dimension](#page-56-0) , hierarchyFolder

# **hierarchyFolder**

A folder containing only hierarchies or other hierarchy folders.

## **Content model**

( [name](#page-81-0) *(one or more)* then [description](#page-55-0) *(any number)* then ( [guid](#page-66-0) *(optional)* then [lastChanged](#page-71-0) *(optional)* then [lastChangedBy](#page-72-0) *(optional)* then [comment](#page-46-0) *(optional)* ) then [screenTip](#page-106-0) *(any number)* then [property](#page-91-0) *(any number)* ) then ( hierarchy or hierarchyFolder ) *(one or more)*

## **Parent elements**

[dimension](#page-56-0) , hierarchyFolder

# **identifiesRow**

When set to true, it means the key can uniquely identify a row.

## **Content model**

Content type is boolean.

## **Parent elements**

[determinant](#page-55-0)

# <span id="page-68-0"></span>**index**

For compatibility with earlier versions. Do not use.

This functionality has been replaced by determinants.

## **Content model**

[unique](#page-119-0) then [queryItems\\_collection](#page-94-0)

## **Parent elements**

[dbQuery](#page-53-0)

# **interface**

Reserved. This element is maintained by the application.

Note: For SAP BW data sources, set the value to BW.

## **Content model**

Content type is string.

## **Parent elements**

[type](#page-118-0)

# **isAccessToNullSuppressionOptionsAllowed**

When set to true, package users can control the types of values to be suppressed. When set to false, users cannot control the types of values to be suppressed. All types of null values (zero values, divide by zero values, missing values, and overflow values) are suppressed when the IBM Cognos studio user invokes suppression. The default is true.

If this element is true, the isNullSuppressionAllowed element must also betrue.

## **Content model**

Content type is boolean.

## **Parent elements**

[package](#page-84-0) , [project](#page-88-0)

# **isHierarchical**

When set to true, indicates that this measure contains other measures. This element is used to optimize runtime performance.

## **Content model**

Content type is boolean.

## **Parent elements**

[measure](#page-76-0)

## **isManual**

When set to true, it indicates that the members are unique within the dimension. When used in conjunction with the key element, it means that the query item collection forms the unique key for the level.

## **Content model**

Content type is boolean.

## **Parent elements**

[level](#page-73-0)

# **isMultiEdgeNullSuppressionAllowed**

When set to true, package users can select multi-edge or single edge suppression. When set to false, users will only have access to single edge suppression. The default is true.

If this element is true, the isNullSuppressionAllowed element must also be true.

### **Content model**

Content type is boolean.

## **Parent elements**

[package](#page-84-0) , [project](#page-88-0)

## **isNullSuppressionAllowed**

When set to true, suppression is available to package users. When set to false, suppression is not available in the published package. The default is true.

#### **Content model**

Content type is boolean.

#### **Parent elements**

[package](#page-84-0) , [project](#page-88-0)

## **isUnique**

When set to true, it indicates that the members can be uniquely identified with the businessKey attribute without the additional context from the parent members.

#### **Content model**

Content type is boolean.

### **Parent elements**

[level](#page-73-0)

# <span id="page-70-0"></span>**isWideFan**

When set to true, it indicates that one or more members may have a large number of child members. In some cases, this will trigger an optimization that may generate multiple smaller queries to populate a dynamic cube.

## **Content model**

Content type is boolean.

## **Parent elements**

[hierarchy](#page-67-0)

# **joinFilterType**

Improves the performance of a join by filtering one side of the join with the values that are retrieved by the other side.

In IBM Cognos Analytics versions 11.1.6 and 11.1.7 a filter optimization error might occur. For more information, see "XQE-PLN-0355 filter join optimization error" in the *Framework Manager User Guide*.

## **Content model**

Content type is NMTOKEN.

The possible values of this element are restricted to the following.

#### **none**

No optimization is carried out.

#### **in**

The generated filter is an IN predicate that is composed of constant values of the join keys from the "one-side" join operand.

#### **between**

The generated filter is a BETWEEN predicate that is composed of the minimum and maximum of the join key values from the "one-side" operand.

#### **table**

The generated filter is a table value constructor form of the IN predicate.

## **Parent elements**

[embeddedRelationship](#page-58-0) , [relationship](#page-100-0)

## **key**

For compatibility with earlier versions. Do not use.

This functionality has been replaced by determinants.

## **Content model**

[name](#page-81-0) then [queryItems\\_collection](#page-94-0)

[dbQuery](#page-53-0)

## <span id="page-71-0"></span>**key**

Defines the unique identifier for the object.

## **Content model**

Content type is string.

## **Parent elements**

[parameterMapEntry](#page-85-0)

## **key**

The key is a reference to one or more query items that uniquely identifies the referenced attributes within the query subject.

## **Content model**

[refobj](#page-97-0) *(any number)*

### **Parent elements**

[determinant](#page-55-0)

# **keyRef**

When a parameterMap element has been defined, the query looks for this unique identifier when it executes and returns the value in the valueRef element.

### **Content model**

Empty element.

### **Parent elements**

[queryItemMap](#page-94-0)

## **lastChanged**

Specifies the date and time of the most recent change to the parent object.

## **Content model**

Content type is dateTime.
<span id="page-72-0"></span>[calculation](#page-43-0), [dimension](#page-56-0), filter, folder, [function](#page-64-0), [hierarchy](#page-67-0), [hierarchyFolder](#page-67-0), [level](#page-73-0), measure, [measureFolder](#page-77-0) , [namespace](#page-82-0) , [object](#page-83-0) , [package](#page-84-0) , [queryItem](#page-93-0) , [queryItemFolder](#page-94-0) , [querySubject](#page-95-0) , [shortcut](#page-110-0) , [updateSubject](#page-120-0)

# **lastChangedBy**

User name of the last user to change the object.

## **Content model**

Content type is string.

# **Parent elements**

[calculation](#page-43-0), [dimension](#page-56-0), filter, folder, [function](#page-64-0), [hierarchy](#page-67-0), [hierarchyFolder](#page-67-0), [level](#page-73-0), measure, [measureFolder](#page-77-0) , [namespace](#page-82-0) , [object](#page-83-0) , [package](#page-84-0) , [queryItem](#page-93-0) , [queryItemFolder](#page-94-0) , [querySubject](#page-95-0) , [shortcut](#page-110-0) , [updateSubject](#page-120-0)

# **lastPublished**

Defines the last date and time that the package was published to Content Manager.

## **Content model**

Content type is dateTime.

## **Parent elements**

[package](#page-84-0)

# **lastPublishedCMPath**

Last Content Manager path used when the package was published.

## **Content model**

Content type is string.

## **Parent elements**

[package](#page-84-0)

# **left**

References the left object in a relationship.

## **Content model**

[refobj](#page-97-0)

<span id="page-73-0"></span>[relationshipShortcut](#page-101-0)

# **left**

References either a measure or regular dimension.

# **Content model**

[refobj](#page-97-0) then [mincard](#page-78-0) then [maxcard](#page-75-0)

## **Parent elements**

[scopeRelationship](#page-105-0)

# **left**

References the left object in a relationship.

## **Content model**

[refobj](#page-97-0) then [mincard](#page-78-0) then [maxcard](#page-75-0)

# **Parent elements**

[embeddedRelationship](#page-58-0) , [relationship](#page-100-0)

# **level**

A level within a hierarchy. Each query item under a level represents a level attribute and/or a key.

## **Content model**

( [name](#page-81-0) *(one or more)* then [description](#page-55-0) *(any number)* then ( [guid](#page-66-0) *(optional)* then [lastChanged](#page-71-0) *(optional)* then [lastChangedBy](#page-72-0) *(optional)* then [comment](#page-46-0) *(optional)* ) then [screenTip](#page-106-0) *(any number)* then [property](#page-91-0) *(any number)* ) then ( [hidden](#page-66-0) *(optional)* then ( [queryItem](#page-93-0) or [queryItemFolder](#page-94-0) ) *(any number)* ) [isUnique](#page-69-0) *(optional)* then [externalName](#page-60-0) *(optional)* then [externalOrdinal](#page-61-0) *(optional)* then [isManual](#page-69-0) *(optional)* then [memberSort](#page-77-0) *(optional)* then [orderOfMagnitude](#page-83-0) *(optional)*

## **Parent elements**

[hierarchy](#page-67-0)

# **levelRef**

References a level within a dimension.

## **Content model**

Content type is string.

[scope](#page-105-0)

# <span id="page-74-0"></span>**linkedNode**

Reserved.

## **Attributes**

#### **type**

Specifies that the property is of the indicated type.

Usage: required Type: string

## **Content model**

[source](#page-113-0) then [queryPath](#page-95-0)

## **Parent elements**

[namespace](#page-82-0)

# **loadAsNeeded**

This property only applies to parameter maps based on query items. When set to true, the parameter map is only partially loaded based on the key that is requested. When set to false, the entire parameter map for all the keys is loaded when the first parameter map entry is requested.

## **Content model**

Content type is boolean.

# **Parent elements**

[parameterMap](#page-85-0)

# **locale**

Represents a locale that is available for reports based on a package or a project. Do not add a locale to this list until all objects have been translated into the language for the locale.

## **Content model**

Content type is language.

# **Parent elements**

[locales](#page-75-0)

# <span id="page-75-0"></span>**locales**

A container element that groups all locale elements for a package or a project.

This list cannot be independently edited. There must be exactly one instance of every localizable property on every object for each locale in this list.

### **Content model**

[locale](#page-74-0) *(one or more)*

## **Parent elements**

[package](#page-84-0) , [project](#page-88-0)

# **maxcard**

The maximum number (cardinality) of rows that will match this end of the relationship. The value is normally one or many.

## **Content model**

Content type is NMTOKEN.

The possible values of this element are restricted to the following.

#### **unknown**

Specifies that the maximum number of rows is not known.

#### **unsupported**

Specifies that this feature is not supported.

#### **zero**

Specifies that this object has no rows.

#### **one**

Specifies that this object has one row only.

#### **many**

Specifies that this object can have many rows.

## **Parent elements**

[left](#page-73-0) , [left](#page-73-0) , [right](#page-101-0) , [right](#page-102-0)

# **maxVersions**

The maximum number of published versions of a package to be stored in Content Manager. If this element is absent, versioning is disabled. The value zero (0) means unlimited versions.

### **Content model**

Content type is nonNegativeInteger.

[package](#page-84-0)

# <span id="page-76-0"></span>**mdDimension**

A representation of the data components that reflect specific business structures. Typically, a dimension is a nested representation of a business concept.

For OLAP sources, this object is the unique name of the dimension as obtained from MDDataProviderBW::GetDimensions.

# **Content model**

Content type is string.

## **Parent elements**

mdQuery

# **mdQuery**

A query for a multidimensional data source.

An mdQuery object provides additional metadata required for modeling multidimensional query subjects.

# **Content model**

[sources](#page-113-0) then mdDimension *(optional)* then [filters](#page-63-0) *(optional)*

## **Parent elements**

[definition](#page-54-0)

# **measure**

An item that represents a fact in a measure dimension.

# **Content model**

( [name](#page-81-0) *(one or more)* then [description](#page-55-0) *(any number)* then ( [guid](#page-66-0) *(optional)* then [lastChanged](#page-71-0) *(optional)* then [lastChangedBy](#page-72-0) *(optional)* then [comment](#page-46-0) *(optional)* ) then [screenTip](#page-106-0) *(any number)* then [property](#page-91-0) *(any number)* ) then ( ( ( [expression](#page-59-0) or [externalName](#page-60-0) ) then ( [hidden](#page-66-0) *(optional)* then [usage](#page-120-0) *(optional)* then [format](#page-63-0) *(optional)* then [currency](#page-50-0) *(optional)* then ( [datatype](#page-51-0) *(optional)* then [precision](#page-86-0) *(optional)* then [scale](#page-104-0) *(optional)* then [size](#page-110-0) *(optional)* then [nullable](#page-82-0) *(optional)* then [aggregationRule](#page-39-0) *(optional)* ) then [displayType](#page-58-0) *(optional)* then [MIMEType](#page-78-0) *(optional)* then [promptInfo](#page-90-0) *(optional)* then [regularAggregate](#page-98-0) *(optional)* then [semiAggregate](#page-108-0) *(optional)* then [sortOnRef](#page-113-0) *(optional)* then [unSortable](#page-120-0) *(optional)* then [roles](#page-102-0) *(optional)* then [conformanceRef](#page-47-0) *(optional)* ) then ( [collationSequenceName](#page-46-0) *(optional)* then [collationSequenceLevel](#page-46-0) *(optional)* then [originalCollationSequenceName](#page-83-0) *(optional)* then [originalEncodingName](#page-84-0) *(optional)* ) ) *(optional)* ) measure *(any number)* then [isHierarchical](#page-68-0) *(optional)* then [aggregateRules](#page-39-0) *(optional)* then [allocationRule](#page-41-0) *(optional)*

## **Parent elements**

[dimension](#page-56-0) , measure , [measureFolder](#page-77-0)

# <span id="page-77-0"></span>**measureFolder**

A folder containing only measures or other measure folders.

### **Content model**

( [name](#page-81-0) *(one or more)* then [description](#page-55-0) *(any number)* then ( [guid](#page-66-0) *(optional)* then [lastChanged](#page-71-0) *(optional)* then [lastChangedBy](#page-72-0) *(optional)* then [comment](#page-46-0) *(optional)* ) then [screenTip](#page-106-0) *(any number)* then [property](#page-91-0) *(any number)* ) then ( [hidden](#page-66-0) *(optional)* then ( [measure](#page-76-0) or measureFolder ) *(any number)* )

### **Parent elements**

[dimension](#page-56-0) , measureFolder

# **measureScope**

References a measure to which the measure scope applies.

## **Attributes**

#### **excluded**

If set to true, the measure is excluded from the hierarchy implied in the levelRef property of the scope element.

Usage: optional Default: false Type: boolean

## **Content model**

[allocation](#page-40-0) *(optional)* then [refobj](#page-98-0)

## **Parent elements**

[scope](#page-105-0)

# **memberSort**

An ordered list of items that describes how the members will be sorted under a level. The first item is the major sort key. Subsequent items are progressively minor sort keys.

## **Content model**

[sortItem](#page-111-0) *(any number)*

### **Parent elements**

[level](#page-73-0)

# **membersRollup**

When set to true, this property indicates that all measure values for members can be rolled up using the aggregation of the measure. If the value is false, the measure values may be computed differently for some or all members.

# <span id="page-78-0"></span>**Content model**

Content type is boolean.

## **Parent elements**

[dimension](#page-56-0)

# **MIMEType**

Used only when the displayType element is set to picture or link. The default is context dependent.

## **Content model**

Content type is string.

## **Parent elements**

[calculation](#page-43-0) , [measure](#page-76-0) , [queryItem](#page-93-0)

# **mincard**

The minimum number (cardinality) of rows that will match this end of the relationship. Normally zero or one.

## **Content model**

Content type is NMTOKEN.

The possible values of this element are restricted to the following.

#### **unknown**

Specifies that the maximum number of rows is not known.

## **unsupported**

Specifies that this feature is not supported.

#### **zero**

Specifies that this object has no rows.

#### **one**

Specifies that this object has one row only.

#### **many**

Specifies that this object can have many rows.

## **Parent elements**

[left](#page-73-0) , [left](#page-73-0) , [right](#page-101-0) , [right](#page-102-0)

# **mode**

Specifies whether the parameter passed to a procedure is an input parameter, an output parameter, or an input parameter that is changed during execution.

# <span id="page-79-0"></span>**Content model**

Content type is NMTOKEN.

The possible values of this element are restricted to the following.

**in**

Specifies an input parameter.

**out**

Specifies an output parameter.

**inout**

Specifies a parameter that is overwritten during execution.

## **Parent elements**

[procParameter](#page-87-0) , [procParameter](#page-88-0)

# **modelQuery**

A query that references metadata in the model. It does not directly reference a data source.

## **Content model**

[generateSQL](#page-66-0) *(optional)* then [sql](#page-114-0) then [relationships](#page-101-0) *(optional)* then [filters](#page-63-0) *(optional)*

## **Parent elements**

[definition](#page-54-0)

# **mproperty**

Represents a multilingual customizable property.

## **Attributes**

## **locale**

Specifies the locale that applies to the parent object.

Usage: required Type: language

#### **name**

Specifies a name for the property.

Usage: required Type: string

#### **type**

Specifies a type for the property.

Usage: optional Type: NMTOKEN.

Attribute values are restricted to the following.

#### **blob**

Specifies the type for this object as blob.

#### <span id="page-80-0"></span>**boolean**

Specifies the type for this object as boolean.

### **composite**

Specifies that the type for this object is composed of a combination of types.

### **dateTime**

Datatype is date/time format.

#### **enumeration**

Specifies that this object is an enumeration.

### **hidden**

Specifies that this object is hidden.

#### **number**

Specifies the type for this object as numeric.

### **readOnly**

Specifies that this object is read-only.

### **ref**

Specifies that this object is a reference.

#### **string**

Specifies the type for this object as string.

## **Content model**

Mixed content.

# **multiRoot**

Indicates to OQP if a hierarchy has a single root member, or has multiple members at the highest level. This affects the generated MDX.

## **Content model**

Content type is boolean.

## **Parent elements**

[hierarchy](#page-67-0)

### **name**

Specifies a name for the parent object.

### **Content model**

Content type is string.

<span id="page-81-0"></span>[dataSource](#page-50-0), parameterMap, project, relationship, relationshipShortcut, scopeRelationship, [securityView](#page-107-0)

### **name**

Specifies a name for the parent object.

### **Attributes**

### **locale**

Specifies the locale that applies to the parent object.

Usage: required Type: language

#### **Content model**

Content type is string.

## **Parent elements**

[calculation](#page-43-0), [dimension](#page-56-0), filter, folder, [function](#page-64-0), [hierarchy](#page-67-0), [hierarchyFolder](#page-67-0), [level](#page-73-0), measure, [measureFolder](#page-77-0) , [namespace](#page-82-0) , [object](#page-83-0) , [package](#page-84-0) , [queryItem](#page-93-0) , [queryItemFolder](#page-94-0) , [querySubject](#page-95-0) , [role](#page-102-0) , [shortcut](#page-110-0) , [updateSubject](#page-120-0)

## **name**

Specifies a name for the parent object.

## **Content model**

Content type is token.

## **Parent elements**

[key](#page-70-0)

## **name**

An arbitrary name to identify the determinant. The unilingual name is initially generated during import but you can modify it. Determinants must have a unique name.

This name is only used by the IBM Cognos Framework Manager user interface(FMUI).

# **Content model**

Content type is string.

## **Parent elements**

[determinant](#page-55-0)

# <span id="page-82-0"></span>**namespace**

A container that participates in object references. The first part of a reference to any object is its nearest containing namespace (which may be itself).

Each SAP BW data source (for example, InfoCube, Query) must be represented in an IBM Cognos Framework Manager model in a separate namespace.

## **Content model**

( [name](#page-81-0) *(one or more)* then [description](#page-55-0) *(any number)* then ( [guid](#page-66-0) *(optional)* then [lastChanged](#page-71-0) *(optional)* then [lastChangedBy](#page-72-0) *(optional)* then [comment](#page-46-0) *(optional)* ) then [screenTip](#page-106-0) *(any number)* then [property](#page-91-0) *(any number)* ) then ( ( [folder](#page-63-0) or [function](#page-64-0) or namespace or [object](#page-83-0) or [shortcut](#page-110-0) or [querySubject](#page-95-0) or [updateSubject](#page-120-0) or [relationship](#page-100-0) or [relationshipShortcut](#page-101-0) or [filter](#page-61-0) or [calculation](#page-43-0) or [dimension](#page-56-0) or [scopeRelationship](#page-105-0) ) *(any number)* ) ( [linkedNode](#page-74-0) ) *(any number)*

## **Parent elements**

[folder](#page-63-0) , namespace , [project](#page-88-0)

# **nullable**

If true, this object can contain NULL values.

For all SAP BW query items this is false.

### **Content model**

Content type is boolean.

## **Parent elements**

[calculation](#page-43-0) , [measure](#page-76-0) , [procParameter](#page-87-0) , [procParameter](#page-88-0) , [queryItem](#page-93-0) , [result](#page-101-0)

# **nullValueSorting**

Specifies how to sort null values.

### **Content model**

Content type is NMTOKEN.

The possible values of this element are restricted to the following.

#### **unspecified**

Specifies that nulls are sorted using the default database vendor sorting behavior.

#### **ascendingNullsFirst**

Specifies that nulls sort first when ascending and sort last when descending.

### **ascendingNullsLast**

Specifies that nulls sort last when ascending and sort first when descending.

#### **nullsFirst**

Specifies that nulls appear first in the sort order.

#### <span id="page-83-0"></span>**nullsLast**

Specifies that nulls appear last in the sort order.

### **Parent elements**

[dataSource](#page-50-0)

# **numberOfRows**

Specifies the number of rows of data for the parent query subject.

### **Content model**

Content type is integer.

## **Parent elements**

[dimension](#page-56-0) , [querySubject](#page-95-0) , [updateSubject](#page-120-0)

# **object**

Represents a generic customizable object.

## **Content model**

( [name](#page-81-0) *(one or more)* then [description](#page-55-0) *(any number)* then ( [guid](#page-66-0) *(optional)* then [lastChanged](#page-71-0) *(optional)* then [lastChangedBy](#page-72-0) *(optional)* then [comment](#page-46-0) *(optional)* ) then [screenTip](#page-106-0) *(any number)* then [property](#page-91-0) *(any number)* ) then ( object *(any number)* )

## **Parent elements**

[folder](#page-63-0) , [hierarchy](#page-67-0) , [namespace](#page-82-0) , object

# **orderOfMagnitude**

Specifies the common (base 10) logarithm of the number of rows in a level.

### **Content model**

Content type is integer.

### **Parent elements**

[dimension](#page-56-0) , [level](#page-73-0) , [querySubject](#page-95-0) , [updateSubject](#page-120-0)

# **originalCollationSequenceName**

Cached for UDA only. This element is used only for sortable character data in a dbQuery.

## **Content model**

Content type is string.

[measure](#page-76-0) , [queryItem](#page-93-0)

# <span id="page-84-0"></span>**originalEncodingName**

Specifies how the data is encoded in the database. Cached for UDA only. This element is used only for sortable character data in a dbQuery.

## **Content model**

Content type is string.

## **Parent elements**

[measure](#page-76-0) , [queryItem](#page-93-0)

# **package**

Represents a packaging of model objects to be published for one or more reporting applications.

## **Attributes**

#### **isRoleBased**

If true, this package is reserved for specifying object security by role. There is one package for each role for which object security has been set. The package must have exactly one security view that specifies the role. For that role, each object referenced by that security view has visibility opposite to the normal state, in all normal packages published for this model.

Usage: optional Default: false Type: boolean

## **Content model**

( [name](#page-81-0) *(one or more)* then [description](#page-55-0) *(any number)* then ( [guid](#page-66-0) *(optional)* then [lastChanged](#page-71-0) *(optional)* then [lastChangedBy](#page-72-0) *(optional)* then [comment](#page-46-0) *(optional)* ) then [screenTip](#page-106-0) *(any number)* then [property](#page-91-0) *(any number)* ) then ( [lastPublished](#page-72-0) *(optional)* then [lastPublishedCMPath](#page-72-0) *(optional)* then [maxVersions](#page-75-0) *(optional)* then [locales](#page-75-0) then [definition](#page-55-0) then [adminAccess](#page-38-0) then [isNullSuppressionAllowed](#page-69-0) *(optional)* then [isMultiEdgeNullSuppressionAllowed](#page-69-0) *(optional)* then [isAccessToNullSuppressionOptionsAllowed](#page-68-0) *(optional)* then [useV5DataServer](#page-121-0) *(optional)* )

## **Parent elements**

packages

# **packages**

A container element that groups package elements.

## **Content model**

package *(any number)*

### **Parent elements**

[project](#page-88-0)

# <span id="page-85-0"></span>**parameterMap**

A lookup table for controlling query generation. As a minimum, the env and governor maps are required.

### **Attributes**

#### **hidden**

Specifies whether or not the parameterMap element is hidden.

Usage: optional Default: false Type: boolean

### **Content model**

( [name](#page-80-0) then [guid](#page-66-0) *(optional)* then [property](#page-91-0) *(any number)* ) then ( [defaultValue](#page-54-0) *(optional)* then [freshness](#page-64-0) *(optional)* then [loadAsNeeded](#page-74-0) *(optional)* then ( parameterMapEntry *(one or more)* or [queryItemMap](#page-94-0) ) *(optional)* )

### **Parent elements**

parameterMaps

# **parameterMapEntry**

Specifies that the object is an entry in a parameter map.

## **Content model**

[key](#page-71-0) then [value](#page-122-0)

### **Parent elements**

parameterMap

# **parameterMaps**

A container element that groups parameterMap elements.

### **Content model**

parameterMap *(one or more)*

## **Parent elements**

[project](#page-88-0)

# **parameterName**

Specifies a name for a parameter passed to, or resulting from, execution of a procedure.

## **Content model**

Content type is string.

[procParameter](#page-87-0) , [procParameter](#page-88-0)

# <span id="page-86-0"></span>**parentChild**

Indicates that the hierarchy is a collection of members arranged in a parent-child hierarchy.

# **Content model**

Content type is boolean.

## **Parent elements**

[hierarchy](#page-67-0)

# **physicalSource**

Reserved.

## **Content model**

[filePath](#page-61-0) or [content](#page-47-0)

## **Parent elements**

physicalSources

# **physicalSources**

Reserved.

# **Content model**

( physicalSource ) *(any number)*

## **Parent elements**

[project](#page-88-0)

# **precision**

Represents the allowed number of digits or characters. Default is context-dependent. This element is used only for numeric and decimal types.

The precision of numeric values from SAP BW data sources should be set to zero.

## **Content model**

Content type is integer.

## **Parent elements**

[calculation](#page-43-0) , [measure](#page-76-0) , [procParameter](#page-87-0) , [procParameter](#page-88-0) , [queryItem](#page-93-0) , [result](#page-101-0)

# <span id="page-87-0"></span>**previewFilter**

A filter that is applied at execution time when the report or model is being used in design mode. It is not applied when the report is run.

#### **Attributes**

#### **application**

Specifies whether the filter is applied before or after auto aggregation.

Usage: optional Default: beforeAutoAggregation Type: NMTOKEN.

Attribute values are restricted to the following.

#### **beforeAutoAggregation**

The detail filter that is generated matches the filter expression that you created.

#### **afterAutoAggregation**

The detail filter that is generated uses the aggregate of the filter expression that you created.

### **Content model**

[refobj](#page-97-0) or ( [displayName](#page-57-0) *(optional)* then [expression](#page-59-0) )

#### **Parent elements**

previewFilters

# **previewFilters**

A container object for previewFilter elements.

## **Content model**

( previewFilter ) *(any number)*

### **Parent elements**

[calculation](#page-43-0) , [dimension](#page-56-0) , [querySubject](#page-95-0) , [updateSubject](#page-120-0)

# **procParameter**

Defines a parameter required to call a function or stored procedure. This element is used to determine whether an expression that uses the function or procedure is valid. The value of the parameter is supplied from the expression that uses this function or stored procedure.

SAP BW does not support stored procedures and therefore this object should not form part of an IBM Cognos Framework Manager model based on an SAP BW data source.

#### **Content model**

[parameterName](#page-85-0) then [mode](#page-78-0) then ( [datatype](#page-51-0) *(optional)* then [precision](#page-86-0) *(optional)* then [scale](#page-104-0) *(optional)* then [size](#page-110-0) *(optional)* then [nullable](#page-82-0) *(optional)* then [aggregationRule](#page-39-0) *(optional)* )

<span id="page-88-0"></span>procParameters

# **procParameter**

Defines a parameter required to call a stored procedure. This element is used to determine whether an expression that uses the stored procedure is valid. The value of the parameter is supplied from the expression that uses this stored procedure.

OLAP does not support stored procedures and therefore this object should not form part of an IBM Cognos Framework Manager model based on an OLAP data source.

# **Content model**

( [parameterName](#page-85-0) then [mode](#page-78-0) then ( [datatype](#page-51-0) *(optional)* then [precision](#page-86-0) *(optional)* then [scale](#page-104-0) *(optional)* then [size](#page-110-0) *(optional)* then [nullable](#page-82-0) *(optional)* then [aggregationRule](#page-39-0) *(optional)* ) ) then [value](#page-122-0) *(optional)*

## **Parent elements**

procParameters

# **procParameters**

A container object for procParameter elements.

## **Content model**

[procParameter](#page-87-0) *(any number)*

### **Parent elements**

[function](#page-64-0)

# **procParameters**

A container object for procParameter elements.

## **Content model**

procParameter *(any number)*

# **Parent elements**

[storedProcedure](#page-115-0)

# **project**

The root object of the model. For object referencing purposes, the name of this namespace is empty.

# **Attributes**

### **containsDynamicContent**

Reserved.

Usage: optional Default: false Type: boolean

### <span id="page-89-0"></span>**queryMode**

Specifies the query mode of the model.

Usage: optional Default: mixed Type: NMTOKEN.

Attribute values are restricted to the following.

## **mixed**

Specifies that dynamic query mode is used as an option for testing and publishing.

### **dynamic**

Specifies that dynamic query mode is used.

### **useMFW**

Reserved. Enables the model to be opened using the metadata framework.

Usage: optional Default: false Type: NMTOKEN.

Attribute values are restricted to the following.

### **true**

Specifies that the model can be opened using the metadata framework.

### **false**

Specifies that the model be opened using the standard QECL RTM process.

### **always**

Specifies that the model is always opened using the metadata framework.

## **Content model**

( [name](#page-80-0) then [guid](#page-66-0) *(optional)* then [property](#page-91-0) *(any number)* ) then ( ( [locales](#page-75-0) then [defaultLocale](#page-54-0) then [fixIdsToDefaultLocale](#page-63-0) *(optional)* then [qosOverrides](#page-93-0) *(optional)* then [isNullSuppressionAllowed](#page-69-0) *(optional)* then [isMultiEdgeNullSuppressionAllowed](#page-69-0) *(optional)* then [isAccessToNullSuppressionOptionsAllowed](#page-68-0) *(optional)* then [steward](#page-114-0) *(optional)* then [physicalSources](#page-86-0) *(optional)* ) then [namespace](#page-82-0) then [dataSources](#page-51-0) then [parameterMaps](#page-85-0) then [securityViews](#page-107-0) then [packages](#page-84-0) )

# **promptCascadeOnRef**

If prompted for, a preceding prompt is generated for each of the referenced query items.

# **Content model**

Content type is string.

## **Parent elements**

[promptInfo](#page-90-0)

# **promptDisplayItemRef**

If prompted for, one or more of the referenced objects becomes the display value of the prompt control.

# **Content model**

Content type is string.

<span id="page-90-0"></span>promptInfo

# **promptFilterItemRef**

If automatic filters are generated for this object, they will be created on the referenced objects.

# **Content model**

Content type is string.

## **Parent elements**

promptInfo

# **promptInfo**

A container element for information about a prompt.

# **Content model**

promptType then [promptCascadeOnRef](#page-89-0) *(optional)* then [promptDisplayItemRef](#page-89-0) *(optional)* then promptFilterItemRef *(optional)* then [promptUseItemRef](#page-91-0) *(optional)*

## **Parent elements**

[calculation](#page-43-0) , [measure](#page-76-0) , [queryItem](#page-93-0)

# **promptType**

The type of prompt control to be used when prompting for a value for this item.

For SAP BW, selectWithSearch, selectDateTime, and selectInterval prompt types are not supported. The selectTime prompt type should only be used for SAP BW query items (facts) of type time.

## **Content model**

Content type is NMTOKEN.

The possible values of this element are restricted to the following.

#### **serverDetermined**

Specifies that the prompt type is determined by the server during execution.

### **editBox**

Specifies that the prompt is displayed as an edit box.

### **selectDate**

Specifies that the prompt displays a selectable date.

#### **selectDateTime**

Specifies that the prompt displays a selectable date and time.

#### <span id="page-91-0"></span>**selectInterval**

Specifies that the prompt displays a selectable interval.

#### **selectTime**

Specifies that the prompt displays a selectable time.

### **selectValue**

Specifies that the prompt displays a list of values from which the user can select.

#### **selectWithSearch**

Specifies that the prompt is displayed as a user-defined search.

Note: This value is not applicable to a queryItem where usage is set to fact.

### **selectWithTree**

Specifies that the prompt is displayed as a tree.

## **Parent elements**

[promptInfo](#page-90-0)

# **promptUseItemRef**

If prompted for, one or more of the referenced objects is used as the prompt value(s).

### **Content model**

Content type is string.

## **Parent elements**

[promptInfo](#page-90-0)

# **property**

Represents a generic customizable property.

### **Attributes**

#### **name**

Specifies a name for the property.

Usage: required Type: string

#### **type**

Specifies a type for the property.

Usage: optional Type: NMTOKEN.

Attribute values are restricted to the following.

#### **blob**

Specifies the type for this object as blob.

#### **boolean**

Specifies the type for this object as boolean.

#### <span id="page-92-0"></span>**composite**

Specifies that the type for this object is composed of a combination of types.

#### **dateTime**

Datatype is date/time format.

#### **enumeration**

Specifies that this object is an enumeration.

#### **hidden**

Specifies that this object is hidden.

#### **number**

Specifies the type for this object as numeric.

#### **readOnly**

Specifies that this object is read-only.

### **ref**

Specifies that this object is a reference.

#### **string**

Specifies the type for this object as string.

## **Content model**

Mixed content.

( [property](#page-91-0) ) *(any number)*

## **Parent elements**

[calculation](#page-43-0) , [dataSource](#page-50-0) , [determinant](#page-55-0) , [dimension](#page-56-0) , [filter](#page-61-0) , [folder](#page-63-0) , [function](#page-64-0) , [hierarchy](#page-67-0) , [hierarchyFolder](#page-67-0) , [level](#page-73-0) , [measure](#page-76-0) , [measureFolder](#page-77-0) , [namespace](#page-82-0) , [object](#page-83-0) , [package](#page-84-0) , [parameterMap](#page-85-0) , [project](#page-88-0) , [property](#page-91-0) , [queryItem](#page-93-0) , [queryItemFolder](#page-94-0) , [querySubject](#page-95-0) , [relationship](#page-100-0) , [relationshipShortcut](#page-101-0) , [scopeRelationship](#page-105-0) , [securityView](#page-107-0) , [shortcut](#page-110-0) , [updateSubject](#page-120-0)

# **qosLevel**

Quality of service indicator as defined in Function Description Service(FDS).

## **Content model**

Content type is NMTOKEN.

The possible values of this element are restricted to the following.

#### **unavailable**

The function is not available to the selected data sources in the project.

### **restricted**

The function is available in the project but may have poor performance with some data sources.

#### **limited**

The function is only available to some data sources in the project.

<span id="page-93-0"></span>**ok**

The function has no limitations in the data sources in the project.

### **Parent elements**

qosOverride

# **qosOverride**

A quality of service override indicates when the quality of service level is changed within IBM Cognos Framework Manager.

### **Content model**

[functionId](#page-64-0) then [qosLevel](#page-92-0) *(optional)* then [description](#page-55-0) *(any number)*

### **Parent elements**

qosOverrides

# **qosOverrides**

A container object for qosOverride elements.

### **Content model**

qosOverride *(any number)*

## **Parent elements**

[project](#page-88-0) , [securityView](#page-107-0)

# **queryItem**

A reportable data item from a query subject or as an attribute of a dimension. For example, a item in the projection list of the SQL definition of a query subject.

#### **Content model**

( [name](#page-81-0) *(one or more)* then [description](#page-55-0) *(any number)* then ( [guid](#page-66-0) *(optional)* then [lastChanged](#page-71-0) *(optional)* then [lastChangedBy](#page-72-0) *(optional)* then [comment](#page-46-0) *(optional)* ) then [screenTip](#page-106-0) *(any number)* then [property](#page-91-0) *(any number)* ) then ( ( ( [expression](#page-59-0) or [externalName](#page-60-0) ) then ( [hidden](#page-66-0) *(optional)* then [usage](#page-120-0) *(optional)* then [format](#page-63-0) *(optional)* then [currency](#page-50-0) *(optional)* then ( [datatype](#page-51-0) *(optional)* then [precision](#page-86-0) *(optional)* then [scale](#page-104-0) *(optional)* then [size](#page-110-0) *(optional)* then [nullable](#page-82-0) *(optional)* then [aggregationRule](#page-39-0) *(optional)* ) then [displayType](#page-58-0) *(optional)* then [MIMEType](#page-78-0) *(optional)* then [promptInfo](#page-90-0) *(optional)* then [regularAggregate](#page-98-0) *(optional)* then [semiAggregate](#page-108-0) *(optional)* then [sortOnRef](#page-113-0) *(optional)* then [unSortable](#page-120-0) *(optional)* then [roles](#page-102-0) *(optional)* then [conformanceRef](#page-47-0) *(optional)* ) then ( [collationSequenceName](#page-46-0) *(optional)* then [collationSequenceLevel](#page-46-0) *(optional)* then [originalCollationSequenceName](#page-83-0) *(optional)* then [originalEncodingName](#page-84-0) *(optional)* ) ) *(optional)* )

## **Parent elements**

[dimension](#page-56-0) , [hierarchy](#page-67-0) , [level](#page-73-0) , [queryItemFolder](#page-94-0) , [querySubject](#page-95-0)

# <span id="page-94-0"></span>**queryItemFolder**

A folder containing only query items.

## **Content model**

( [name](#page-81-0) *(one or more)* then [description](#page-55-0) *(any number)* then ( [guid](#page-66-0) *(optional)* then [lastChanged](#page-71-0) *(optional)* then [lastChangedBy](#page-72-0) *(optional)* then [comment](#page-46-0) *(optional)* ) then [screenTip](#page-106-0) *(any number)* then [property](#page-91-0) *(any number)* ) then ( [hidden](#page-66-0) *(optional)* then ( [queryItem](#page-93-0) or queryItemFolder ) *(any number)* )

## **Parent elements**

[dimension](#page-56-0) , [hierarchy](#page-67-0) , [level](#page-73-0) , queryItemFolder , [querySubject](#page-95-0)

# **queryItemMap**

Specifies that the set of entries in the parameterMap is based on two queryItem references: one represents the set of keys, and the second represents the set of values.

## **Content model**

[keyRef](#page-71-0) then [valueRef](#page-122-0)

### **Parent elements**

[parameterMap](#page-85-0)

# **queryItems\_collection**

A list of query items that together uniquely identify row value sets in a query subject.

### **Content model**

[refobj](#page-97-0) *(any number)*

## **Parent elements**

[index](#page-68-0) , [key](#page-70-0)

# **queryOperation**

A query that represents the union or intersection of two query subjects. this does not apply to dimensions.

### **Content model**

[querySubjectRefs](#page-96-0) then [setOperation](#page-109-0) then [duplicates](#page-58-0) then [filters](#page-63-0) *(optional)*

## **Parent elements**

[definition](#page-54-0)

# <span id="page-95-0"></span>**queryPath**

Reserved.

## **Attributes**

#### **value**

Specifies the value of the parent element. Usage: required Type: string

### **Content model**

Empty element.

## **Parent elements**

[linkedNode](#page-74-0)

# **queryProcessing**

Determines what degree of local processing is allowed.

For OLAP data sources in this release, this object is ignored but should be set to databaseOnly.

### **Content model**

Content type is NMTOKEN.

The possible values of this element are restricted to the following.

#### **databaseOnly**

The database server does all the SQL processing and execution. A run-time error will appear if any part of the query relating to this data source requires local SQL processing (that is, on the report server).

### **limitedLocal**

The database server does as much of the SQL processing and execution as possible. The remainder is done on the report server.

#### **Parent elements**

[dataSource](#page-50-0)

# **querySubject**

Represents a view or query of a physical database.

## **Attributes**

#### **status**

Specifies the status of the execution of a query. Usage: optional Default: valid Type: NMTOKEN. Attribute values are restricted to the following.

#### <span id="page-96-0"></span>**valid**

Specifies that the syntax of the object is valid.

### **invalid**

Specifies that the syntax of the object is not valid.

### **needsReevaluation**

Specifies that the object syntax needs to be reviewed.

## **Content model**

( [name](#page-81-0) *(one or more)* then [description](#page-55-0) *(any number)* then ( [guid](#page-66-0) *(optional)* then [lastChanged](#page-71-0) *(optional)* then [lastChangedBy](#page-72-0) *(optional)* then [comment](#page-46-0) *(optional)* ) then [screenTip](#page-106-0) *(any number)* then [property](#page-91-0) *(any number)* ) then ( ( [definition](#page-54-0) then ( [previewFilters](#page-87-0) *(optional)* then [securityFilters](#page-106-0) *(optional)* ) then [externalizeMethod](#page-59-0) *(optional)* then [externalizeAutoSummary](#page-59-0) *(optional)* then [useInJoinPath](#page-121-0) *(optional)* then [orderOfMagnitude](#page-83-0) *(optional)* then querySubjectUsage *(optional)* then [useLocalCache](#page-121-0) *(optional)* then ( [numberOfRows](#page-83-0) *(optional)* ) *(optional)* ) *(optional)* ) [determinants](#page-56-0) *(optional)* then ( [queryItem](#page-93-0) or [queryItemFolder](#page-94-0) ) *(any number)*

## **Parent elements**

[folder](#page-63-0) , [namespace](#page-82-0)

# **querySubjectRefs**

References the query subjects included in a queryOperation.

## **Content model**

[refobj](#page-98-0)

## **Parent elements**

[queryOperation](#page-94-0)

# **querySubjectUsage**

Specifies the usage of the query subject.

## **Content model**

Content type is NMTOKEN.

The possible values of this element are restricted to the following.

### **automatic**

Specifies that the query engine will detect if the query subject is a dimension or a fact.

#### **bridge**

Specifies that the query subject refers to a bridge table.

#### **summaryQuery**

Specifies that the query subject will be treated as a summary query.

<span id="page-97-0"></span>[dimension](#page-56-0) , [querySubject](#page-95-0) , [updateSubject](#page-120-0)

# **queryType**

The type of query model that this data source understands. SQL sources are relational. MDS sources are multidimensional.

For SAP BW data sources, the value is multidimensional.

# **Content model**

Content type is NMTOKEN.

The possible values of this element are restricted to the following.

#### **relational**

The data source understands a relational query model. For SQL sources, the value is relational.

#### **multidimensional**

The data source understands a multidimensional query model. For MDS sources, the value is multidimensional.

## **Parent elements**

[type](#page-118-0)

# **ragged**

Defines the hierarchy as ragged. The only conceptual difference between a ragged and an unbalanced hierarchy is the fact that branches of a ragged hierarchy descend through all existing levels, even levels that do not contain data.

## **Content model**

Content type is boolean.

### **Parent elements**

[hierarchy](#page-67-0)

# **refobj**

References an object.

## **Content model**

Content type is string.

### **Parent elements**

[attributes](#page-42-0) , [dimensions](#page-57-0) , [expression](#page-59-0) , [filterDefinition](#page-62-0) , [hierarchies](#page-66-0) , [key](#page-71-0) , [left](#page-72-0) , [left](#page-73-0) , [left](#page-73-0) , [previewFilter](#page-87-0) , [queryItems\\_collection](#page-94-0) , [refobjViaShortcut](#page-98-0) , [relationshipDefinition](#page-100-0) , [right](#page-101-0) , [right](#page-101-0) , [right](#page-102-0) , [securityFilterDefinition](#page-106-0) , [set](#page-109-0) , [shortcut](#page-110-0) , [sortItem](#page-111-0)

<span id="page-98-0"></span>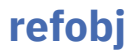

References two query subjects to be included in the set.

### **Content model**

Content type is string.

#### **Parent elements**

[querySubjectRefs](#page-96-0)

# **refobj**

References a measure or the entire measures dimension. If the reference is to a measure dimension, then it implies that the scope applies to all measures within the dimension.

## **Content model**

Content type is string.

### **Parent elements**

[measureScope](#page-77-0)

# **refobjViaShortcut**

References a query item that goes through a shortcut. The first reference is to a shortcut for a query subject. The second reference is to a query item within that query subject. This form of reference preserves the container context used by the system to choose between join paths that would otherwise be ambiguous.

## **Attributes**

#### **dataItemName**

Deprecated.

Usage: optional Type: string

## **Content model**

[refobj](#page-97-0) then [refobj](#page-97-0)

### **Parent elements**

[expression](#page-59-0)

# **regularAggregate**

Specifies the additive aggregation rule. Unless otherwise specified, zero and NULL values are included in calculating the result.

For SAP BW data sources, may take the values: unsupported, average, averageNotZero, count, countNotZero, automatic, calculated (for expressions), sum, maximum, minimum, median, standardDeviation, variance. For a measure query item, its value may be different from what

is defined in SAP BW (with the exception that a redefined aggregate cannot be averageNotZero or countNotZero).

## **Content model**

Content type is NMTOKEN.

The possible values of this element are restricted to the following.

#### **unsupported**

Aggregation is not supported for this object.

#### **unknown**

Specifies that the aggregation type is unknown.

#### **average**

Aggregation is computed as an average of the values in the result set for this object.

#### **automatic**

The aggregation rule is determined automatically at run time. Wherever possible, the value of calculated is used, then sum where necessary, followed by unsupported.

#### **calculated**

Aggregated values are computed by aggregating the elements of the expression rather than the result. For example, if the aggregate rule for QI\_a is set to sum, and the rule for QI\_b is set to average, then if this query item is based on the expression (QI\_a / QI\_b) \* 100, the aggregate is computed as  $(sum(QI_a) / average(QI_b) * 100.$ 

#### **count**

Aggregation is computed as a count of the items in the result set for this object.

#### **countDistinct**

Aggregation is computed as a count of unique items in the result set for this object.

### **countNonZero**

Excludes zero and NULL values.

#### **maximum**

Aggregation determines the maximum value of the result set for this object.

#### **median**

Aggregation determines the median value of the result set for this object.

#### **minimum**

Aggregation determines the minimum value of the result set for this object.

### **standardDeviation**

Aggregation determines the standard deviation for the result set for this object.

**sum**

Aggregation determines the sum of the values in the result set for this object.

### **variance**

Aggregation determines the variance of the result set for this object.

## **Parent elements**

[calculation](#page-43-0) , [measure](#page-76-0) , [queryItem](#page-93-0)

# <span id="page-100-0"></span>**relationship**

An expression that can be used to join two query subjects.

There is no SQL associated with a relationship in a model based on an SAP BW data source.

### **Attributes**

#### **status**

Specifies the status of the resolution of a relationship.

Usage: optional Default: valid Type: NMTOKEN.

Attribute values are restricted to the following.

#### **valid**

Specifies that the syntax of the object is valid.

#### **invalid**

Specifies that the syntax of the object is not valid.

### **needsReevaluation**

Specifies that the object syntax needs to be reviewed.

## **Content model**

( [name](#page-80-0) then [guid](#page-66-0) *(optional)* then [property](#page-91-0) *(any number)* ) then ( [expression](#page-59-0) then [sql](#page-114-0) *(optional)* then [left](#page-73-0) then [right](#page-102-0) then [joinFilterType](#page-70-0) *(optional)* )

### **Parent elements**

[folder](#page-63-0) , [namespace](#page-82-0)

# **relationshipDefinition**

Defines a relationship.

## **Content model**

[refobj](#page-97-0) or [embeddedRelationship](#page-58-0)

## **Parent elements**

[relationships](#page-101-0)

# **relationshipRef**

References a relationship.

### **Content model**

Content type is string.

## **Parent elements**

[relationshipShortcut](#page-101-0)

# <span id="page-101-0"></span>**relationships**

Reserved.

## **Content model**

( [relationshipDefinition](#page-100-0) ) *(any number)*

## **Parent elements**

[modelQuery](#page-79-0)

# **relationshipShortcut**

Defines a shortcut reference to a relationship. Used to represent that relationship in a container where one or both ends are represented by shortcuts.

## **Content model**

( [name](#page-80-0) then [guid](#page-66-0) *(optional)* then [property](#page-91-0) *(any number)* ) then ( [left](#page-72-0) then right then [relationshipRef](#page-100-0) )

## **Parent elements**

[folder](#page-63-0) , [namespace](#page-82-0)

# **result**

Contains the value resulting from the execution of a function.

## **Content model**

[datatype](#page-51-0) *(optional)* then [precision](#page-86-0) *(optional)* then [scale](#page-104-0) *(optional)* then [size](#page-110-0) *(optional)* then [nullable](#page-82-0) *(optional)* then [aggregationRule](#page-39-0) *(optional)*

## **Parent elements**

[function](#page-64-0)

# **right**

References the right object in a relationship.

## **Content model**

[refobj](#page-97-0)

### **Parent elements**

relationshipShortcut

# **right**

References either a measure or regular dimension.

# <span id="page-102-0"></span>**Content model**

[refobj](#page-97-0) then [mincard](#page-78-0) then [maxcard](#page-75-0)

# **Parent elements**

[scopeRelationship](#page-105-0)

# **right**

References the right object in a relationship.

## **Content model**

[refobj](#page-97-0) then [mincard](#page-78-0) then [maxcard](#page-75-0)

# **Parent elements**

[embeddedRelationship](#page-58-0) , [relationship](#page-100-0)

# **role**

A multilingual property that indicates the role of a member attribute such as the caption or description. All role names that start with an underscore are reserved names.

# **Attributes**

### **intrinsic**

If set to true, indicates that the attribute with this role will not be displayed in the studios but is available via the roleValue function. If more than one role is specified, the intrinsic attribute is ANDed for all roles.

Usage: optional Default: false Type: boolean

## **Content model**

[name](#page-81-0) *(one or more)*

## **Parent elements**

roles

# **roles**

This property is only applicable for query items that act as attributes for a level or hierarchy.

# **Content model**

role *(any number)*

## **Parent elements**

[calculation](#page-43-0) , [measure](#page-76-0) , [queryItem](#page-93-0)

# **rollupProcessing**

Determines whether aggregate rollups above the lowest level are computed locally or in the database. The default is set to local if local query processing is enabled, and is set to database otherwise.

Not applicable for SAP BW data sources.

## **Content model**

Content type is NMTOKEN.

The possible values of this element are restricted to the following.

#### **unspecified**

The aggregation rollup is not specified.

#### **local**

All aggregation rollups are computed locally (in the report server) using a running aggregate (for example, RSUM). Running aggregates spread the cost of this computation as the data is retrieved. Use this option if the local computer has more idle resources than the database computer, or if you find through experiment that it is the fastest method.

#### **database**

Aggregation rollups are computed by the underlying database software if possible. Otherwise, they are computed locally (provided local query processing is enabled). Running aggregates are used, but the cost is incurred by the database server instead of the report server. Use this option if the database computer has more idle resources than the local computer, or if you find through experiment that it is the fastest method.

#### **extended**

All aggregation rollups are computed by the database server using an extended aggregate (for example, XSUM). Extended aggregates incur the entire cost of this computation up front. Typically, this is the fastest method, but only where the database is set up to take advantage of materialized views. For databases where OLAP functionality is supported, this is translated into the appropriate OLAP aggregate functions.

## **Parent elements**

[dataSource](#page-50-0)

# **rootCaption**

Caption property of the root member. This property is only set if the hierarchy has only a single root member. This is a multilingual property.

#### **Attributes**

#### **locale**

Specifies the locale that applies to the parent object.

Usage: required Type: language

#### **Content model**

Content type is string.

[hierarchy](#page-67-0)

# <span id="page-104-0"></span>**rootMember**

Specifies the external name of the root member for a hierarchy as captured from the data source. This element is only applicable to OLAP sources.

## **Content model**

Content type is string.

## **Parent elements**

[hierarchy](#page-67-0)

# **rootMUN**

Member unique name for the root member. This property is only set if the hierarchy has only a single root member. This is a multilingual property.

# **Content model**

Content type is string.

# **Parent elements**

[hierarchy](#page-67-0)

# **scale**

Defines the number of digits to the right of the implied decimal point. Used only for numeric and decimal types.

# **Content model**

Content type is integer.

## **Parent elements**

[calculation](#page-43-0) , [measure](#page-76-0) , [procParameter](#page-87-0) , [procParameter](#page-88-0) , [queryItem](#page-93-0) , [result](#page-101-0)

# **schema**

A hierarchical element that can represent different information for different databases, or that may not be used at all. For example, for SQL server or Oracle, the element contains the name of the owner.

The text may contain macro substitutions. The syntax is defined in the *IBM Cognos Framework Manager User Guide*.

For SAP BW data sources, assign this object a value of SAP\_BW.

# **Content model**

Mixed content.

<span id="page-105-0"></span>[dataSource](#page-50-0)

## **scope**

Defines the level to measure scope. To define a scopeRelationship, there must be at least one level. If no scope element is defined, all measures scope to the leaf level of the dimension.

## **Content model**

[levelRef](#page-73-0) then [measureScope](#page-77-0) *(one or more)*

## **Parent elements**

scopeRelationship

# **scope**

Reserved.

## **Attributes**

#### **name**

Specifies a name for the property.

Usage: required Type: string

#### **value**

Specifies the value of the parent element. Usage: required Type: string

## **Content model**

Empty element.

## **Parent elements**

[source](#page-113-0)

# **scopeRelationship**

Defines that a dimension is within scope of a measure dimension.

## **Content model**

( [name](#page-80-0) then [guid](#page-66-0) *(optional)* then [property](#page-91-0) *(any number)* ) then ( [left](#page-73-0) then [right](#page-101-0) then scope *(any number)* )

## **Parent elements**

[folder](#page-63-0) , [namespace](#page-82-0)

# <span id="page-106-0"></span>**screenTip**

Defines the text that displays when a user passes the cursor over an interface element. Text should be specific to the language of the locale attribute.

### **Attributes**

### **locale**

Specifies the locale that applies to the parent object.

Usage: required Type: language

## **Content model**

Content type is string.

## **Parent elements**

[calculation](#page-43-0), [dimension](#page-56-0), filter, folder, [function](#page-64-0), [hierarchy](#page-67-0), [hierarchyFolder](#page-67-0), [level](#page-73-0), measure, [measureFolder](#page-77-0) , [namespace](#page-82-0) , [object](#page-83-0) , [package](#page-84-0) , [queryItem](#page-93-0) , [queryItemFolder](#page-94-0) , [querySubject](#page-95-0) , [shortcut](#page-110-0) , [updateSubject](#page-120-0)

# **securityFilterDefinition**

Defines a filter that determines the security for the parent object in the current session.

## **Content model**

securityObject then [basedOn](#page-43-0) *(optional)* then ( [refobj](#page-97-0) or ( [displayName](#page-57-0) *(optional)* then [expression](#page-59-0) ) ) *(optional)*

## **Parent elements**

securityFilters

# **securityFilters**

At execution time, all filters that match the security objects for this session are applied, combined by OR.

## **Content model**

( securityFilterDefinition ) *(any number)*

### **Parent elements**

[calculation](#page-43-0) , [dimension](#page-56-0) , [querySubject](#page-95-0) , [updateSubject](#page-120-0)

# **securityObject**

Defines an account, group, or role.

## <span id="page-107-0"></span>**Attributes**

#### **type**

Specifies that the property is of the indicated type.

Usage: required Type: NMTOKEN.

Attribute values are restricted to the following.

### **account**

Specifies that the securityObject is an account.

### **group**

Specifies that the securityObject is a group.

**role**

Specifies that the securityObject is a role.

## **Content model**

[displayPath](#page-57-0) then [cmSearchPath](#page-45-0)

## **Parent elements**

[decisionRole](#page-53-0) , [securityFilterDefinition](#page-106-0)

# **securityView**

A relationship between a subset of the model and whoever has access to it in the published model for reporting purposes.

Not supported for SAP BW data sources in this release.

## **Attributes**

#### **isRoleBased**

If true, this package is reserved for specifying object security by role. There is one package for each role for which object security has been set. The package must have exactly one security view that specifies the role. For that role, each object referenced by that security view has visibility opposite to the normal state, in all normal packages published for this model.

Usage: optional Default: false Type: boolean

## **Content model**

( [name](#page-80-0) then [guid](#page-66-0) *(optional)* then [property](#page-91-0) *(any number)* ) then ( ( [definition](#page-55-0) then [access](#page-38-0) then [functionSets](#page-65-0) *(optional)* then [qosOverrides](#page-93-0) *(optional)* ) *(optional)* )

## **Parent elements**

securityViews

# **securityViews**

A container for securityView elements.

Not applicable for SAP BW data sources in this release.
# <span id="page-108-0"></span>**Content model**

[securityView](#page-107-0) *(any number)*

# **Parent elements**

[project](#page-88-0)

# **semiAggregate**

Specifies the semi-additive aggregation rule. Unless otherwise specified, enumeration values are the same as the regularAggregage. This element applies only to OLAP sources and is read-only. It is not supported for relational sources.

For SAP BW, this property should only be assigned to those measures with an exceptional aggregator as specified by MDDataProvider::GetMeasures. Overriding the semi-aggregate rule defined in SAP BW has no effect in the IBM Cognos software.

## **Content model**

Content type is NMTOKEN.

The possible values of this element are restricted to the following.

#### **unsupported**

Aggregation is not supported for this object.

#### **unknown**

Specifies that the aggregation type is unknown.

#### **average**

Aggregation is computed as an average of the values in the result set for this object.

#### **automatic**

The aggregation rule is determined automatically at run time. Wherever possible, the value of calculated is used, then sum where necessary, followed by unsupported.

### **calculated**

Aggregated values are computed by aggregating the elements of the expression rather than the result. For example, if the aggregate rule for QI a is set to sum, and the rule for QI b is set to average, then if this query item is based on the expression (QI  $a / QI$  b)  $*$  100, the aggregate is computed as  $(sum(QI_a) / average(QI_b)) * 100.$ 

#### **count**

Aggregation is computed as a count of the items in the result set for this object.

## **countDistinct**

Aggregation is computed as a count of unique items in the result set for this object.

## **countNonZero**

Excludes zero and NULL values.

#### **maximum**

Aggregation determines the maximum value of the result set for this object.

#### **median**

Aggregation determines the median value of the result set for this object.

#### <span id="page-109-0"></span>**minimum**

Aggregation determines the minimum value of the result set for this object.

#### **standardDeviation**

Aggregation determines the standard deviation for the result set for this object.

**sum**

Aggregation determines the sum of the values in the result set for this object.

#### **variance**

Aggregation determines the variance of the result set for this object.

## **Parent elements**

[calculation](#page-43-0) , [measure](#page-76-0) , [queryItem](#page-93-0)

# **set**

A set of included or excluded objects, or included securityViews.

# **Attributes**

## **includeRule**

Specifies whether or not objects in the set are included, excluded or hidden.

Usage: optional Default: include Type: NMTOKEN.

Attribute values are restricted to the following.

### **include**

Specifies that the set represents objects that are to be included.

## **hide**

Specifies that the set represents objects that are to be hidden.

#### **exclude**

Specifies that the set represents objects that are to be excluded.

# **Content model**

[refobj](#page-97-0) *(one or more)* or [viewref](#page-122-0) *(one or more)*

# **Parent elements**

[definition](#page-55-0)

# **setOperation**

Identifies the operation that is applied to the query subjects in a queryOperation.

## **Content model**

Content type is NMTOKEN.

The possible values of this element are restricted to the following.

#### <span id="page-110-0"></span>**UNION**

The operation is UNION.

## **INTERSECT**

The operation is INTERSECT.

## **EXCEPT**

The operation is EXCEPT.

# **Parent elements**

[queryOperation](#page-94-0)

# **shortcut**

An object that points to another object. Used to represent an object in another container, or at the other end of a self-join.

# **Content model**

( [name](#page-81-0) *(one or more)* then [description](#page-55-0) *(any number)* then ( [guid](#page-66-0) *(optional)* then [lastChanged](#page-71-0) *(optional)* then [lastChangedBy](#page-72-0) *(optional)* then [comment](#page-46-0) *(optional)* ) then [screenTip](#page-106-0) *(any number)* then [property](#page-91-0) *(any number)* ) then ( [refobj](#page-97-0) then [targetType](#page-117-0) then [treatAs](#page-118-0) *(optional)* then [useInJoinPath](#page-121-0) *(optional)* )

# **Parent elements**

[folder](#page-63-0) , [namespace](#page-82-0)

# **signon**

Reserved.

# **Attributes**

## **name**

Specifies a name for the property.

Usage: required Type: string

## **value**

Specifies the value of the parent element.

Usage: required Type: string

# **Content model**

Empty element.

# **Parent elements**

[source](#page-113-0)

# **size**

Specifies the maximum number of bytes needed to hold a value.

# <span id="page-111-0"></span>**Content model**

Content type is long.

# **Parent elements**

[calculation](#page-43-0) , [measure](#page-76-0) , [procParameter](#page-87-0) , [procParameter](#page-88-0) , [queryItem](#page-93-0) , [result](#page-101-0)

# **sortedHierarchy**

Indicates if the members at each level of a hierarchy are sorted. Used by OQP to optimize query generation in the presence of user-specified sorts.

## **Content model**

Content type is NMTOKEN.

The possible values of this element are restricted to the following.

## **ascending**

Specifies an ascending sort.

## **descending**

Specifies a descending sort.

#### **none**

Specifies no sort.

## **Parent elements**

[hierarchy](#page-67-0)

# **sortItem**

In a list of items, the first item is the major sort key. Subsequent items are progressively minor sort keys.

## **Attributes**

#### **nullPlacement**

Placement of NULLs, either first, last, or depending on the underlying database. For most databases NULLS LAST is the default for ascending order, and NULLS FIRST is the default for descending order.

Usage: optional Default: nullsLast Type: NMTOKEN.

Attribute values are restricted to the following.

### **nullsUnspecified**

The placement of nulls is not specified.

## **nullsFirst**

Specifies that nulls appear first in the sort order.

#### **nullsLast**

Specifies that nulls appear last in the sort order.

#### **sort**

Specifies the sort rule. NULL values always appear at the end of a sort.

<span id="page-112-0"></span>Usage: optional Default: ascending Type: NMTOKEN.

Attribute values are restricted to the following.

## **ascending**

Specifies an ascending sort.

## **descending**

Specifies a descending sort.

# **Content model**

[refobj](#page-97-0)

# **Parent elements**

[memberSort](#page-77-0)

# **sortMembersAndEnableMrf**

When true, indicates that the data is sorted when coming from the source and multiple queries access the underlying relational database. The sort provides member relative functions(MRFs) with a consistent member order.

When false, functions that rely on the member order (for example, prevMember, nextMember) will cause an exception. The element should be false when using position-sensitive functions.

If this element is true, the sortMembersMetadata element must also be true.

**Note**: This element is not valid on SAP BW or measure dimensions.

# **Content model**

Content type is boolean.

# **Parent elements**

[dimension](#page-56-0)

# **sortMembersData**

When true, indicates that the data will be sorted on the report.

The sort is applied to data items based on level references or expressions requesting members of a level. This element is not valid on SAP BW or measure dimensions.

# **Content model**

Content type is boolean.

# **Parent elements**

[dimension](#page-56-0)

# **sortMembersMetadata**

When true, members will be sorted in the metadata tree.

This element is not valid on SAP BW or measure dimensions.

# <span id="page-113-0"></span>**Content model**

Content type is boolean.

# **Parent elements**

[dimension](#page-56-0)

# **sortOnRef**

Specifies that when sorting this item, use the query item referred to as the sort key.

# **Content model**

Content type is string.

## **Parent elements**

[calculation](#page-43-0) , [measure](#page-76-0) , [queryItem](#page-93-0)

# **source**

Reserved.

## **Attributes**

## **type**

Specifies that the property is of the indicated type. Usage: required Type: string

# **Content model**

( [connection](#page-47-0) or [scope](#page-105-0) or [signon](#page-110-0) ) *(one or more)*

## **Parent elements**

[linkedNode](#page-74-0)

# **sources**

Only one data source is allowed if the SQL type is native. Not applicable to models based on SAP BW data sources.

# **Content model**

( [dataSourceRef](#page-50-0) ) *(any number)*

## **Parent elements**

[dbQuery](#page-53-0) , [mdQuery](#page-76-0)

# <span id="page-114-0"></span>**sql**

A read-only cache of the SQL that results from planning the model query. It is updated every time the modelQuery changes, and can be used as a backup if the dependant model objects are lost.

Not applicable to models based on SAP BW data sources.

## **Attributes**

#### **type**

Specifies the level of flexibility the system is allowed in optimizing the SQL from this element, before presenting it to the data source.

Usage: optional Default: cognos Type: NMTOKEN.

Attribute values are restricted to the following.

#### **cognos**

Cognos SQL can be optimized by the system and combined with other SQL before being sent to the data source.

## **oracle**

**OBSOLETE** 

## **db2**

OBSOLETE

#### **sqlServer**

OBSOLETE

## **sql92**

OBSOLETE

#### **sql99**

OBSOLETE: synonym for native.

## **native**

Native SQL cannot be modified except by macro substitution, but can be combined with other SQL into a single SQL query to send to the data source.

#### **passThrough**

Pass-through SQL cannot be modified except by macro substitution, and cannot be combined with other SQL. It must be sent to the data source as a stand-alone query. However, results can be combined with results of other queries.

## **Content model**

Mixed content.

( [column](#page-46-0) or [table](#page-116-0) ) *(any number)*

# **Parent elements**

[dbQuery](#page-53-0) , [embeddedRelationship](#page-58-0) , [modelQuery](#page-79-0) , [relationship](#page-100-0)

# **steward**

Specifies the name of the person or process responsible for the project.

# <span id="page-115-0"></span>**Content model**

Content type is string.

# **Parent elements**

[project](#page-88-0)

# **storedProcedure**

Specifies the name, data source, parameters, and type of a procedure stored in the database. Not applicable to models based on SAP BW data sources.

# **Content model**

( [dataSourceRef](#page-50-0) ) then ( [canonicalName](#page-44-0) then [type](#page-118-0) then [procParameters](#page-88-0) )

# **Parent elements**

[definition](#page-54-0)

# **suppression**

Specifies the behavior of the suppression in the studios (setting the default mode of their sparsity removal capability).

# **Content model**

Content type is NMTOKEN.

The possible values of this element are restricted to the following.

## **none**

Specifies no sort.

### **null**

The studio will suppress empty cells only.

#### **zero**

Specifies that this object has no rows.

## **nullAndZero**

The studio will suppress both zero and empty cells.

## **Parent elements**

[dataSource](#page-50-0)

# **syntaxTip**

Describes the syntax that is required by a function.

# <span id="page-116-0"></span>**Attributes**

## **locale**

Specifies the locale that applies to the parent object.

Usage: required Type: language

# **Content model**

Content type is string.

# **Parent elements**

[function](#page-64-0)

# **table**

Defines a database table.

The text may contain macro substitutions. The syntax is defined in the *IBM Cognos Framework Manager User Guide*.

Not applicable to models based on SAP BW data sources.

# **Content model**

Mixed content.

# **Parent elements**

[sql](#page-114-0)

# **tableType**

Defines the type of the underlying table on which the query subject is based. The type can be a table, a view, or unknown. Used by the query engine for fetching a blob.

# **Content model**

Content type is NMTOKEN.

The possible values of this element are restricted to the following.

## **table**

Specifies the table as a table.

## **view**

Specifies the table as a view.

### **nonTransparentTable**

Specifies the table as non-transparent.

### **unknown**

Specifies that the table type is not known.

# <span id="page-117-0"></span>**Parent elements**

[dbQuery](#page-53-0)

# **targetType**

The element tag name (type) of the object that is referenced by refobj. The shortcut acts as a namespace for object naming purposes only if targetType is namespace, folder, or function.

# **Content model**

Content type is NMTOKEN.

## **Parent elements**

[shortcut](#page-110-0)

# **transactionAccessMode**

Specifies the access mode of a new transaction.

# **Content model**

Content type is NMTOKEN.

The possible values of this element are restricted to the following.

#### **unspecified**

Specifies that a new transaction will be started in the default mode. In Classic Query Mode, the default mode is read-only.

#### **read**

Specifies that a new transaction will be started in read-only mode.

#### **write**

Specifies that a new transaction will be started in read-write mode.

## **Parent elements**

[dataSource](#page-50-0)

# **transactionStatementMode**

Specifies the action to be taken when a transaction ends.

# **Content model**

Content type is NMTOKEN.

The possible values of this element are restricted to the following.

#### **unspecified**

Specifies that the default action will be taken when a transaction ends. In Classic Query Mode, the default action is rollback. If the underlying database supports autocommit, then the default action will be commit.

#### <span id="page-118-0"></span>**rollback**

Specifies that a transaction will be rolled back when it ends.

#### **commit**

Specifies that a transaction will be committed when it ends.

## **autocommit**

Specifies that autocommit will be carried out for a transaction.

## **Parent elements**

[dataSource](#page-50-0)

# **treatAs**

Specifies the CQE behavior for the shortcut alias. The shortcut will be treated as an alias table in the generated SQL reference. (default) The shortcut will be treated as a simple reference to the target object.

# **Content model**

Content type is NMTOKEN.

The possible values of this element are restricted to the following.

## **reference**

(Default) Shortcut will be treated as a simple reference to the target object.

## **alias**

Shortcut will be treated as an alias table in the generated SQL.

# **Parent elements**

[shortcut](#page-110-0)

# **type**

Specifies the type for a given parent element.

## **Content model**

[queryType](#page-97-0) *(optional)* then [interface](#page-68-0) *(optional)* then [functionSetID](#page-65-0) *(optional)*

## **Parent elements**

[dataSource](#page-50-0)

# **type**

Specifies the type for a given parent element.

# **Content model**

Content type is NMTOKEN.

The possible values of this element are restricted to the following.

#### <span id="page-119-0"></span>**unknown**

Specifies that the type is not known.

#### **procedure**

Specifies the type as procedure.

## **other**

Specifies the type as other than a procedure.

## **Parent elements**

[storedProcedure](#page-115-0)

# **type**

Indicates the type of dimension as either a measure, time, regular, or currency.

## **Content model**

Content type is NMTOKEN.

The possible values of this element are restricted to the following.

## **regular**

Specifies that the dimension is a regular dimension. A regular dimension contains a hierarchy of levels or represents a parent/child hierarchy of members.

## **time**

Defines the dimension as a time dimension.

#### **measure**

Specifies that the dimension is a measure or fact dimension. A measure dimension contains measures. It may also contain query items representing the foreign keys of the dimension connected to the measure dimension. In the case of a model measure dimension, query items are not required.

#### **currency**

Specifies that the dimension is a currency dimension. Currency dimensions are only valid for OLAP data sources.

## **Parent elements**

[dimension](#page-56-0)

# **unique**

If true, the indexed values are unique.

Not applicable to models based on SAP BW data sources.

## **Content model**

Content type is boolean.

## **Parent elements**

[index](#page-68-0)

# <span id="page-120-0"></span>**unSortable**

If true, data values for this object cannot be compared, and reports cannot sort or group by it. Used mainly for data of type blob.

# **Content model**

Content type is boolean.

# **Parent elements**

[calculation](#page-43-0) , [measure](#page-76-0) , [queryItem](#page-93-0)

# **updateSubject**

Represents an update action for a physical database

# **Attributes**

#### **status**

Specifies the status of the execution of a query.

Usage: optional Default: valid Type: NMTOKEN.

Attribute values are restricted to the following.

## **valid**

Specifies that the syntax of the object is valid.

### **invalid**

Specifies that the syntax of the object is not valid.

### **needsReevaluation**

Specifies that the object syntax needs to be reviewed.

# **Content model**

( [name](#page-81-0) *(one or more)* then [description](#page-55-0) *(any number)* then ( [guid](#page-66-0) *(optional)* then [lastChanged](#page-71-0) *(optional)* then [lastChangedBy](#page-72-0) *(optional)* then [comment](#page-46-0) *(optional)* ) then [screenTip](#page-106-0) *(any number)* then [property](#page-91-0) *(any number)* ) then ( ( [definition](#page-54-0) then ( [previewFilters](#page-87-0) *(optional)* then [securityFilters](#page-106-0) *(optional)* ) then [externalizeMethod](#page-59-0) *(optional)* then [externalizeAutoSummary](#page-59-0) *(optional)* then [useInJoinPath](#page-121-0) *(optional)* then [orderOfMagnitude](#page-83-0) *(optional)* then [querySubjectUsage](#page-96-0) *(optional)* then [useLocalCache](#page-121-0) *(optional)* then ( [numberOfRows](#page-83-0) *(optional)* ) *(optional)* ) *(optional)* )

# **Parent elements**

[folder](#page-63-0) , [namespace](#page-82-0)

# **usage**

Defines the intended usage of the query item.

# **Content model**

Content type is NMTOKEN.

<span id="page-121-0"></span>The possible values of this element are restricted to the following.

## **unknown**

Specifies that the usage is not known.

#### **identifier**

Specifies that the object is to be treated as an identifier.

## **fact**

Specifies that the object is to be treated as a fact

#### **attribute**

Specifies that the object is to be treated as an attribute.

# **Parent elements**

[calculation](#page-43-0) , [measure](#page-76-0) , [queryItem](#page-93-0)

# **useInJoinPath**

When set to true, the parent element will be used when computing the join path between 2 elements.

The governor contextSensitiveJoinSelection must be set to explicit for [querySubject](#page-95-0), and [shortcut](#page-110-0) tagged with useInJoinPath to be included in the join path.

The default value is false.

# **Content model**

Content type is boolean.

# **Parent elements**

[dimension](#page-56-0) , [querySubject](#page-95-0) , [shortcut](#page-110-0) , [updateSubject](#page-120-0)

# **useLocalCache**

Specifies the use of the **Use Local Cache** query property.

## **Content model**

Content type is boolean.

# **Parent elements**

[dimension](#page-56-0) , [querySubject](#page-95-0) , [updateSubject](#page-120-0)

# **useV5DataServer**

When set to true, indicates that dynamic query mode is used.When set to false, dynamic query mode is not used. The default is false.

## **Content model**

Content type is boolean.

# <span id="page-122-0"></span>**Parent elements**

[package](#page-84-0)

# **value**

The value that gets returned when the parameter map locates the key value.

# **Content model**

Content type is string.

## **Parent elements**

[parameterMapEntry](#page-85-0)

# **value**

The value to be passed when the procedure is called.

## **Content model**

Content type is string.

## **Parent elements**

[procParameter](#page-88-0)

# **valueRef**

When a parameterMap has been defined, and the unique identifier (keyRef) has been found by the query, this value gets returned when the query executes.

## **Content model**

Empty element.

## **Parent elements**

[queryItemMap](#page-94-0)

# **viewref**

References a security view.

## **Content model**

Content type is string.

# **Parent elements**

[definition](#page-55-0) , [set](#page-109-0)

IBM Cognos Software Development Kit Version 11.1.0 : Framework Manager Developer Guide

# <span id="page-124-0"></span>**Chapter 4. Metadata Provider (Wrapper) reference**

This section contains information about the elements and attributes that are used to package SOAP requests. Each action that passes through the BI Bus API is wrapped with a SOAP envelope. The mdp. xsd schema validates each SOAP request.

For each element, the following information is provided:

- A description of the element
- Descriptions of required and optional attributes
- The child elements that the element can or must have
- The parent elements that can contain the element

If you do not specify the value for an optional attribute that has a default value, Framework Manager automatically applies the attribute and uses the default value. We recommend that you review the attributes for the elements you want to use, and set the attribute values if you do not want to use the defaults.

For elements that contain multiple attributes, you may specify the attributes in any order within the element.

# **action**

Contains an individual task to be executed by the underlying metadata provider service, that will either succeed or fail.

The action element has two attributes. The seq attribute is used to specify the order that the actions are performed. The type attribute is used to specify which action is requested.

## **Content model**

Empty element.

## **Parent elements**

[transaction](#page-127-0)

# **Fault**

Contains information regarding any condition other than success resulting from the request, as returned by the metadata provider service. This information is converted to a SOAP fault and returned to the client.

## **Content model**

Empty element.

### **Parent elements**

[response](#page-126-0)

# **mdprovider**

Action request. Defines a request sent to the metadata provider service. Represents an IBM Cognos Framework Manager API (updateMetadata) request that executes an action or series of actions against the model.

# <span id="page-125-0"></span>**Attributes**

## **action**

Specifies the action for this request. For an updateMetadata request, the action is always set to execute.

Usage: required Type: NMTOKEN

## **model**

Specifies the model against which to execute the request.

Usage: required Type: string.

## **type**

Specifies the type of the request. For an action request, the type is always set to action. Usage: required Type: NMTOKEN

# **Content model**

[transaction](#page-127-0)

## **Parent elements**

[request](#page-126-0)

# **mdprovider**

Generic request. Defines a request sent to the metadata provider service. Represents a generic request whose purpose can be to: open or close a client session, or create and save a model. Note: Only single file models and project-based models can be created and saved with a generic request.

# **Attributes**

## **action**

Specifies the required action to be executed by the request.

Usage: required Type: NMTOKEN.

Attribute values are restricted to the following.

### **openModel**

Specifies a request to open the model.

### **closeModel**

Specifies a request to close the model.

### **saveModel**

Specifies a request to save the model.

## **createModel**

Specifies a request to create the model.

#### **model**

Specifies the model against which to execute the request.

Usage: required Type: string.

#### <span id="page-126-0"></span>**type**

Specifies the type of the request. For a generic request, the type is always set to generic. Usage: required Type: NMTOKEN

# **Content model**

Empty element.

## **Parent elements**

request

# **request**

The IBM Cognos Software Development Kit wrapper element defining the contents as a metadata provider request (mdprovider). There are two metadata provider request types: an action request, and a generic request.

# **Content model**

[mdprovider](#page-124-0) or [mdprovider](#page-125-0)

# **response**

The IBM Cognos Software Development Kit wrapper element that defines the contents of the element as the response from the metadata provider request.

## **Content model**

[Fault](#page-124-0) or response

# **response**

Defines the response to a generic metadata provider service request. It contains only the status of the submitted request.

### **Content model**

status then any

## **Parent elements**

response

# **status**

Defines the status of the submitted generic metadata provider service request.

## **Attributes**

#### **success**

Defines the execution of the submitted request as successful.

Usage: required Type: boolean

# <span id="page-127-0"></span>**Content model**

Empty element.

# **Parent elements**

[response](#page-126-0)

# **transaction**

Container element that groups an action request or series of action requests (updateMetadata) submitted to the metadata provider service to execute against a model.

# **Attributes**

## **commit**

An optional attribute that, if specified and set to y, causes the model to be saved after the transaction executes successfully.

Usage: optional Type: NMTOKEN

### **seq**

Specifies a numeric sequence for the transaction.

Usage: required Type: positiveInteger

## **Content model**

[action](#page-124-0)

# **Parent elements**

[mdprovider](#page-124-0)

# <span id="page-128-0"></span>**Chapter 5. Custom properties for SAP BW**

This section contains information about the custom properties that apply to models built on SAP BW data sources.

For each listed object, the custom properties that apply are described.

# **folder**

If a folder is used to represent an SAP BW dimension (as visible in BEx) or characteristic, folder includes the uniqueName property.

## **uniqueName**

Contains the name of the dimension or characteristic.

Required (for characteristics) or optional (for dimensions)

Property type is hidden.

Information about SAP BW reporting dimensions is not available from the MDDataProviderBW BAPI. Information about SAP BW characteristics is available from the MDDataProviderBW::GetDimensions BAPI.

# **hierarchy**

# **hierarchyType**

By default, Framework Manager assigns hidden as the type for this property. If you wish to provide control over the value of the property, assign string as the type.

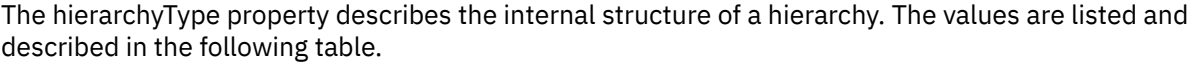

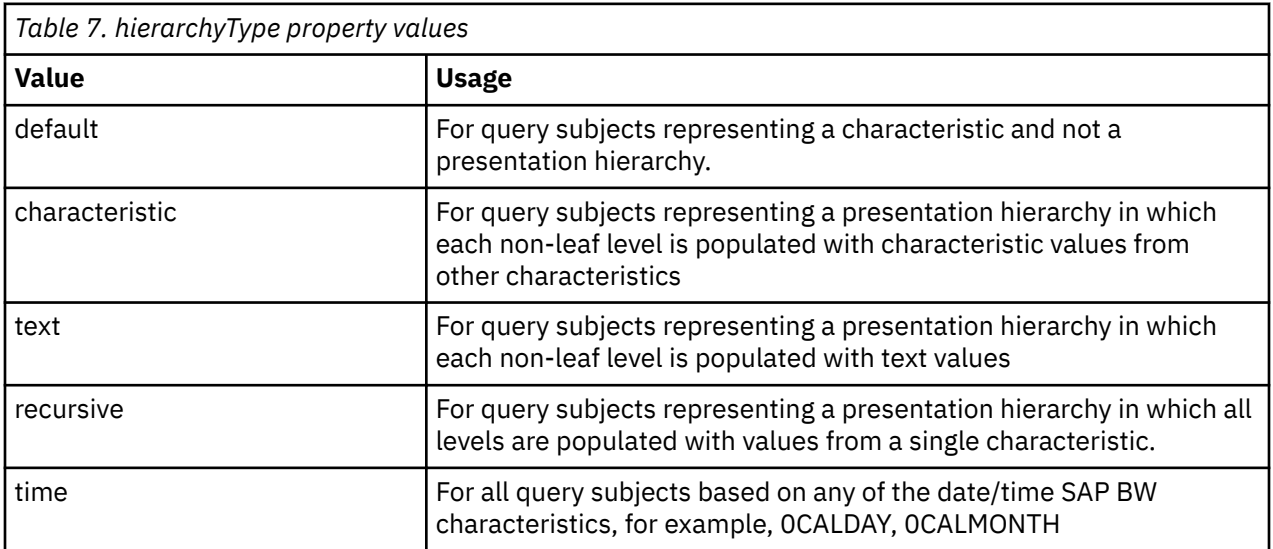

Framework Manager and IBM Cognos software do not support presentation hierarchies that use two or more formats for hierarchy construction. For example, where the first three levels are recursive, followed by two levels of characteristic-based values.

Mandatory.

# <span id="page-129-0"></span>**level**

# **dimensionString**

For a level in a query subject with a hierarchyType of characteristic, this property contains the name of the characteristic upon which the level is based. The value does not contain any braces, for example, the format is MYDIMENSION, not [MYDIMENSION].

The root level of a presentation hierarchy that contains a not assigned member or node is a special case. In this case, the value of the dimensionString property is HIER\_NODE.

# **dateFormatLength**

For each level in a query subject, this property has a type of number, and a value of zero, except for levels associated with any of the date/time characteristics, for example, 0CALDAY, 0CALMONTH. For levels associated with the date/time characteristic, the value of dateFormatLength represents the number of digits contained in the level member unique name that represents date/time.

For example, in the leaf level of the 0CALDAY characteristic, the value of dateFormatLength is 8, as the date appears in the format YYYYMMDD. At the quarter level in one of the 0CALDAY presentation hierarchies, the value of the property is 5, as the quarter is formatted as YYYYQ.

Mandatory.

Property type is number.

# **dataSource**

# **SAP BW variables**

SAP BW variables are parameters of an SAP BW Query that are set up during query definition. When you run the query, the SAP BW variables are filled with values. They function as placeholders and can be processed in different ways. They are automatically exposed as prompts at run time.

SAP BW variable information is included in a composite custom property named **SAP BW Variables** that exists only if a data source has one or more variables associated with it. The **SAP BW Variables** property contains one or more composite properties, each of which must be assigned a unique name. Each property represents a description of a single SAP BW variable. Because the variable information is specified in a custom property, Framework Manager does not validate these properties.

The SAP BW variable information is obtained using the SAP BW BAPI **MDDataProviderBW::GetVariables**.

Framework Manager supports these types of SAP BW variables:

• Characteristic

There are two kinds of characteristic variables: characteristic value and hierarchy node. Characteristic values variables select characteristic values. Hierarchy node variables select values from any position in a presentation hierarchy.

• Hierarchy

The user is not prompted for a value because IBM Cognos software automatically populates it at run time, based on the selected hierarchy. Variables for hierarchies function act as placeholders for the hierarchy of a characteristic. All the values for hierarchy variables are read-only.

• Formula

The user types a numeric value at run time. Use formula variables if a formula component should be entered only when a query is run. For example, you can use a formula variable for a value-added tax rate to process the current rate at run time.

• Authorization

Authorization variables are like other variables, but IBM Cognos software automatically populates the variable values with the user's credentials. SAP BW uses these credentials to supply the information needed by an SAP BW Query that has security applied to it.

Variables for hierarchies function as placeholders for the hierarchy of a characteristic. All the values for hierarchy variables are read-only.

# **Name property**

This property is a string value.

SAP BW equivalent: VARIABLE\_NAME

Restrictions: Read-only.

# **Caption property**

The string value for this property is a composite and is locale-dependent. Represent each locale in the model by a custom property whose value is the locale name. For example, if the locales en-ca and fr-fr exist in the model, define two custom properties named en-ca and fr-fr.

The default value is obtained from SAP BW.

# **Selection type property**

The possible values are value, interval, complex, multiValued.

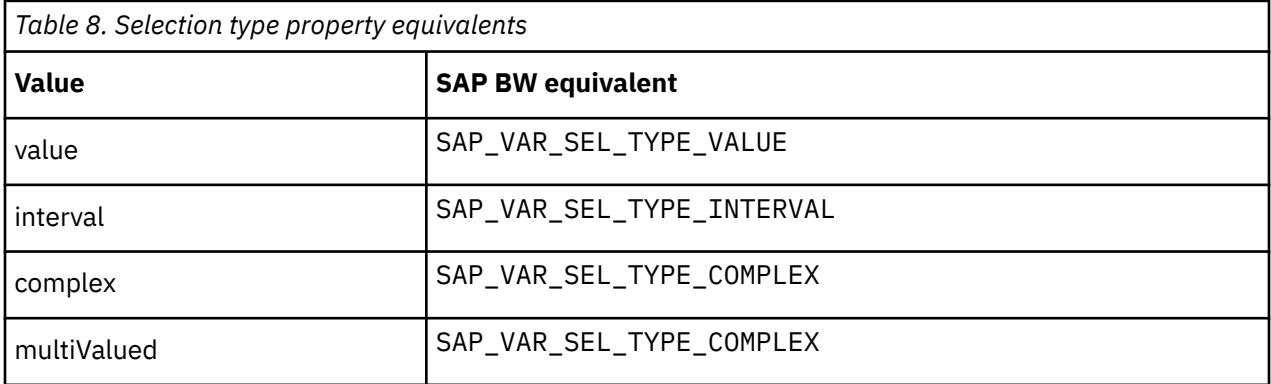

Restrictions: Read-only.

# **Entry type property**

The default value is obtained from SAP BW.

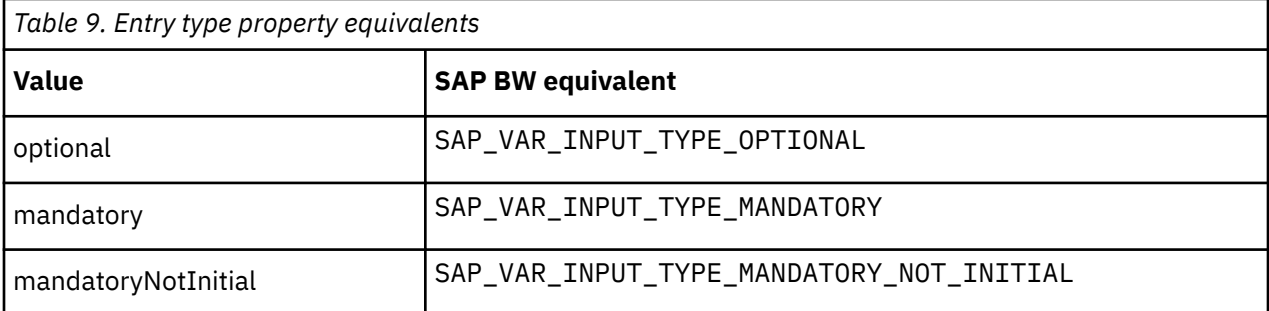

Restrictions: Read-only.

# **Default low value and default high value properties**

Each of these properties specifies a range of values.

The default value is obtained from SAP BW.

Restrictions: The **Default High Value** property is applicable only for variables with a **Selection Type** of **interval**.

# **Description property**

This property is a string value.

## **SAP BW variable type property**

The possible values are numeric, characteristic, hierarchy, or hierarchicalNode.

The default is obtained from SAP BW.

Restrictions: Read-only.

# **Prompt type property**

The default value depends on the variable type. If the value of this property is not one of the predefined values, the value used is hierarchyPickList. The predefined values for the prompt type property are as follows.

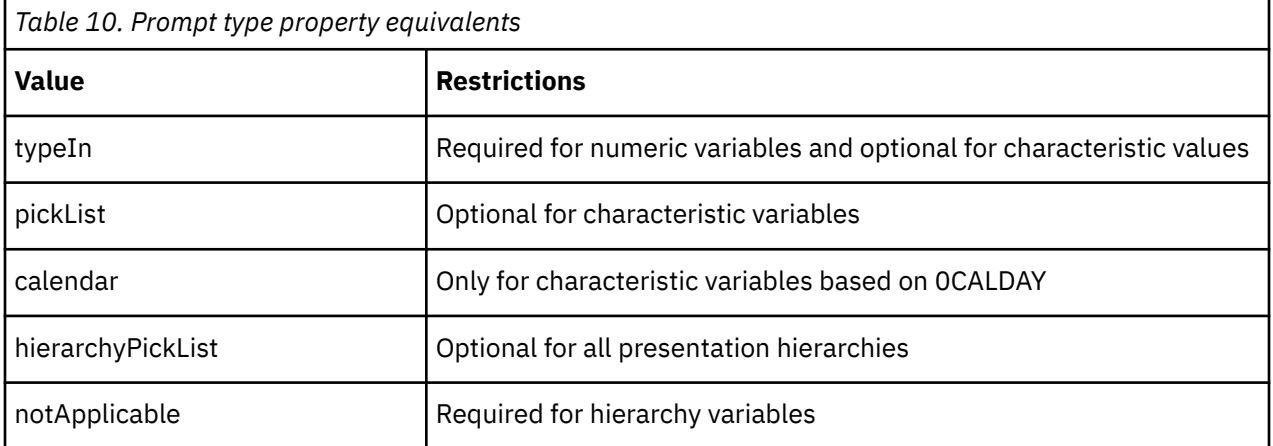

Use this property to specify the type of prompt.

You can improve the performance of variable prompts that use either a picklist or hierarchical picklist. Use the Level Restriction, Initial Number of Picklist Values, and Use Default Value properties to control the performance of those types of variable prompts.

Changing a picklist or hierarchical picklist prompt to a type-in prompt can dramatically improve performance because it does not require the application server to populate a picklist with values. However, it requires your users to be able to accurately enter characteristic values.

Restrictions: Read-only for some types of variables such as characteristic and formula.

# **Level restriction property**

This property is a numeric value.

The default value is **1**.

Use this property to reduce the number of characteristic values that populate a hierarchical picklist. There is a limited number of levels of a hierarchy from which values are obtained.

If the value is zero (0), which is the default, then characteristic values from all levels of a hierarchy (if applicable to the type of prompt) populate the picklist. Otherwise, the property specifies a colonseparated range of levels from which values are obtained (the root level is zero).

For a ragged hierarchy, you must specify all levels that you may want to use even if some branches do not have that level.

Restrictions: Applicable only for hierarchical node variables with a **Prompt Type** of **hierarchyPickList**.

# **Use default values property**

This property is a boolean property that determines whether the default values are used. If this property is set to **true**, users are not prompted for the associated variable, and the default value is always applied.

Use this property to set the variable to a single value. Users are not prompted for the value of a variable and consequently, the IBM Cognos Analytics server does not populate a picklist with values. However, users can no longer change the value of a variable.

The default value is **false**.

# **Show key and caption property**

To show keys and captions for SAP BW variables, set this property to **true**. This property is applicable only for pick list prompts and hierarchy node prompts.

The default value is **false**.

# **Initial number of pick list values property**

This property specifies the initial number of values used to populate a picklist, hierarchical picklist, or prompt.

The default value is zero (0), which means all.

# **Hidden properties**

These properties of SAP BW variables are hidden in the Framework Manager user interface.

# **Data Type**

This property is read only and hidden.

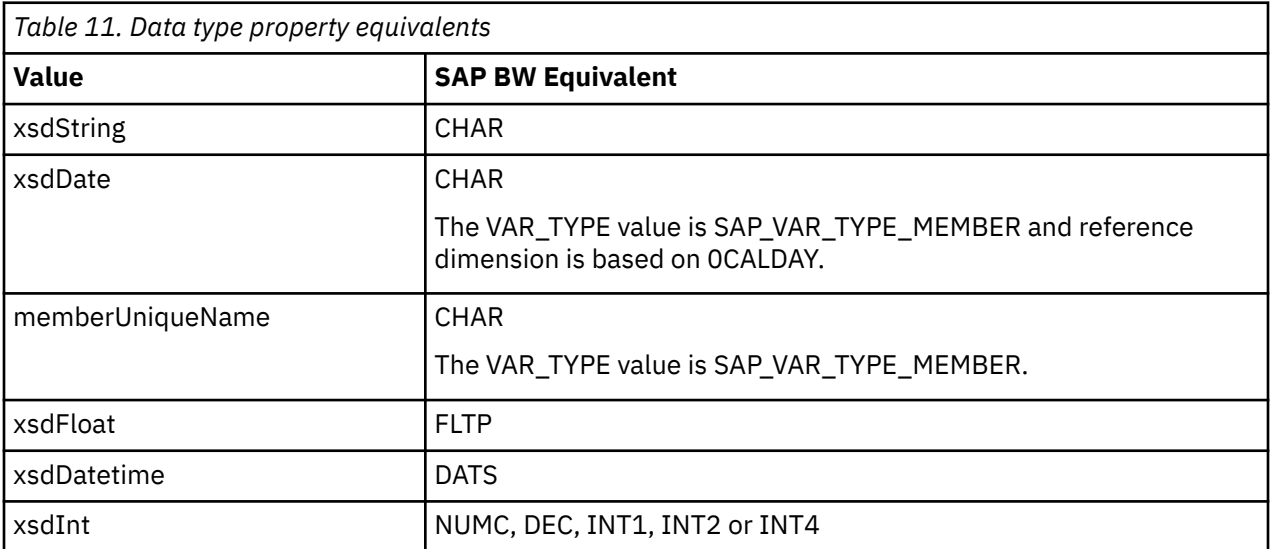

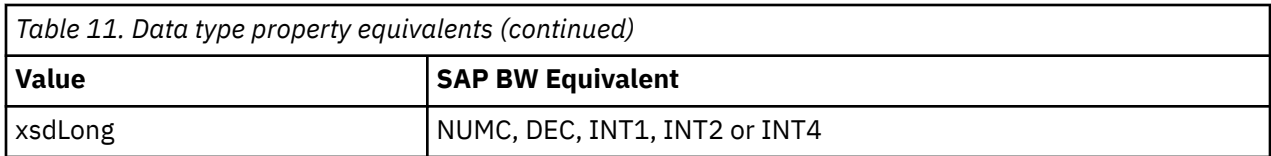

The default value is xsdString.

# **Dimension Property**

This property is read only and hidden. It applies only to characteristic variables. The SAP BW equivalent for this string value is REFERENCE\_DIMENSION.

# **Hierarchy Property**

This property is read only and hidden. It applies only to characteristic variables. The SAP BW equivalent for this string value is REFERENCE\_HIERARCHY.

# **maxNumValues Property**

This property specifies the maximum number of values used to populate a picklist, hierarchical picklist, or prompt. It is a numeric value with a default value of 100.

# <span id="page-134-0"></span>**Appendix A. Troubleshooting**

This section provides solutions for problems that you may encounter when using the IBM Cognos Framework Manager API.

For troubleshooting information that is not specific to the Framework Manager API, see the Troubleshooting section of the *IBM Cognos Analytics Administration and Security Guide*. You can also refer to component-specific documents.

# **A protection fault occurs or incorrect results are returned**

If the data types Int8, UInt8, Int16, or UInt16 are used, the custom report functions may not work properly, causing a protection fault or returning incorrect results.

To avoid these problems, use Int32 for the return type whenever a function must return an integer value.

# **Error message appears when running BmtScriptPlayer**

You may receive an error message such as the following when processing an action script using BmtScriptPlayer:

Runtime Error!Program: ... \bin\BmtScriptPlayer.exe This application has requested the Runtime to terminate it in an unusual way. Please contact the application's support team for more information.

This problem occurs because you are processing an action script that is 16MB or larger.

To resolve this problem, reduce the size of the action script.

# **Version 1.0 merge actions fail when played back in version 1.1**

Merge actions recorded in a version 1.0 action log will fail during playback in version 1.1 because a previously recorded null handle is deemed an invalid parameter in version 1.1. In addition, the MDProvider does not support automatic action log upgrade.

The solution is to run the BMT Script Player or, in Framework Manager, click the Run Script command from the Project menu.

IBM Cognos Software Development Kit Version 11.1.0 : Framework Manager Developer Guide

# **Notices**

This information was developed for products and services offered worldwide.

This material may be available from IBM in other languages. However, you may be required to own a copy of the product or product version in that language in order to access it.

IBM may not offer the products, services, or features discussed in this document in other countries. Consult your local IBM representative for information on the products and services currently available in your area. Any reference to an IBM product, program, or service is not intended to state or imply that only that IBM product, program, or service may be used. Any functionally equivalent product, program, or service that does not infringe any IBM intellectual property right may be used instead. However, it is the user's responsibility to evaluate and verify the operation of any non-IBM product, program, or service. This document may describe products, services, or features that are not included in the Program or license entitlement that you have purchased.

IBM may have patents or pending patent applications covering subject matter described in this document. The furnishing of this document does not grant you any license to these patents. You can send license inquiries, in writing, to:

IBM Director of Licensing IBM Corporation North Castle Drive Armonk, NY 10504-1785 U.S.A.

For license inquiries regarding double-byte (DBCS) information, contact the IBM Intellectual Property Department in your country or send inquiries, in writing, to:

Intellectual Property Licensing Legal and Intellectual Property Law IBM Japan Ltd. 19-21, Nihonbashi-Hakozakicho, Chuo-ku Tokyo 103-8510, Japan

The following paragraph does not apply to the United Kingdom or any other country where such provisions are inconsistent with local law: INTERNATIONAL BUSINESS MACHINES CORPORATION PROVIDES THIS PUBLICATION "AS IS" WITHOUT WARRANTY OF ANY KIND, EITHER EXPRESS OR IMPLIED, INCLUDING, BUT NOT LIMITED TO, THE IMPLIED WARRANTIES OF NON-INFRINGEMENT, MERCHANTABILITY OR FITNESS FOR A PARTICULAR PURPOSE. Some states do not allow disclaimer of express or implied warranties in certain transactions, therefore, this statement may not apply to you.

This information could include technical inaccuracies or typographical errors. Changes are periodically made to the information herein; these changes will be incorporated in new editions of the publication. IBM may make improvements and/or changes in the product(s) and/or the program(s) described in this publication at any time without notice.

Any references in this information to non-IBM Web sites are provided for convenience only and do not in any manner serve as an endorsement of those Web sites. The materials at those Web sites are not part of the materials for this IBM product and use of those Web sites is at your own risk.

IBM may use or distribute any of the information you supply in any way it believes appropriate without incurring any obligation to you.

Licensees of this program who wish to have information about it for the purpose of enabling: (i) the exchange of information between independently created programs and other programs (including this one) and (ii) the mutual use of the information which has been exchanged, should contact:

IBM Software Group Attention: Licensing

3755 Riverside Dr. Ottawa, ON K1V 1B7 Canada

Such information may be available, subject to appropriate terms and conditions, including in some cases, payment of a fee.

The licensed program described in this document and all licensed material available for it are provided by IBM under terms of the IBM Customer Agreement, IBM International Program License Agreement or any equivalent agreement between us.

Any performance data contained herein was determined in a controlled environment. Therefore, the results obtained in other operating environments may vary significantly. Some measurements may have been made on development-level systems and there is no guarantee that these measurements will be the same on generally available systems. Furthermore, some measurements may have been estimated through extrapolation. Actual results may vary. Users of this document should verify the applicable data for their specific environment.

Information concerning non-IBM products was obtained from the suppliers of those products, their published announcements or other publicly available sources. IBM has not tested those products and cannot confirm the accuracy of performance, compatibility or any other claims related to non-IBM products. Questions on the capabilities of non-IBM products should be addressed to the suppliers of those products.

All statements regarding IBM's future direction or intent are subject to change or withdrawal without notice, and represent goals and objectives only.

This information contains examples of data and reports used in daily business operations. To illustrate them as completely as possible, the examples include the names of individuals, companies, brands, and products. All of these names are fictitious and any similarity to the names and addresses used by an actual business enterprise is entirely coincidental.

If you are viewing this information softcopy, the photographs and color illustrations may not appear.

Depending upon the configurations deployed, this Software Offering may use session and persistent cookies that collect each user's

- name
- user name
- password

for purposes of

- session management
- authentication
- enhanced user usability
- single sign-on configuration
- usage tracking or functional purposes other than session management, authentication, enhanced user usability and single sign-on configuration

These cookies cannot be disabled.

If the configurations deployed for this Software Offering provide you as customer the ability to collect personally identifiable information from end users via cookies and other technologies, you should seek your own legal advice about any laws applicable to such data collection, including any requirements for notice and consent.

For more information about the use of various technologies, including cookies, for these purposes, see IBM's Privacy Policy at<https://www.ibm.com/privacy/us/en/>.

# **Index**

# **A**

access element [29](#page-38-0) action element  $115$ action logs playing [7](#page-16-0) running [7](#page-16-0) samples [11](#page-20-0) using [7](#page-16-0) actions AddProperty [11](#page-20-0) defined [8](#page-17-0) encoding [6](#page-15-0) executing [6](#page-15-0) logging [8](#page-17-0) ModifyComplex [11](#page-20-0) XML elements [8](#page-17-0) adding a security filter examples [11](#page-20-0) AddProperty actions [11](#page-20-0) adminAccess element [29](#page-38-0) aggregationRule element [30](#page-39-0) aliasTableMapRef element [31](#page-40-0) allocation element [31](#page-40-0) API Framework Manager [1](#page-10-0) overview [1](#page-10-0) arguments context [19](#page-28-0) function [18](#page-27-0) result [18](#page-27-0) attributes element [33](#page-42-0) audience of document [ix](#page-8-0)

# **B**

balanced element [33](#page-42-0) basedOn element [34](#page-43-0) behaviors file defining actions [8](#page-17-0) BI Bus messages [6](#page-15-0) BmtModelSpecification [2](#page-11-0) BmtModelSpecifications [1](#page-10-0) **BmtScriptPlayer** syntax [3](#page-12-0) boundaries transactions [7](#page-16-0)

# **C**

calcType element [34](#page-43-0) calculation element [34](#page-43-0) canGroup element [35](#page-44-0) canonicalName element [35](#page-44-0) cardinality element [35](#page-44-0)

catalog element [36](#page-45-0) cmDataSource element [36](#page-45-0) cmSearchPath element [36](#page-45-0) collationSequenceLevel element [37](#page-46-0) collationSequenceName element [37](#page-46-0) column element [37](#page-46-0) connection element [38](#page-47-0) connectionString element [38](#page-47-0) content element [38](#page-47-0) context argument [19](#page-28-0) creating custom report functions [17](#page-26-0) crxSDK.h file [17](#page-26-0) cube element [39](#page-48-0) currency element [41](#page-50-0) custom properties for SAP BW [2](#page-11-0), [119](#page-128-0) hierarchyType(hierarchy) [119](#page-128-0) SAP BW [120](#page-129-0) uniqueName(folder) [119](#page-128-0) custom report functions creating [17](#page-26-0)

# **D**

data source SAP BW [2](#page-11-0) data source query subjects definition [10](#page-19-0) dataSource [120](#page-129-0) dataSource element [41](#page-50-0) dataSourceRef element [41](#page-50-0) datasources element [42](#page-51-0) dataSources element [42](#page-51-0) datatype element [42](#page-51-0) dbQuery element [44](#page-53-0) decisionRole element [44](#page-53-0) defaultHierarchy element [45](#page-54-0) defaultLocale element [45](#page-54-0) defaultValue element [45](#page-54-0) defining action requests [6](#page-15-0) custom functions [20](#page-29-0) definition element [45,](#page-54-0) [46](#page-55-0) description element [46](#page-55-0) description of product [ix](#page-8-0) determinant element [46](#page-55-0) determinants element [47](#page-56-0) dimension element [47](#page-56-0) dimensions element [48](#page-57-0) displayName element [48](#page-57-0) displayPath element [48](#page-57-0) displayType element [49](#page-58-0) duplicates element [49](#page-58-0)

# **E**

element access [29](#page-38-0) action [115](#page-124-0) adminAccess [29](#page-38-0) aggregationRule [30](#page-39-0) aliasTableMapRef [31](#page-40-0) allocation [31](#page-40-0) attributes [33](#page-42-0) balanced [33](#page-42-0) basedOn [34](#page-43-0) calcType [34](#page-43-0) calculation [34](#page-43-0) canGroup [35](#page-44-0) canonicalName [35](#page-44-0) cardinality [35](#page-44-0) catalog [36](#page-45-0) cmDataSource [36](#page-45-0) cmSearchPath [36](#page-45-0) collationSequenceLevel [37](#page-46-0) collationSequenceName [37](#page-46-0) column [37](#page-46-0) connection [38](#page-47-0) connectionString [38](#page-47-0) content [38](#page-47-0) cube [39](#page-48-0) currency [41](#page-50-0) dataSource [41](#page-50-0) dataSourceRef [41](#page-50-0) datasources [42](#page-51-0) dataSources [42](#page-51-0) datatype [42](#page-51-0) dbQuery [44](#page-53-0) decisionRole [44](#page-53-0) defaultHierarchy [45](#page-54-0) defaultLocale [45](#page-54-0) defaultValue [45](#page-54-0) definition [45](#page-54-0), [46](#page-55-0) description [46](#page-55-0) determinant [46](#page-55-0) determinants [47](#page-56-0) dimension [47](#page-56-0) dimensions [48](#page-57-0) displayName [48](#page-57-0) displayPath [48](#page-57-0) displayType [49](#page-58-0) duplicates [49](#page-58-0) embeddedRelationship [49](#page-58-0) expression [50](#page-59-0) externalizeAutoSummary [50](#page-59-0) externalizeMethod [50](#page-59-0) externalName [51](#page-60-0) externalNumberOfLevels [52](#page-61-0) externalOrdinal [52](#page-61-0) Fault [115](#page-124-0) filter [52](#page-61-0) filterDefinition [53](#page-62-0) filters [54](#page-63-0) fixIdsToDefaultLocale [54](#page-63-0) folder [54](#page-63-0) format [54](#page-63-0) function [55](#page-64-0) functionId [55](#page-64-0)

element *(continued)* functionref [55](#page-64-0) functionSet [56](#page-65-0) functionSetID [56](#page-65-0) functionSets [56](#page-65-0) generateSQL [57](#page-66-0) guid [57](#page-66-0) hidden [57](#page-66-0) hierarchies [57](#page-66-0) hierarchy [58](#page-67-0) identifiesRow [58](#page-67-0) index [59](#page-68-0) interface [59](#page-68-0) isAccessToNullSuppressionOptionsAllowed element [59](#page-68-0) isHierarchical [59](#page-68-0) isManual [60](#page-69-0) isMultiEdgeNullSuppressionAllowed [60](#page-69-0) isNullSuppressionAllowed [60](#page-69-0) isUnique [60](#page-69-0) isWideFan [61](#page-70-0) key [61,](#page-70-0) [62](#page-71-0) keyRef [62](#page-71-0) lastChanged [62](#page-71-0) lastPublished [63](#page-72-0) left [63](#page-72-0), [64](#page-73-0) level [64](#page-73-0) levelRef [64](#page-73-0) linkedNode [65](#page-74-0) loadAsNeeded [65](#page-74-0) locale [65](#page-74-0) locales [66](#page-75-0) maxcard [66](#page-75-0) maxVersions [66](#page-75-0) mdDimension [67](#page-76-0) mdprovider [115,](#page-124-0) [116](#page-125-0) mdQuery [67](#page-76-0) measure [67](#page-76-0) measureFolder [68](#page-77-0) measureScope [68](#page-77-0) memberSort [68](#page-77-0) membersRollup [68](#page-77-0) MIMEType [69](#page-78-0) mincard [69](#page-78-0) mode [69](#page-78-0) modelQuery [70](#page-79-0) mproperty [70](#page-79-0) multiRoot [71](#page-80-0) name [71,](#page-80-0) [72](#page-81-0) namespace [73](#page-82-0) nullable [73](#page-82-0) object [74](#page-83-0) originalCollationSequenceName [74](#page-83-0) originalEncodingName [75](#page-84-0) package [75](#page-84-0) packages [75](#page-84-0) parameterMap [76](#page-85-0) parameterMapEntry [76](#page-85-0) parameterMaps [76](#page-85-0) parameterName [76](#page-85-0) parentChild [77](#page-86-0) physicalSource [77](#page-86-0) physicalSources [77](#page-86-0) precision [77](#page-86-0)

previewFilter [78](#page-87-0)

element *(continued)* previewFilters [78](#page-87-0) procParameter [78](#page-87-0), [79](#page-88-0) procParameters [79](#page-88-0) project [79](#page-88-0) promptCascadeOnRef [80](#page-89-0) promptDisplayItemRef [80](#page-89-0) promptFilterItemRef [81](#page-90-0) promptInfo [81](#page-90-0) promptType [81](#page-90-0) property [82](#page-91-0) qosLevel [83](#page-92-0) qosOverride [84](#page-93-0) qosOverrides [84](#page-93-0) queryItem [84](#page-93-0) queryItemFolder [85](#page-94-0) queryItemMap [85](#page-94-0) queryItems\_collection [85](#page-94-0) queryOperation [85](#page-94-0) queryPath [86](#page-95-0) queryProcessing [86](#page-95-0) querySubject [86](#page-95-0) querySubjectRefs [87](#page-96-0) queryType [88](#page-97-0) ragged [88](#page-97-0) refobj [88,](#page-97-0) [89](#page-98-0) refobjViaShortcut [89](#page-98-0) regularAggregate [89](#page-98-0) relationship [91](#page-100-0) relationshipDefinition [91](#page-100-0) relationshipRef [91](#page-100-0) relationships [92](#page-101-0) relationshipShortcut [92](#page-101-0) request [117](#page-126-0) response [117](#page-126-0) result [92](#page-101-0) right [92,](#page-101-0) [93](#page-102-0) role [93](#page-102-0) roles [93](#page-102-0) rollupProcessing [94](#page-103-0) rootCaption [94](#page-103-0) rootMember [95](#page-104-0) rootMUN [95](#page-104-0) scale [95](#page-104-0) schema [95](#page-104-0) scope [96](#page-105-0) scopeRelationship [96](#page-105-0) screenTip [97](#page-106-0) securityFilterDefinition [97](#page-106-0) securityFilters [97](#page-106-0) securityObject [97](#page-106-0) securityView [98](#page-107-0) securityViews [98](#page-107-0) semiAggregate [99](#page-108-0) set [100](#page-109-0) setOperation [100](#page-109-0) shortcut [101](#page-110-0) signon [101](#page-110-0) size [101](#page-110-0) sortedHierarchy [102](#page-111-0) sortItem [102](#page-111-0) sortMembersAndEnableMrf [103](#page-112-0) sortMembersData [103](#page-112-0) sortMembersMetadata [103](#page-112-0)

element *(continued)* sortOnRef [104](#page-113-0) source [104](#page-113-0) sources [104](#page-113-0) sql [105](#page-114-0) status [117](#page-126-0) steward [105](#page-114-0) storedProcedure [106](#page-115-0) syntaxTip [106](#page-115-0) table [107](#page-116-0) tableType [107](#page-116-0) targetType [108](#page-117-0) transaction [118](#page-127-0) type  $109, 110$  $109, 110$  $109, 110$ unique [110](#page-119-0) unSortable [111](#page-120-0) updateSubject [111](#page-120-0) usage [111](#page-120-0) useV5DataServer [112](#page-121-0) value [113](#page-122-0) valueRef [113](#page-122-0) viewref [113](#page-122-0) elements dataSource [120](#page-129-0) FMAPIRequest [6](#page-15-0) folder [119](#page-128-0) level [120](#page-129-0) embeddedRelationship element [49](#page-58-0) encoding actions [6](#page-15-0) error handling Metadata Service [6](#page-15-0) example creating function set [26](#page-35-0) examples adding a security filter [11](#page-20-0) executing actions [6](#page-15-0) expression element [50](#page-59-0) externalizeAutoSummary element [50](#page-59-0) externalizeMethod element [50](#page-59-0) externalName element [51](#page-60-0) externalNumberOfLevels element [52](#page-61-0) externalOrdinal element [52](#page-61-0)

# **F**

Fault element [115](#page-124-0) faults SOAP [6](#page-15-0) filelist custom [20](#page-29-0) FileList.xml file [17,](#page-26-0) [20](#page-29-0) filePath element [52](#page-61-0) files crxSDK.h [17](#page-26-0) custom filelist [20](#page-29-0) FileList.xml [17](#page-26-0), [20](#page-29-0) function definition [20](#page-29-0) function description [22](#page-31-0) filter element [52](#page-61-0) filterDefinition element [53](#page-62-0) filters element [54](#page-63-0) fixIDsToDefaultLocale element [54](#page-63-0)

FMAPIRequest [6](#page-15-0) folder [119](#page-128-0) folder element [54](#page-63-0) format element [54](#page-63-0) Framework Manager Engine requests [8](#page-17-0) freshness element [55](#page-64-0) function argument [18](#page-27-0) function definition file [20](#page-29-0) function description file [22](#page-31-0) function element [55](#page-64-0) functionId element [55](#page-64-0) functionref element [55](#page-64-0) functionSet element [56](#page-65-0) functionSetID element [56](#page-65-0) functionSets element [56](#page-65-0)

# **G**

generateSQL element [57](#page-66-0) guid element [57](#page-66-0)

## **H**

hidden element [57](#page-66-0) hierarchies element [57](#page-66-0) hierarchy element [58](#page-67-0) hierarchyType [119](#page-128-0)

# **I**

identifiesRow element [58](#page-67-0) index element [59](#page-68-0) installing custom functions [22](#page-31-0) interface element [59](#page-68-0) isAccessToNullSuppressionOptionsAllow ed element [59](#page-68-0) isHierarchical element [59](#page-68-0) isManual element [60](#page-69-0) isMultiEdgeNullSuppressionAllowed element [60](#page-69-0) isNullSuppressionAllowed element [60](#page-69-0) isUnique element [60](#page-69-0) isWideFan element [61](#page-70-0)

# **J**

joinFilterType element [61](#page-70-0)

# **K**

key element [61](#page-70-0), [62](#page-71-0) keyRef element [62](#page-71-0)

# **L**

lastChanged element [62](#page-71-0) lastPublished element [63](#page-72-0) left element [63,](#page-72-0) [64](#page-73-0) level [120](#page-129-0) level element [64](#page-73-0) levelRef element [64](#page-73-0) library

library *(continued)* custom report function [17](#page-26-0) linkedNode element [65](#page-74-0) loadAsNeeded element [65](#page-74-0) locale element [65](#page-74-0) locales element [66](#page-75-0) logging actions [8](#page-17-0) transactions [7](#page-16-0)

# **M**

mapping types [21](#page-30-0) maxcard element [66](#page-75-0) maxVersions element [66](#page-75-0) mdDimension element [67](#page-76-0) mdprovider element [116](#page-125-0) mdprovider element [115](#page-124-0) mdQuery element [67](#page-76-0) measure element [67](#page-76-0) measureFolder element [68](#page-77-0) measureScope element [68](#page-77-0) memberSort element [68](#page-77-0) membersRollup element [68](#page-77-0) Metadata Service errors [6](#page-15-0) schema [1](#page-10-0) Metadata Service Request schema [2](#page-11-0) validating [2](#page-11-0) MIMEType element [69](#page-78-0) mincard element [69](#page-78-0) mode element [69](#page-78-0) model schema [1](#page-10-0), [2](#page-11-0) model query subjects definition [10](#page-19-0) model.xml file validating [2](#page-11-0) modelQuery element [70](#page-79-0) models definition [9](#page-18-0) modifying using the Framework Manager API [1](#page-10-0) ModifyComplex actions [11](#page-20-0) mproperty element [70](#page-79-0) multiRoot element [71](#page-80-0)

# **N**

name element [71](#page-80-0), [72](#page-81-0) namespace element [73](#page-82-0) namespaces definition [10](#page-19-0) nullable element [73](#page-82-0) nullValueSorting element [73](#page-82-0) numberOfRows element [74](#page-83-0)

# **O**

object element [74](#page-83-0)

orderOfMagnitude element [74](#page-83-0) originalCollationSequenceName element [74](#page-83-0) originalEncodingName element [75](#page-84-0)

## **P**

package element [75](#page-84-0) packages creating using the Framework Manager API [1](#page-10-0) definition [10](#page-19-0) packages element [75](#page-84-0) parameterMap element [76](#page-85-0) parameterMapEntry element [76](#page-85-0) parameterMaps element [76](#page-85-0) parameterName element [76](#page-85-0) parentChild element [77](#page-86-0) physicalSource element [77](#page-86-0) physicalSources element [77](#page-86-0) playing action logs [7](#page-16-0) precision element [77](#page-86-0) previewFilter element [78](#page-87-0) previewFilters element [78](#page-87-0) procParameter element [78,](#page-87-0) [79](#page-88-0) procParameters element [79](#page-88-0) project element [79](#page-88-0) projects definition [8](#page-17-0) promptCascadeOnRef element [80](#page-89-0) promptDisplayItemRef element [80](#page-89-0) promptFilterItemRef element [81](#page-90-0) promptInfo element [81](#page-90-0) prompts SAP BW variables [120](#page-129-0) promptType element [81](#page-90-0) properties custom [119](#page-128-0) hierarchyType(hierarchy) [119](#page-128-0) uniqueName(folder) [119](#page-128-0) property element [82](#page-91-0) purpose of document [ix](#page-8-0)

# **Q**

qosLevel element [83](#page-92-0) qosOverride element [84](#page-93-0) qosOverrides element [84](#page-93-0) query items definition [11](#page-20-0) query subjects definition [10](#page-19-0) queryItem element [84](#page-93-0) queryItemFolder element [85](#page-94-0) queryItemMap element [85](#page-94-0) queryItems\_collection element [85](#page-94-0) queryOperation element [85](#page-94-0) queryPath element [86](#page-95-0) queryProcessing element [86](#page-95-0) querySubject element [86](#page-95-0) querySubjectRefs element [87](#page-96-0) querySubjectUsage element [87](#page-96-0) queryType element [88](#page-97-0)

# **R**

ragged element [88](#page-97-0) recording actions [8](#page-17-0) transactions [7](#page-16-0) refobj element [88](#page-97-0), [89](#page-98-0) refobjViaShortcut element [89](#page-98-0) registering custom report functions [20](#page-29-0) regularAggregate element [89](#page-98-0) relationship element [91](#page-100-0) relationshipDefinition element [91](#page-100-0) relationshipRef element [91](#page-100-0) relationships element [92](#page-101-0) relationshipShortcut element [92](#page-101-0) report functions prototype [17](#page-26-0) return value [19](#page-28-0) request element [117](#page-126-0) requests validating [2](#page-11-0) response element [117](#page-126-0) responses SOAP [6](#page-15-0) result argument [18](#page-27-0) result element [92](#page-101-0) return values report function [19](#page-28-0) right element [92](#page-101-0), [93](#page-102-0) role element [93](#page-102-0) roles element [93](#page-102-0) rollupProcessing element [94](#page-103-0) rootCaption element [94](#page-103-0) rootMember element [95](#page-104-0) rootMUN element [95](#page-104-0) running action logs [7](#page-16-0)

# **S**

samples action logs [11](#page-20-0) SOAP faults [6](#page-15-0) SOAP responses [6](#page-15-0) SAP BW custom properties [2](#page-11-0), [119](#page-128-0), [120](#page-129-0) data sources [2](#page-11-0) SAP BW variables [120](#page-129-0) scale element [95](#page-104-0) schema element [95](#page-104-0) schemas BMTModelSpecification [2](#page-11-0) mdActions [8](#page-17-0) Metadata Service [1](#page-10-0) Metadata Service Request [2](#page-11-0) model [1](#page-10-0), [2](#page-11-0) scope element [96](#page-105-0) scope element [96](#page-105-0) scopeRelationship element [96](#page-105-0) screenTip element [97](#page-106-0) Script Player [7](#page-16-0) securityFilterDefinition element [97](#page-106-0)

securityFilters element [97](#page-106-0) securityObject element [97](#page-106-0) securityView element [98](#page-107-0) securityViews element [98](#page-107-0) semiAggregate element [99](#page-108-0) set element [100](#page-109-0) setOperation element [100](#page-109-0) shortcut element [101](#page-110-0) signon element [101](#page-110-0) Simple Object Access Protocol see SOAP [1](#page-10-0) size element [101](#page-110-0) SOAP definition [1](#page-10-0) envelope [6](#page-15-0) faults [6](#page-15-0) messages [6](#page-15-0) requests [6](#page-15-0) responses [6](#page-15-0) SOAP faults samples [6](#page-15-0) SOAP responses samples [6](#page-15-0) sortedHierarchy element [102](#page-111-0) sortItem element [102](#page-111-0) sortMembersAndEnableMrf element [103](#page-112-0) sortMembersData element [103](#page-112-0) sortMembersMetadata element [103](#page-112-0) sortOnRef element [104](#page-113-0) source element [104](#page-113-0) sources element [104](#page-113-0) sql element [105](#page-114-0) status element [117](#page-126-0) steward element [105](#page-114-0) stored procedure query subjects definition [10](#page-19-0) storedProcedure element [106](#page-115-0) syntax BmtScriptPlayer [3](#page-12-0) syntaxTip element [106](#page-115-0)

## **T**

table element [107](#page-116-0) tableType element [107](#page-116-0) targetType element [108](#page-117-0) transaction element [118](#page-127-0) transactionAccessMode element [108](#page-117-0) transactions boundaries [7](#page-16-0) logging [7](#page-16-0) XML elements [7](#page-16-0) transactionStatementMode element [108](#page-117-0) troubleshooting [125](#page-134-0) type element [109,](#page-118-0) [110](#page-119-0)

## **U**

unique element [110](#page-119-0) unSortable element [111](#page-120-0) updateSubject element [111](#page-120-0) usage element [111](#page-120-0) useInJoinPath element [112](#page-121-0) useLocalCache element [112](#page-121-0) useV5DataServer element [112](#page-121-0) using action logs [7](#page-16-0)

# **V**

validating Metadata Service Request [2](#page-11-0) model.xml file [2](#page-11-0) requests [2](#page-11-0) value element [113](#page-122-0) valueRef element [113](#page-122-0) variables SAP BW [120](#page-129-0) viewref element [113](#page-122-0)

# **X**

XML documents [6](#page-15-0) XML elements actions [8](#page-17-0) transactions [7](#page-16-0)
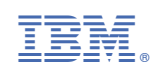